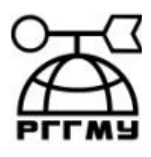

## МИНИСТЕРСТВО ОБРАЗОВАНИЯ И НАУКИ

## РОССИЙСКОЙ ФЕДЕРАЦИИ

### **федеральное государственное бюджетное образовательное учреждение высшего образования**

## **«РОССИЙСКИЙ ГОСУДАРСТВЕННЫЙ ГИДРОМЕТЕОРОЛОГИЧЕСКИЙ УНИВЕРСИТЕТ»**

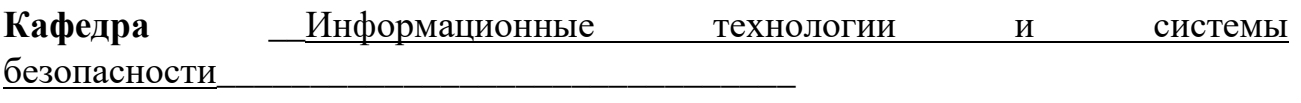

## **ВЫПУСКНАЯ КВАЛИФИКАЦИОННАЯ РАБОТА**

**(магистр)**

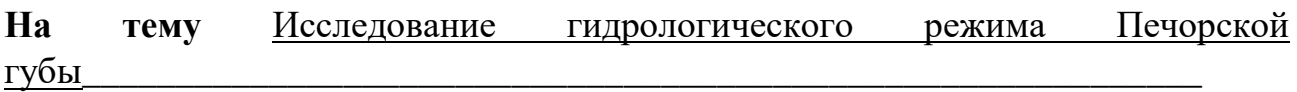

**Исполнитель \_**Варыгина Александра Валерьевна\_\_\_\_\_\_\_\_\_\_\_\_\_\_\_\_\_\_\_\_\_\_\_

(фамилия, имя, отчество)

**Руководитель** кандидат географических наук, доцент\_\_\_\_\_\_\_\_\_\_\_\_

(ученая степень, ученое звание)

**\_\_\_\_\_\_\_\_\_\_\_\_\_\_\_\_\_\_\_\_\_\_**Шевчук Олег Игоревич**\_\_\_\_\_\_\_\_\_\_\_\_**

(фамилия, имя, отчество)

**«К защите допускаю»**

**Заведующий кафедрой**

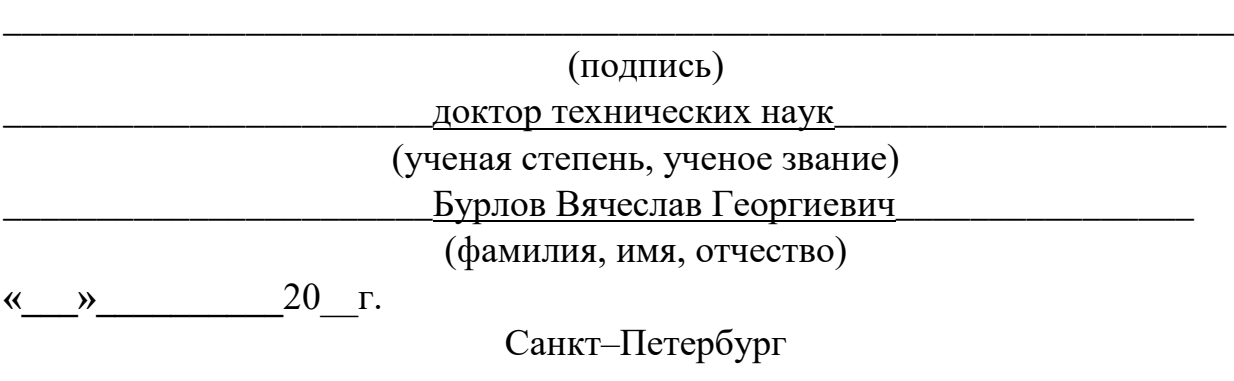

## ОГЛАВЛЕНИЕ

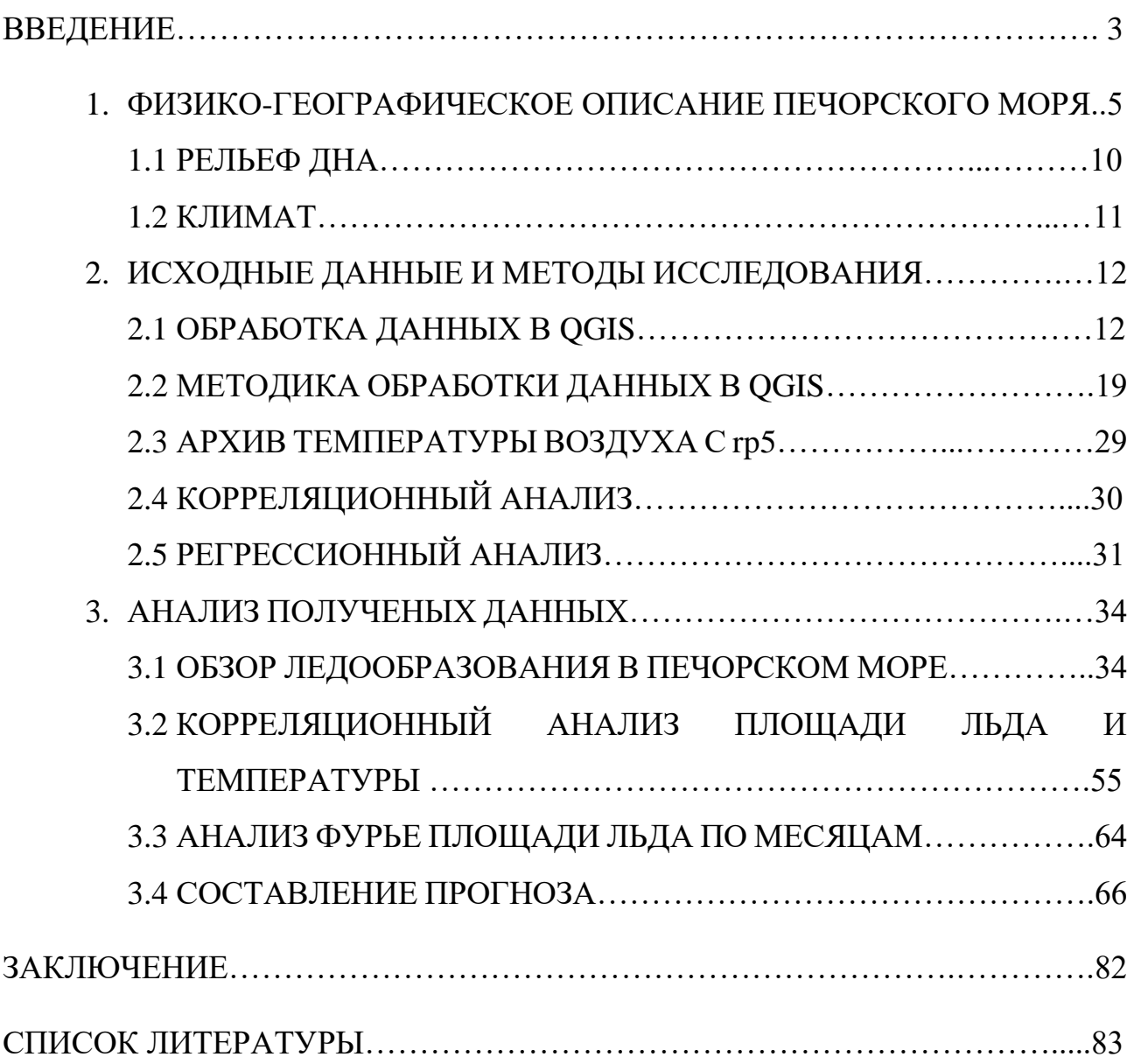

#### ВВЕДЕНИЕ

Исследование гидрологического режима - это изучение характеристик водного режима территории, включая количество и качество паводковой воды, водохозяйственный баланс, режим рек и озер, водопользование и т.д.

Исследования гидрологического режима может проводиться с целью получения полной картины водопользования территории, в том числе выявления проблем, связанных с паводковыми процессами и регулированием водных ресурсов. Эти исследования могут также оценивать влияние климатических изменений на водный режим территории.

Информация, полученная в результате исследования гидрологического режима, может быть использована для принятия решений в области водного хозяйства и экологии. Она может помочь определить наилучшее использование водных ресурсов, разработать планы мероприятий по предотвращению негативных последствий паводков и других чрезвычайных ситуаций, связанных с водными ресурсами.

Исследование Печорского моря является актуальным во многих аспектах.

Во-первых, Печорское море - это экологически уникальная зона, которая обладает высокой биологической продуктивностью, обеспечивающей устойчивую экосистему в районах, граничащих с морем.

Во-вторых, Печорское море является важным источником промысловой рыбы и добычи нефти и газа.

В-третьих, Печорское море играет важную роль в области международной торговли. Глубоководные порты на берегу моря способствуют развитию экономики, а исследование в области судоходства и портовой деятельности может помочь оптимизировать этот процесс.

Наконец, исследование Печорского моря имеет стратегическое значение для безопасности в Северном морском пути, который становится все более

популярным среди судоходов и транспортных компаний. Исследования в области морской географии, гидрологии и метеорологии могут помочь определить оптимальные маршруты судов и защитить их от возможных неприятностей.

Таким образом, исследование Печорского моря имеет важное значение для экономического, экологического, стратегического и геополитического развития региона.

Объект исследования: Печорское море

Предмет исследования: ледообразование и зависимости ледообразования от различных факторов.

Цель исследования: описание ледообразования и анализ факторов, влияющих на этот процесс.

Для достижения поставленной цели решались следующие задачи:

1. Составление базы данных площадей льда в Печорском море за исследуемый период с 2008 по 2022 года.

2. Анализ взаимосвязей площадей льда и температур на станциях, находящихся в непосредственной близости к акватории.

3. Получение статистических характеристик ледообразования.

4. Прогнозирование при помощи регрессионного анализа среднего значения площади льда на ближайшие несколько лет.

# 1. ФИЗИКО-ГЕОГРАФИЧЕСКОЕ ОПИСАНИЕ ПЕЧОРСКОГО МОРЯ

Рассматриваемый район находится в юго-восточной части Баренцева моря. Баренцево море отличается от большей части арктических морей сибирского шельфа, так как происходит приток теплых атлантических вод, приносимых системой течений Гольфстрим. Соответственно отличаются и условия формирования ледяного покрова. Баренцево море полностью не покрывается льдом зимой, в то время как остальные моря покрыты льдом полностью, при чем сплоченность льда 9-10 баллов. Наличие незамерзающих частей моря означает, что в регионе в зимнее время располагается зона нулевого теплового бюджета. Устойчивое ледообразование начинается в августе на границе с Арктическим бассейном. Раньше всего замерзают проливы Земли Франца-Иосифа и архипелага Шпицберген. По мере выхолаживания районов моря с большим теплозапасом вод волна ледообразования постепенно распространяется к югу до широты северной оконечности Новой Земли. Далее процессы ледообразования, распространяясь на юг в центральных районах моря, одновременно охватывают акваторию к западу от побережья Новой Земли. Вслед за устойчивым ледообразованием происходит переход начальных видов льда в однолетний молодой лед, и кромка льда постепенно смешается в открытые районы Баренцева моря. В отличие от арктических морей сибирского шельфа в Баренцевом море припай не получает большого распространения. Площадь припая составляет 2% от площади моря. В пределах моря обычно образуются дрейфующие льды, хотя в отдельно взятые года поступают старые льды из Арктики в западную часть моря. По мере того как ледообразование охватывает новые районы, происходит переход льдов в более высокую градацию. Этот процесс продолжается вплоть до максимального развития ледяного покрова. В феврале в акватории находятся три типа льдов от молодого до среднего. В апреле лед может достигать толщины 70- 80 см. Наибольшая скорость распространения ледяного покрова наблюдается в ноября-декабре.

В мае-июне под воздействием солнечной радиации и тепла начинается процесс таяния и разрушения ледяного покрова. Таянье начинается на юге Баренцева моря и постепенно распространяется к северу. Так как Баренцево море обладает значительной широтной протяженностью интенсивность таянья льда в его районах различается и увеличивается с севера на юг. При средних условиях таяния очищение моря ото льда в открытых районах Баренцева моря происходит быстрее, чем в морях сибирского шельфа, благодаря динамическому воздействию течений. Однако очищение моря ото льда происходит неравномерно.

Площадь акватории Печорского моря составляет 81 263 км², а объем вод равен 4380 км<sup>3</sup>. В широтном направлении расстояние от острова Колгуев до пролива Карские Ворота составляет около 300 км, а в меридиональном направлении - от мыса Русский Заворот до Новой Земли - примерно 180 км.

Климатические условия в Печорском море характеризуются более суровыми ледовыми условиями, чем на остальной территории Баренцева моря. В связи с ослабленным влиянием системы Гольфстрим, атлантические воды практически не доходят до Печорского моря. Прибрежные течения и материковый сток формируют преимущественно прибрежные водные массы на мелководной акватории Печорского моря, а также отчасти баренцевоморские водные массы. На распределение солености и плотности вод наибольшее влияние получает от стока реки Печоры.

Речной сток в Печорское море до 90% осуществляет река Печора. Река Печора является эстуарно-дельтовой; тип дельты – многорукавная; тип устьевого взморья - Полузакрытое (лагуна), отмелое, приливное; тип морского края дельт - сильно расчлененный. Приливное устье реки Печоры в Устьевой области имеет тип дельты, закрытой отмелым устьевым взморьем. Оно включает в себя участок реки длиной 190 км, который простирается от впадения реки Сулы до морского края дельты. Кроме того, Печорская губа также является устьевым взморьем. Речные воды поступают в Печорскую губу двумя потоками. Первый

поток составляет около 55% общего стока и исходит из устьевого створа рукава Большая Печора. Второй поток, составляющий 45% общего стока, формируется за счет стока западных и восточных протоков дельты, которые впадают соответственно в Коровинскую губу и пролив Глубокий Шар. Главным фактором, определяющим уровень воды на устье реки Печора, является количество воды, поступающей из бассейна реки. Приливные и сгонно-нагонные явления оказывают влияние на уровень воды в период пониженного стока. Сезонный ход уровня воды на устьевом участке повторяет ход водности реки. Русловые процессы на устье развиваются по типу многорукавности. Годовой объем воды, поступающей в устье реки Печора, составляет 126 км3Сток реки варьирует в зависимости от времени года. В период половодья, приходящегося на май-июль, сток достигает до 67% от годового объема, в меженный период (август-октябрь) - до 20%, а зимой (ноябрь-апрель) - до 13%. Летом сток реки распределяется примерно поровну между Большой и Малой Печорой. В половодье преобладает сток по Малой Печоре (55%). Зимой, когда уровень воды снижается, по Малой Печоре проходит до 70% от годового объема стока. Русловые процессы на устье реки происходят по типу многорукавности. Средний годовой сток наносов в реке составляет 8,5 млн тонн.

В акватории водная толща зимой становится однородной от поверхности до дна, но весной начинается расслоение. С переходом от лета к осени акватория можно считать безледной. Для разделения вод более показательно изменение солености, нежели изменение температуры. Летом в поверхностном слое наступает одновременное наступление пресных вод с юга и соленых вод с севера в придонном слое, что создает благоприятные условия для развития живых организмов.

Официальные границы акватории Печорского моря были установлены 28 ноября 1935 года. Новые границы ограничивают северо-западную часть моря линией о. Колгуев - Мыс Черный в Междушарском проливе на Новой Земле и юго-западную часть линией о. Колгуев - м. Святой Нос на Тиманском берегу Малоземельской тундры. Ранее было предложено разделить шельф арктических морей на гляциальный и перигляциальный типы в зависимости от воздействия покровных ледников. Несмотря на то, что в ледниковые периоды этот район был окружен покровными ледниками, Печорское море относится к перигляциальному типу.

Прогноз развития Бассейна Печорского моря в XXI веке является актуальной задачей, так как он является нефтегазоносным. Печорское море имеет существенные различия от Баренцева моря в естественных условиях. Уникальная атмосфера здесь обусловлена климатическими, гидрологическими и океанологическими факторами, которые проявляются в особенностях рельефообразующих и седиментационных процессов в прошлом, настоящем и будущем. Это связано с наличием ледового режима, многолетней мерзлоты на побережье и развитием процессов солифлюкции и термоабразии.

Печорское море подвержено влиянию различных гидродинамических факторов, таких как реки, ледовые и волновые процессы, приливно-отливные течения и другие. Эти факторы оказывают значительное воздействие на процессы рельефообразования и осадконакопления. Погодные условия в море зависят от сезонных изменений атмосферной циркуляции. Зимой на море преобладает западный перенос воздушных масс, вызванный циклонической деятельностью. Это время характеризуется сильными ветрами и колебаниями температуры. Весной зона низкого давления заполняется, а летом на море устанавливается слабый северо-восточный ветер, связанный с формированием антициклона.

В Печорском море самыми теплыми летними месяцами являются июль и август. Однако, с приближением осени, летняя погода становится менее стабильной, что приводит к появлению прохладной и пасмурной погоды. В конце сезона преобладает юго-западное направление ветра, которое часто достигает штормовой скорости.

В бассейне Печорского моря наблюдается разнообразная динамика вод, вызванная течениями, приливами, инерционными движениями, волнами и вихревыми процессами. Общая циркуляция формируется несколькими потоками: теплые и соленые воды атлантического происхождения - Канинский и Колгуево-Печорский потоки, стоковые течения Белого и Печорского морей, а также течение Литке, выносящее холодные воды из Карского моря. Кроме того, Печорское море является морем приливного типа, средняя амплитуда прилива составляет около 1,2 м.

В Печорском море встречается только ветровое волнение, которое при продвижении с запада на восток уменьшается по длине и периоду. Некоторые прибрежные районы могут испытывать неупорядоченное волнение - толчеев, которое вызывается взаимодействием волн с приливными или стоковыми течениями. Форму волн сглаживают плавучие льды, но штормовое волнение в открытом море представляет опасность из-за ударов льдин в борта плавучих средств и опоры стационарных сооружений. Волны в период осени могут достигать штормовых высот в 7-9 м.

Перемещение донного осадочного материала происходит из-за ветрового волнения, а в сочетании с сильными течениями может вызвать накопление или размывание банок и отмелей, что приводит к изменению формы пляжей. Штормовые нагоны возникают в результате прохождения атмосферных циклонов и наиболее заметны в районе Печорской губы и острова Варандей. В прибрежной полосе с глубинами менее 4 м концентрируются штормовые течения, причем волнение с западного румба вызывает наибольшие вдольбереговые скорости, а поперечные течения более заметны при волнении с северо-запада.

#### 1.1 РЕЛЬЕФ ДНА.

Рельеф дна Печорского моря является отражением его развития в позднем плейстоцене и голоцене. Подводные террасы, протягивающиеся вдоль изобат по всей акватории, являются важным элементом морфологии. Ранее считалось, что дно моря представляет собой пологую подводную равнину, слабо наклоненную к Южно Новоземельскому желобу. Однако проведенное профилирование выявило наличие террасовых уровней. Наиболее хорошо выраженная терраса расположена на глубинах 118 м у тылового шва и 120 м у ее бровки, а две другие террасы расположены на отметках 110 и 105 м ниже современного уровня моря.

В позднем Валдае были отмечены стадии повышения уровня моря, от минимальных его отметок во время максимума последнего оледенения. Это отображается на аккумулятивной террасе, которая находится на глубине 54 м и имеет горизонтальную поверхность шириной около 16 км. Песчаные гряды прослеживаются на этой террасе. Также на этой террасе выделяется глубокий и резко очерченный Южно-Новоземельский желоб, который имеет тектоническое происхождение. Палеодолина Печоры на дне моря также прослеживается, где была пробурена скважина № 480 на глубине моря 70 м. Эта скважина выявила 100-метровую толщу слоистых глинистых отложений без морской фауны и флоры, но наполненную растительным детритом, снесенным с суши.

Субгоризонтальная аккумулятивная равнина занимает основную площадь дна Печорского моря. В настоящее время она находится вне зоны современного волнового воздействия. Также существует абразионно-аккумулятивная поверхность подводного берегового склона, которая была сформирована современными гидродинамическими процессами.

#### 1.2 КЛИМАТ.

Печорское море расположено в Арктическом регионе и характеризуется холодным и суровым климатом. Море почти на всем протяжении зимой покрыто льдом, а летом лед начинает таять, но вода остается холодной и освобождается ото льда только в начале июня. Средняя температура воздуха составляет около - 8 °C.

Течения в Печорском море также являются определяющим фактором его климата. Приполярное противотечение от восточного побережья Гренландии до Карского моря приводит к тому, что в Печорское море поступает столь же холодная и пресная вода. Течение Гольфстрим проходит с юго-запада на северовосток и будет вносить теплую воду в море из атлантического океана, но на этапе своей эксплуатации ослабевает.

Таким образом, климат и течения в Печорском море могут оказывать серьезное влияние на деятельность в этом регионе, поэтому необходимо учитывать их при планировании любых морских операций или других деятельностей в этом месте.

# 2. ИСХОДНЫЕ ДАННЫЕ И МЕТОДЫ ИССЛЕДОВАНИЯ 2.1 ОБРАБОТКА ДАННЫХ В QGIS

Для получения данных о площади льда в акватории Печорского моря в данной работе использовались shp-файлы с официального сайта ААНИИ и программное обеспечение QGIS. Несмотря на то, что такого вида данные можно обрабатывать как в QGIS, так и в ArcMap, предпочтения были отданы первому ПО.

Ряд причин, по которым был выбран QGIS:

1. Лицензия: QGIS является бесплатным и открытым программным обеспечением, тогда как ArcMap является коммерческим продуктом, который требует покупки лицензии.

2. Интерфейс: QGIS имеет более простой и интуитивно понятный интерфейс, который может быть легче освоен новичками в геоинформационной обработке данных. ArcMap имеет более сложный интерфейс и может потребовать больше времени для изучения.

3.Набор инструментов: Обе программы имеют схожую функциональность, но ArcMap предоставляет дополнительные инструменты и возможности для работы с пространственными данными, такие как моделирование поверхности и анализ трассировки сети. ArcMap имеет более широкий круг использования, но благодаря наличию большего количества инструментов в нем легче запутаться.

В целом, выбор между QGIS и ArcMap зависит от ваших потребностей и уровня опыта в геоинформационной обработке данных. Если вам нужно бесплатное программное обеспечение с простым интерфейсом, то QGIS может быть лучшим выбором. Если же вы работаете с большими проектами и нуждаетесь в дополнительных инструментах, то ArcMap может быть предпочтительнее.

В ААНИИ процедура создания ледовой карты осуществляется в ArcGIS. Набор инструментов АРМ "Эксперт ледовой карты" используется для выделения единого ледового пространства на геопривязанных спутниковых изображениях,

которые затем преобразуются в векторный файл формата ESRI Shape-file в виде полигональных объектов. Затем выделенным зонам добавляются атрибутивные данные с помощью специального диалогового окна, которое позволяет редактировать данные в интерактивном режиме.

Инструменты для приведения структуры атрибутивной таблицы векторной ледовой карты к стандарту ВМО SIGRID-3 включены в состав АРМ. Карта, состоящая из ледовых зон, автоматически представляется в российской или международной символике в соответствии с атрибутами. Для ознакомления с этими стандартами есть руководство (SIGRID-3: A VECTOR ARCHIVE FORMAT FOR SEA ICE GEOREFERENCED INFORMATION AND DATA). SIGRID ("Sea Ice Grid") была первоначально предложена в 1981 году как способ оцифровки карт морского льда для содействия климатологическому анализу и улучшения оперативного составления ледовых карт. SIGRID был принят Всемирной метеорологической организацией (ВМО) в 1989 году в качестве международного стандарта для данных ледовых карт в цифровой форме. После нескольких лет использования SIGRID была существенно пересмотрена для решения ряд эксплуатационных трудностей. SIGRID-2, который упростил кодовые таблицы и механизм привязки к сетке, был одобрен ВМО в 1994 году в качестве нового стандарта для цифровой информации о ледовых картах. Основное внимание в SIGRID-2 уделялось обмену информацией о ледовых картах для архивирования и климатологического анализа. С развитием технологии геоинформационных систем (ГИС) и внедрением ГИС для составления карт стало намного проще описывать информацию о ледовых картах в векторном формате, а не в точках сетки, что дает значительные преимущества. Векторный формат сохраняет всю информацию, содержащуюся в исходной диаграмме, и диаграммы могут быть воспроизведены, повторно спроецированы или масштабированы без потери информации. Векторный формат при желании можно легко преобразовать в растровый на любой произвольной сетке. SIGRID-3, векторный архивный формат для карт морского льда, первоначально был

принят группой экспертов JCOMM по морскому льду в 2004 году. Он был пересмотрен в 2007 и 2010 годах для приведения его в соответствие с номенклатурой морского льда ВМО и электронной навигационной картой ледовых объектов. В 2012 году несколько служб разработали программное обеспечение для преобразования SIGRID-3 непосредственно в формат S-57, который является стандартом обмена данными для систем электронных навигационных карт (ENCS), из которых электронные системы отображения карт и информации (ECDIS) являются подмножеством систем, одобренных для судовождения. Однако предыдущие версии SIGRID-3 поддерживают только пространственные объекты – полигоны с атрибутами, описывающими лед в многоугольнике. На 13-м заседании Международной рабочей группы по составлению ледовых карт в 2012 году было решено, что SIGRID-3 следует разработать в качестве "родительского" стандарта для цифровой информации о ледовых картах – стандарта, на основе которого могут быть получены форматы S-57 и будущие форматы S-10x. Это означает, что SIGRID - это больше не просто формат для архивирования данных ледовых карт для климатологии. Версия 3.0 SIGRID-3 расширяет поддержку всех объектов ENCS, включая линейные и точечные объекты. Атрибуты объектов взяты из каталога ледяных объектов.

Версия 3.0 SIGRID-3 была одобрена группой экспертов по морскому льду на ее 5-м заседании в марте 2014.

Создание ледовой карты основано на спутниковых изображениях различных видов, включая оптическую съёмку, активную радиолокацию, пассивную радиометрию и другие. Эксперт анализирует эти данные при составлении карты, и они являются основным, а зачастую и единственным источником информации о состоянии ледяного покрова. Спутники регулярно покрывают всю площадь Арктического бассейна несколько раз в сутки. Для этого используются основные спутники, такие как серии NOAA, MetOp, Terra, Aqua, Suomi NPP, Fengyun, которые поставляют данные в видимом и ИК

диапазонах. Иногда данные открытых источников, такие как спутники Sentinel-1 и пассивная радиометрия AMSR2, также используются.

Для создания ледовой карты целого бассейна за один день информации может не хватать из-за облачности на оптических снимках и неполного покрытия акватории радарными данными. Поэтому, используется информация, собранная за 2-3 суток, чтобы составить обзорную карту, которая состоит из отдельных частей, привязанных к разным моментам времени. Информация, собранная более недавно, имеет приоритет, а если информации на дату составления карты нет, то используется информация за предыдущие дни. Ледовым экспертом все изображения за период обрабатываются в ГИС в виде слоев.

Для того, чтобы правильно дешифрировать изображения льда, опытный ледовый эксперт должен принимать участие в экспедиционных работах и обладать большим опытом, который позволяет сравнивать спутниковые изображения с реальными ледовыми условиями. Такой подход помогает улучшить навыки интерпретации и создать более точную карту льда. Обработка данных происходит дважды в год: зимой и летом. Это связано с тем, что в летний период на поверхности льда образуется слой талой воды, который значительно изменяет отображение льда на всех типах спутниковых изображений и приводит к невидимости различий между типами льда.

Льды на картах отображаются в зависимости от сезона: зимой - по толщинам, а летом - по сплоченности.

В зимний период необходимо определить границы основных ледовых зон, таких как старый лед, однолетний лед, молодой лед и нилас, а также положение краев дрейфующего и прибрежного льда. Для этого в основном используются радиолокационные изображения. Например, граница старого ледяного массива в полярном регионе Арктики отличается высокими значениями удельной эффективной площади рассеяния (SESA) и, как следствие, яркими тонами этого льда среди более темного однолетнего льда.

Но не только радиолокационные изображения могут помочь в определении границ ледовых зон. Некоторые исследователи используют спутниковые данные и картографические методы для того, чтобы более точно определить границы различных ледовых зон.

Кроме того, важно учитывать не только границы ледовых зон, но и их состояние. Например, старый лед может быть покрыт снегом, что может затруднить его определение на радиолокационных изображениях.

Также следует отметить, что определение границ ледовых зон имеет большое значение не только для научных исследований, но и для безопасности судоходства в Арктике. Поэтому, необходимо продолжать совершенствовать методы и технологии для более точного определения границ ледовых зон.

Определение положения кромки дрейфующего льда - задача, которую можно решить различными методами. Одним из них является использование радиолокации, которая позволяет получить точные данные о динамике льда. Однако, использование этого метода может быть затруднено в случае наличия облачного покрова. В таких ситуациях, полезной может оказаться более актуальная информация, полученная в оптическом диапазоне.

Кроме того, на изображениях можно также заметить зоны с включением старого льда. Они отличаются количеством не более 4-5 баллов по 10-балльной шкале сцепления. Это может быть полезной информацией для специалистов, занимающихся изучением льда.

Еще одним методом определения положения кромки является использование данных пассивной радиометрии. Однако, для этого необходимо, чтобы регион или его часть были закрыты облаками в течение трех дней, и радиолокационная съемка не проводилась. Особенно актуально использование этого метода в осеннее время, когда на чистой воде активно формируется лед.

В целом, выбор метода определения положения кромки дрейфующего льда зависит от конкретной ситуации и доступной информации. Однако, использование нескольких методов в комбинации может дать наиболее точный результат.

В период быстрого образования льда на больших площадях, микроволновые данные могут оказаться малоэффективными для целей картографирования льда. Тем не менее, они могут быть полезными, если учитывать их возможные ошибки.

Для восстановления границы прибрежного льда можно использовать различные методы, включая радиолокационные и инфракрасные изображения, особенно в случае морских ветров, которые формируют широкие выступы в море за пределами прибрежного льда.

Если дрейфующий лед плотно прижат к границе прибрежного льда и нет ориентира, то прибрежный лед можно определить по нескольким последовательным изображениям, часто радиолокационным, полученным для одного региона за разные даты.

Однако, важно учитывать, что движения льда могут влиять на точность определения границы прибрежного льда. Поэтому, для получения более точных результатов, необходимо учитывать влияние данного фактора при интерпретации данных.

Для идентификации стационарных форм льда, таких как торосы, используется аналогичный метод. На радиолокационных снимках зоны начальных типов льда и нилы обычно имеют темный, почти черный тон. Однако, для более точного разделения ледяного покрова на однородные зоны, рекомендуется использовать данные видимого и ИК-диапазонов. Эти характеристики ледяного покрова, такие как альбедо и температура поверхности,

которые зависят от толщины льда, могут значительно повлиять на представление льда в тепловом ИК-диапазоне.

Для более подробного изучения ледяного покрова, важно учитывать и другие факторы, такие как местность, наличие растительности и водных потоков. Кроме того, определение толщины льда является важным этапом при исследовании ледяного покрова. Для этого используются различные методы, такие как геофизические и бурение льда.

Одним из основных применений изучения ледяного покрова является прогнозирование климатических изменений. Изменения в толщине и площади ледяного покрова могут привести к серьезным последствиям для экосистем и климатических условий во всем мире. Поэтому, изучение ледяного покрова является важной задачей научных исследований.

В зимние месяцы в Арктике наступает полярная ночь, что делает невозможным использование видимого диапазона электромагнитного спектра для получения изображений. Таким образом, для исследования льда в этот период необходимо использовать другие методы. Кроме того, отмечается, что разделение различных типов однолетнего и молодого льда на радиолокационных изображениях является сложной задачей, и не всегда возможно достичь однозначного результата. Важно учитывать множество факторов, влияющих на формирование и структуру льда в Арктике, такие как температура воздуха и воды, скорость ветра, глубина и прочность льда. Поэтому для получения точных данных о ледовом покрове необходимо использовать комплексный подход и сочетать различные методы исследования, включая и радиолокационные изображения.

### 2.2 МЕТОДИКА ОБРАБОТКИ ДАННЫХ В QGIS

Необходимо загрузить shp-файл в QGIS, далее заходим в свойства shpфайла и находим вкладку «стиль» или «оформление», выбираем «символизация по уникальным значениям». Таким образом каждый отдельный полигон с площадью льда в файле будет кодирован по возрастным характеристикам.

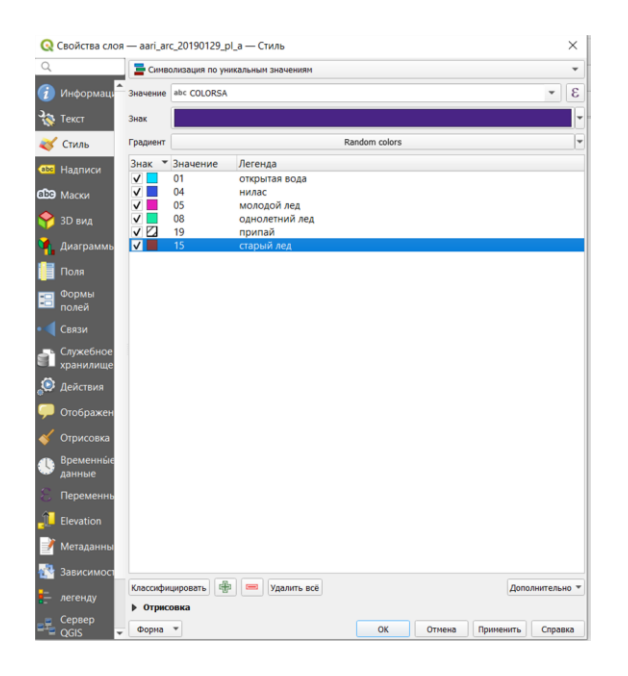

Рис. 1. Свойства слоя

Также стоит отметить, что у каждого типа льда относительно его возраста по стандартам ВМО есть номенклатурные обозначения, настоятельно рекомендуемые кодирование наблюдений толщины и возрастных характеристик льда.

| № по        |                                     |                   | Символ <sup>1)</sup> |          |  |
|-------------|-------------------------------------|-------------------|----------------------|----------|--|
| <b>HMJI</b> | Возрастная стадия развития льда     | Толшина льла      |                      |          |  |
|             | Льла не наблюлается                 | ٠                 | 0                    |          |  |
| 2.1         | Начальные виды льда                 |                   | 1                    | ∵        |  |
| 2.2         | Нилас, склянка                      | $< 10 \text{ cm}$ | $\overline{2}$       | ♦        |  |
| 2.4         | Молодой лед                         | 10-30 см          | 3                    |          |  |
| 2.4.1       | Серый лед                           | 10-15 см          | 4                    |          |  |
| 2.4.2       | Серо-белый лед                      | 15-30 см          | 5                    |          |  |
| 2.5         | Однолетний лед                      | 30-200 см         | 6                    |          |  |
| 2.5.1       | Тонкий однолетний лед               | 30-70 см          | 7                    |          |  |
| 2.5.1.1     | Тонкий однолетний лед первой стадии | 30-50 см          | 8                    |          |  |
| 2.5.1.2     | Тонкий однолетний лед второй стадии | 50-70 см          | 9                    |          |  |
| 2.5.2       | Однолетний лед средней толщины      | 70-120 см         | ŀ۰                   |          |  |
| 2.5.3       | Толстый однолетний лед              | $>120$ cm         | 4.                   |          |  |
| 2.6         | Старый лед                          |                   | 70                   |          |  |
| 2.6.1       | Остаточный однолетний лел           | $50 - 180$ см     | 6.                   |          |  |
| 2.6.2       | Двухлетний лед                      | 180-280 см        | 8.                   |          |  |
| 2.6.3       | Многолетний лел                     | $>$ 300 cm        | ۹.                   |          |  |
| 10.4        | Лед материкового происхождения      |                   | Δ.                   | A.<br>▲▲ |  |
|             | Возраст неопределен или неизвестен  |                   | X                    | 22       |  |

Рис. 2. Возраст (стадии развития) и толщина льда

В итоге получили shp-файл с окрашенным полигонами. В пример приведен файл за 29.01.2019. Для сравнения, так же представлена обзорно ледовая карта СЛО с официального сайта ААНИИ.

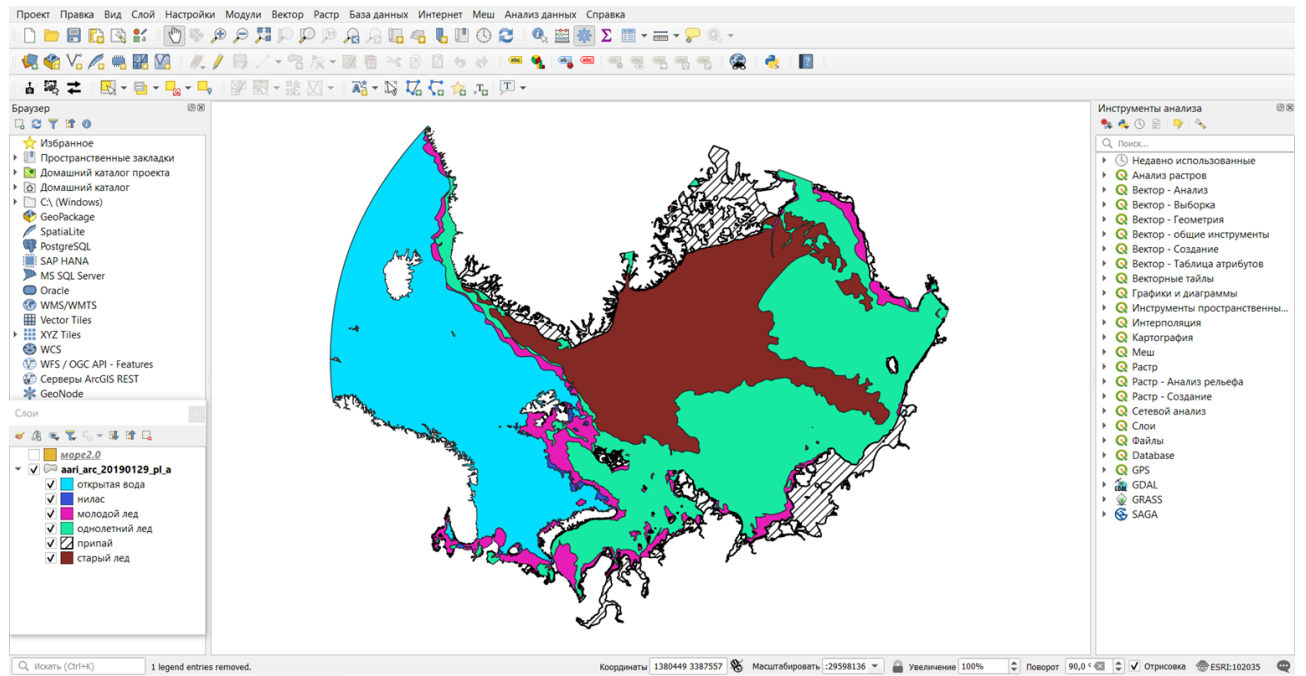

Рис. 3. Обработанный shp-файл за 29.01.2019

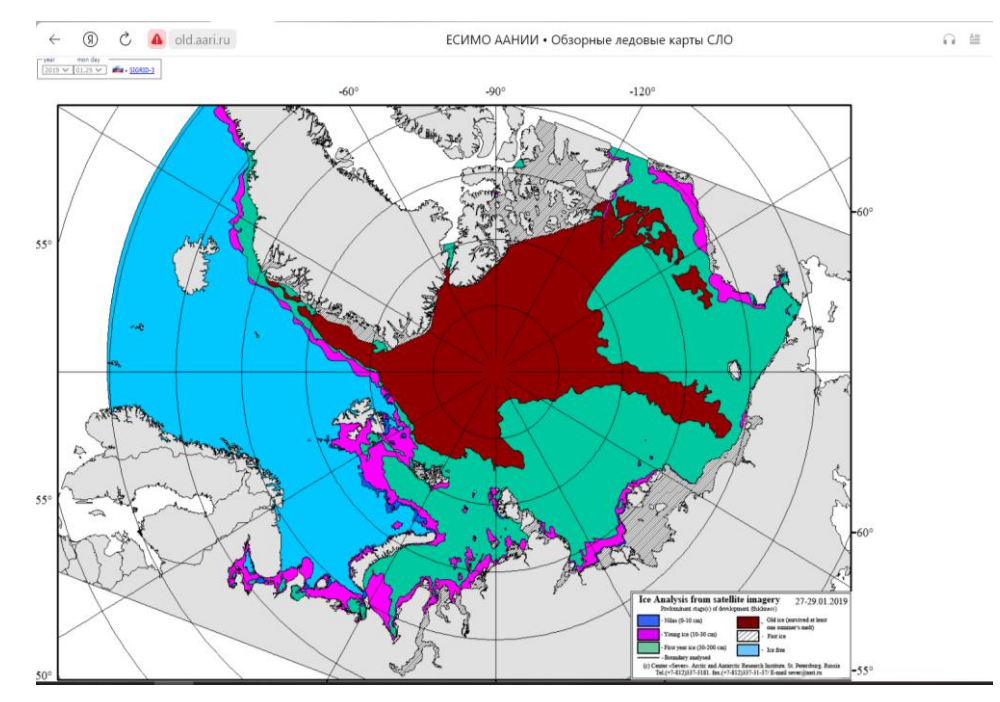

Рис. 4. Обзорно ледовая карта СЛО за 29.01.2019

Далее необходимо выделить исследуемую территорию, для этого создается отдельный shp-файл и вручную отрисовывается территория для исследования. После этого можно использовать этот полигональный объект для дальнейшего исследования. В QGIS полигональные объекты отображаются с помощью

заливки и обводки, которые можно настроить по своему вкусу. Каждый объект может содержать атрибуты разных типов, включая текст, числа и даты. Более того, имеются различные операции, которые можно применять к полигональным объектам в QGIS, такие как создание, удаление, разрезание, объединение и т.д.

Если говорить более подробно о настройке заливки и обводки, то пользователь может выбрать любой цвет и стиль, который соответствует его предпочтениям и задачам. Также имеется возможность наложить на объекты прозрачность, чтобы сделать их более наглядными и удобными для работы.

Атрибуты объектов позволяют добавлять дополнительную информацию, которая может быть использована в дальнейшей работе с данными. Например, можно указать год постройки здания или количество населения в определенном районе.

Наконец, операции, которые можно применять к полигональным объектам, обеспечивают большую гибкость при работе с данными. Например, разрезание объекта может быть полезно при создании новых границ или при изучении территории с разных точек зрения. Создание новых объектов может быть полезно при анализе данных, когда нужно выделить определенные участки или группы объектов.

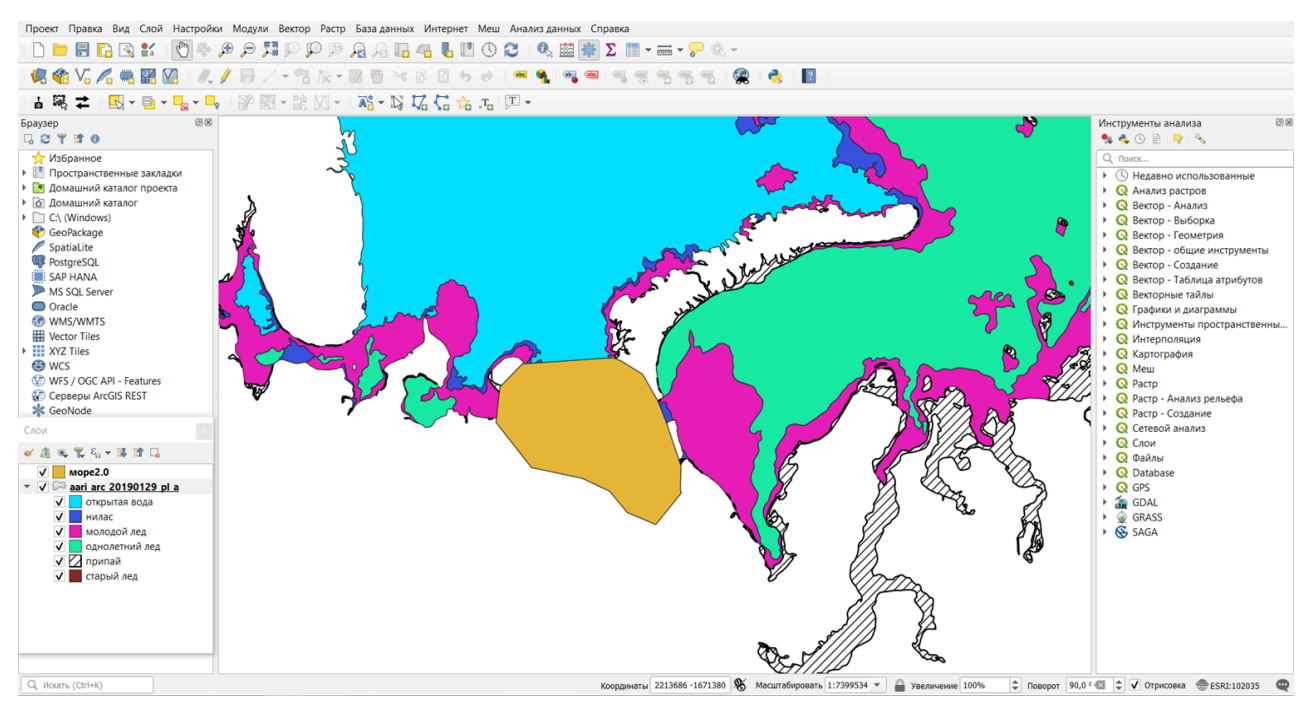

Рис. 5. Полигональный объект с территорией Печорского моря

В дальнейшем необходимо в первоначальном shp-файле вырезать территорию для исследования. Для этого и необходим shp-файл с территорией Печорского моря. В инструментах анализа находим функцию «Отсечь векторные данные по маске». Эта функция извлекает ячейки растра, соответствующие площади, ограниченной маской. Параметр среды «Маска» используется для определения местоположений ячеек, которые будут использоваться при выполнении анализа. Всем входным ячейкам, находящимся вне пределов маски, будет присвоено значение NoData. Маской может быть растр или набор классов объектов.

Для большинства инструментов Spatial Analyst, при задании параметра среды Маска, он применяется к входным данным до начала выполнения анализа. Однако в некоторых других инструментах, таких как инструменты интерполяции, маска применяется к выходным данным только после проведения анализа. В исходном слое указываем файл, который необходимо обрезать, а в слое маски файл, который будет обрезать.

#### **Q** Отсечь векторные данные по маске

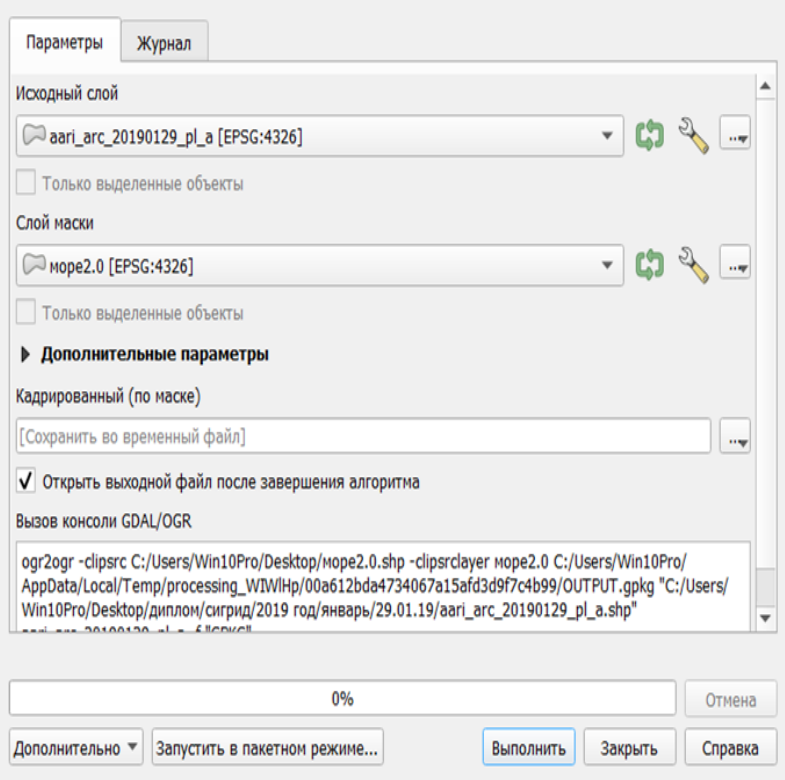

 $\times$ 

Рис. 6. Функция отсечь векторные данные по маске.

После выполнения анализа необходимая территория представляет собой отдельный shp-файл. Данный файл сохраняет в себе все значения благодаря инструменту, который был выбран.

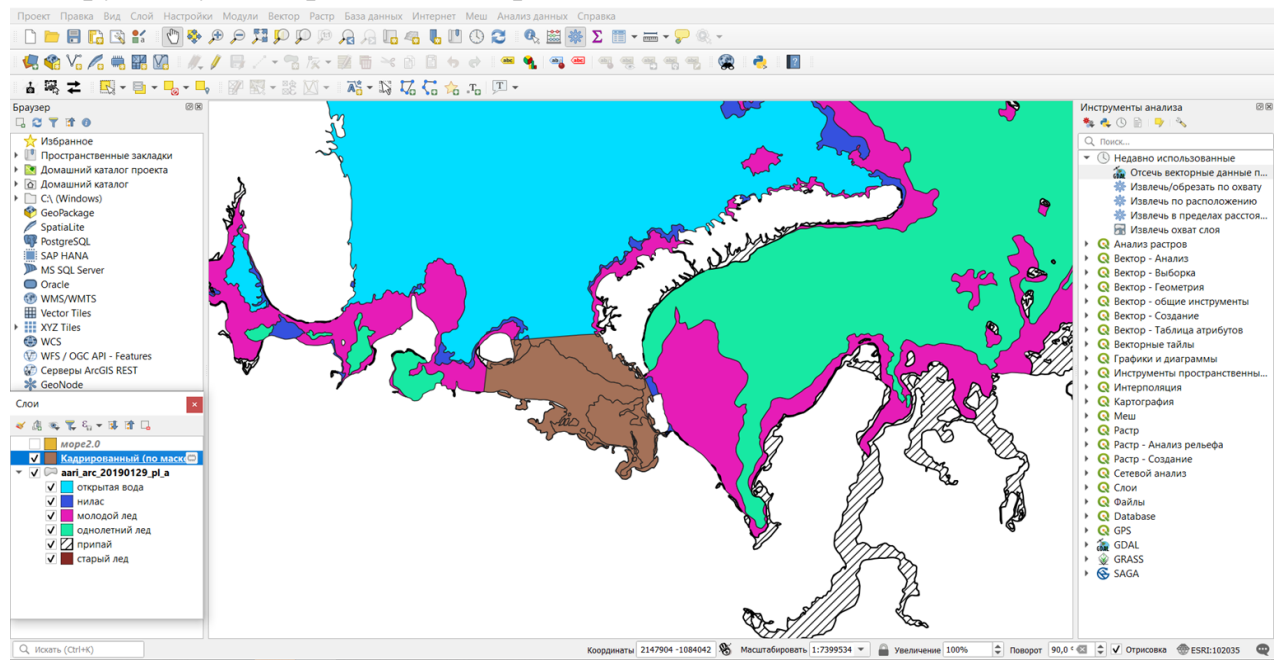

Рис. 7. Кадрированный по маске слой

Теперь предстоит работа с таблицей атрибутов. Таблица атрибутов отображает информацию об объектах выбранного слоя. Каждая строка в таблице представляет объект (с геометрией или без нее), и каждый столбец содержит определенную информацию об этом объекте. Объекты в таблице можно искать, выбирать, перемещать или даже редактировать. Поля (атрибуты) в SIGRID-3 версии 3.0 в основном состоят из двухсимвольных идентификаторах (CT, CA и т.д.).

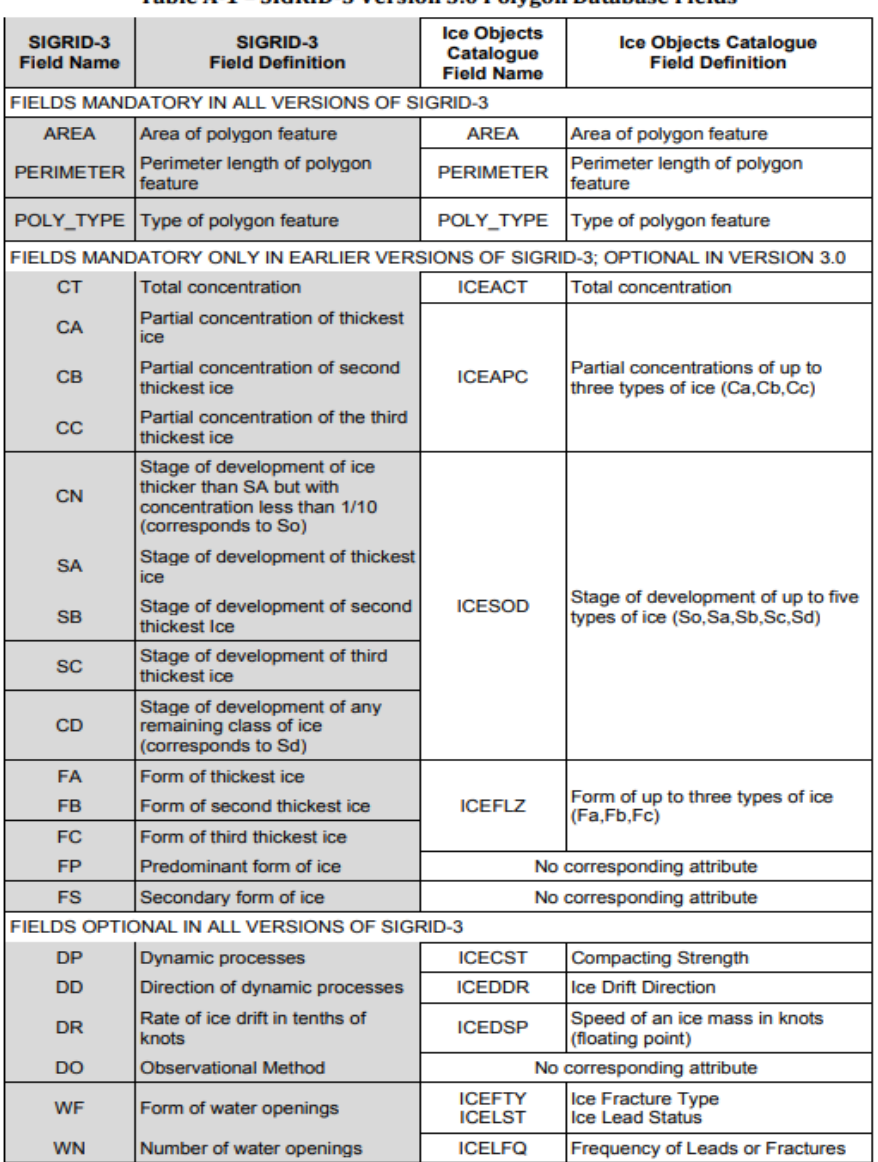

Table A-1 - SIGRID-3 Version 3 0 Polygon Database Fields

A VECTOR ARCHIVE FORMAT FOR SEA ICE GEOREFERENCED INFORMATION AND DATA

Рис. 8. Наименования строк в таблице атрибутов файлов типа SIGRID-3.

Для полигональных объектов существуют три обязательных поля: AREA, PERIMETER и POLY TYPE. Площадь и периметр каждого многоугольника обычно вычисляются с помощью программного обеспечения ГИС. POLY\_TYPE - это односимвольный код, который определяет тип полигонального объекта. Предыдущие версии SIGRID-3 определяли 17 обязательных полей (включая три описанных выше), которые требовались в каждом файле базы данных polygon. Кроме того, был определен ряд необязательных полей, и производителям было предоставлено право определять дополнительные необязательные поля. В отличие от более ранних версий, все поля в версии 3.0, за исключением трех указанных выше, являются необязательными.

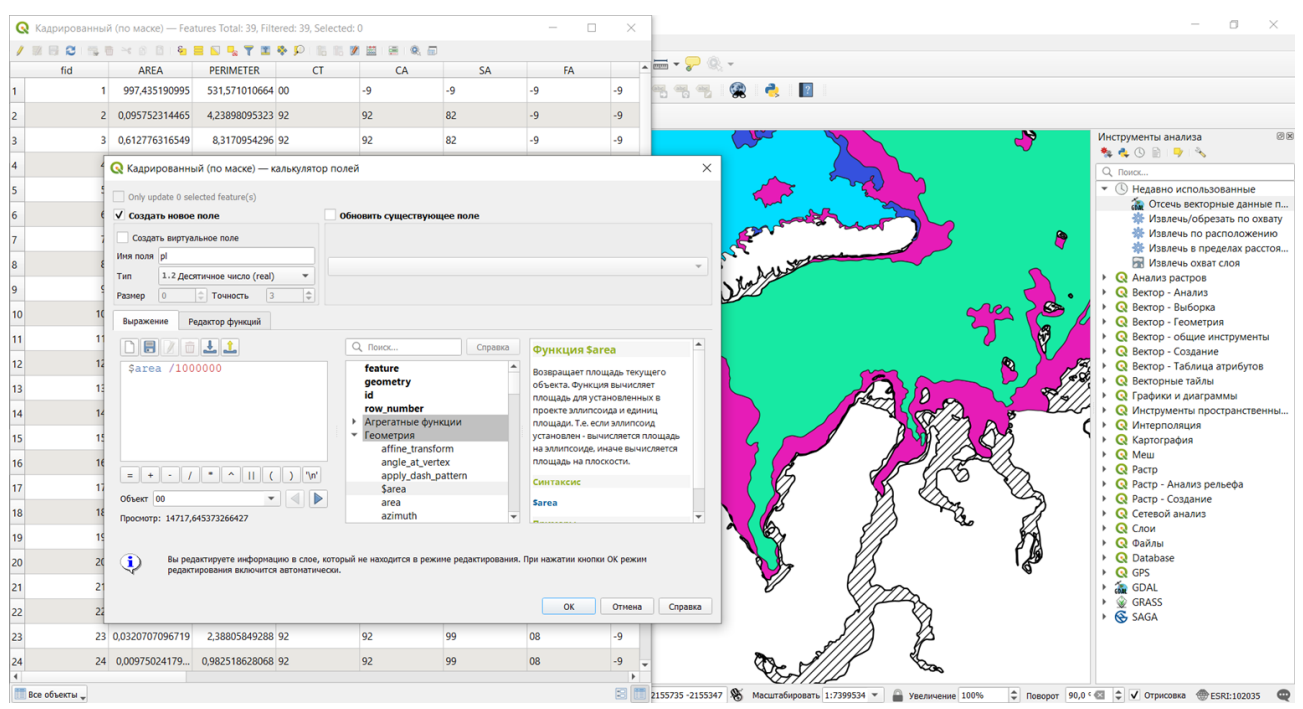

Рис. 9. Площадь в таблице атрибутов.

Перед началом работы с геоданными необходимо запустить калькулятор полей. Открывается диалоговое окно калькулятора полей, где можно настроить параметры создания новых полей, выбрать нужную функцию и ознакомиться с подсказками к ней. Важно отметить, что в результирующей командной строке (Expression) будут внесены все необходимые команды для вычислений (Рис.9.).

Для примера, создадим новое поле, которое будет содержать информацию о площади. Если в атрибутивной таблице файла еще нет необходимых колонок для отображения информации о пространственных характеристиках, то необходимо поставить галочку "Create new field" (Создать новое поле).

Калькулятор полей очень удобен для работы с большим количеством геоданных и позволяет быстро и точно получать нужные результаты. Он может использоваться для расчета площади, длины, объема и других характеристик объектов на карте. Важно помнить, что корректность полученных результатов зависит от правильно выбранных параметров и функций в калькуляторе полей.

Перед созданием слоя важно определить его параметры. Необходимо указать тип, размер и точность. Хотя тип поля может быть любым, стоит помнить, что текстовые поля нельзя использовать в формулах для расчетов. Для вычисления пространственных характеристик объектов лучше всего использовать десятичное число (real). Однако, при выборе размера, нужно учитывать общее количество цифр до и после запятой, а точность - количество цифр после запятой.

Чтобы создать слой с нужными параметрами, следует учесть несколько важных моментов. Во-первых, тип поля должен соответствовать типу данных, которые будут сохраняться в этом поле. Во-вторых, при выборе текстового поля нужно помнить, что его нельзя будет использовать для расчетов. В-третьих, размер и точность числовых полей должны быть выбраны с учетом конечной цели и необходимой точности вычислений.

Для того, чтобы создать слой с нужными параметрами, нужно понимать, какой тип поля и какой размер будет наиболее подходящим для данного набора данных. Также стоит учитывать, что при выборе текстового поля, оно не сможет использоваться для расчетов. При выборе числового поля, нужно помнить о том, что размер и точность должны быть выбраны с учетом конечной цели и необходимой точности вычислений.

Перед началом работы с пространственными характеристиками объектов в программе необходимо выбрать подходящую расчетную функцию. Список всех необходимых функций находится в группе "Геометрия". Чтобы добавить выбранную функцию в командную строку, можно воспользоваться двумя способами: либо прописать ее вручную, либо выбрать необходимую функцию из списка, дважды щелкнув на ней мышью.

Однако, перед тем как приступить к выбору функции, нужно определиться с тем, какие именно характеристики объектов необходимо расчитать. Для этого необходимо проанализировать цели и задачи, которые стоят перед проектом. В зависимости от этих целей и задач, можно выбрать наиболее подходящую функцию из списка.

Но не стоит забывать, что настройка и выбор функций - это только одна из частей процесса работы с пространственными характеристиками объектов. Не менее важной является умение анализировать и интерпретировать полученные результаты. Для этого необходимо глубокое знание теоретических основ пространственного анализа и умение применять их на практике.Так после проделанных действий, в таблице атрибутов файла появится дополнительное поле, в котором будут рассчитаны площади полигональных объектов в shpфайле. (Рис. 10)

| 123 fid              |         | $=$ $\epsilon$ 123 |  | $\overline{\phantom{a}}$ | Обновить все | Обновить выделенные |  |
|----------------------|---------|--------------------|--|--------------------------|--------------|---------------------|--|
|                      | COLORSA | pl                 |  |                          |              |                     |  |
| $1$ 01               |         | 14717,6453732      |  |                          |              |                     |  |
| 2<br>04              |         | 181,849008088      |  |                          |              |                     |  |
| 3<br>04              |         | 1353,77606648      |  |                          |              |                     |  |
| 04<br>4              |         | 1175,10246799      |  |                          |              |                     |  |
| 5<br>05              |         | 1274,50897614      |  |                          |              |                     |  |
| 05<br>6              |         | 1420,10021200      |  |                          |              |                     |  |
| $\overline{7}$<br>05 |         | 31,0665087512      |  |                          |              |                     |  |
| 8 05                 |         | 46,4054308749      |  |                          |              |                     |  |
| 9 05                 |         | 39227,2520238      |  |                          |              |                     |  |
| 10 08                |         | 15712,1888411      |  |                          |              |                     |  |
| 11 19                |         | 125,847995358      |  |                          |              |                     |  |
| 12 19                |         | 184,286272884      |  |                          |              |                     |  |
| 13 19                |         | 293,168506046      |  |                          |              |                     |  |
| 14 19                |         | 112,278538245      |  |                          |              |                     |  |
| 15 19                |         | 100,840793447      |  |                          |              |                     |  |
| 16 19                |         | 33,7736576129      |  |                          |              |                     |  |
| 17 19                |         | 73,7278844348      |  |                          |              |                     |  |
| 18 19                |         | 50,2911372424      |  |                          |              |                     |  |
| 19 19                |         | 449,792187256      |  |                          |              |                     |  |
| 20 19                |         | 221,265860874      |  |                          |              |                     |  |
| 21 19                |         | 3237,06104253      |  |                          |              |                     |  |
| 22 19                |         | 559,946903679      |  |                          |              |                     |  |
| 23 19                |         | 141,610340780      |  |                          |              |                     |  |
| 24.30                |         | 100703014034       |  |                          |              |                     |  |

Рис. 10. Таблица атрибутов.

Убрав ненужные поля в таблице атрибутов, останется поле "COLORSA" и поле "pl". Данные в поле "COLORSA" обозначают различные типы льда по возрасту.

01 – открытая вода

04 – нилас

05 – молодой лед

08 – однолетний лед

15 – старый лед

19 – припай

Таким образом необходимая информация по площади льда в Печорском море может быть перенесена в Excel для дальнейшей обработки.

2.3 АРХИВ ТЕМПЕРАТУРЫ ВОЗДУХА С rp5

Так же были скачаны архивы с сайта rp5 на станциях: м. Белый нос; Константиновский мыс; Варандей

Эти три станции были выбраны из-за ближайшего расположения к объекту исследования.

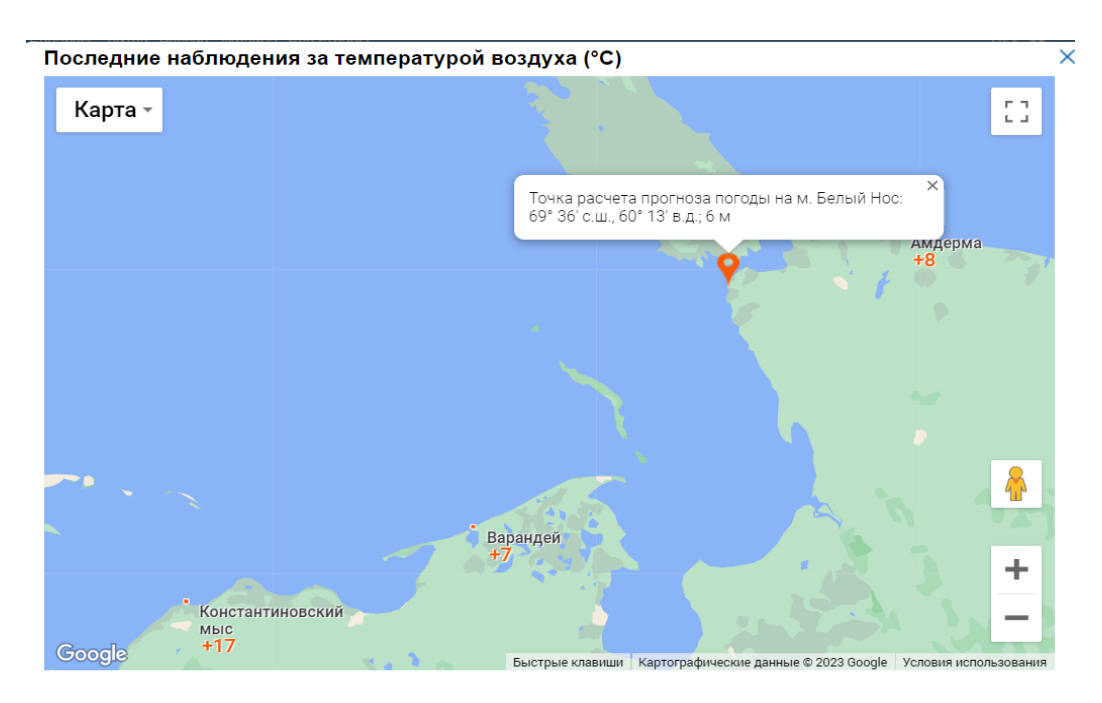

Рис. 11. Расположение станций

## 2.4 КОРРЕЛЯЦИОННЫЙ АНАЛИЗ.

Корреляционный анализ - это статистический метод, который изучает связь между двумя или более переменными. Он используется для определения, насколько сильно две или более переменных связаны друг с другом, и как изменение одной переменной может повлиять на другую переменную.

Для проведения корреляционного анализа необходимо иметь две переменные. Корреляционный анализ определяет коэффициент корреляции, который показывает силу связи между ними. Коэффициент корреляции может быть от +1 до -1. Значение +1 означает, что связь между переменными положительна и совершенно линейна. Значение -1 означает, что связь между переменными отрицательна и также линейная. Значение 0 означает, что между переменными нет корреляции.

Он также может использоваться в качестве инструмента для определения возможных причинно-следственных связей между переменными, хотя он не может установить, что одна переменная является причиной другой.

Общий коэффициент корреляции также известен как коэффициент корреляции Пирсона, по имени его создателя Карла Пирсона.

Основная формула для расчета коэффициента корреляции Пирсона:

$$
r = \left(\sum xy - (\sum x)(\sum y) / n\right) / \left[\sqrt{\left(\sum x^{2} - (\sum x)^{2} / n\right)} * \sqrt{\left(\sum y^{2} - (\sum y)^{2} / n\right)}\right]
$$
\n(1)

где: r - коэффициент корреляции Пирсона Σxy - сумма произведений соответствующих значений двух переменных Σx, Σy - суммы значений для каждой переменной Σx2, Σy2 - суммы квадратов значений для каждой переменной n - количество наблюдений.

## 2.5 РЕГРЕССИОННЫЙ АНАЛИЗ.

Регрессионный анализ - это метод статистического моделирования, который позволяет выявить взаимосвязи между зависимой и независимыми переменными. Зависимая переменная может быть представлена как переменная, которая зависит от одной или нескольких независимых переменных. Независимые переменные, в свою очередь, могут быть факторами, которые влияют на зависимую переменную.

Регрессионный анализ помогает не только определить наиболее сильно связанные с зависимой переменной независимые переменные, но и понять, какой вид этой связи. Кроме того, регрессионный анализ может быть использован для прогнозирования будущих значений зависимой переменной на основе независимых переменных.

В процессе регрессионного анализа может быть использовано несколько методов, таких как линейный, множественный и логистический. Каждый из этих методов имеет свои особенности и может быть применен в зависимости от задачи и доступных данных.

Интересно, что регрессионный анализ может быть использован не только в статистике, но и в других областях, таких как экономика, физика, социология и даже медицина. Все это свидетельствует о широком применении этого метода и его важности для научных исследований и практических задач. R-квадрат  $(R^2)$ - это коэффициент детерминации в регрессионном анализе, который показывает, насколько хорошо модель соответствует данным. R² обычно находится в диапазоне от 0 до 1 и интерпретируется как доля вариации зависимой переменной, которая объясняется независимыми переменными в модели. Таким образом, R² может быть использован для оценки качества подгонки модели к данным. R²=1 указывает на то, что модель наиболее точно объясняет данные, тогда как R²=0 означает, что модель не объясняет изменчивость зависимой переменной. Также можно рассмотреть промежуточные значения -  $R^2=0,3, 0,6$ 

или ,8, например, указывают на то, что модель соответствует данным на соответствующей доле. Однако, R² должен использоваться в контексте других показателей, таких как значимость коэффициентов, чтобы сделать более полную оценку качества модели.

Начальный уровень, от которого начинается изменение значения зависимой переменной (Y) в регрессионном анализе, называется Yпересечением. Это значение достигается при условии, что все независимые переменные (X) равны нулю. При изменении значений независимых переменных (X) происходит изменение значения зависимой переменной (Y) относительно Yпересечения. Y-пересечение также называется константой или свободным членом, потому что, если все значения X равны нулю, то Y-значение все еще должно быть равно какому-то константному значению. В регрессионном уравнении Y-пересечение обычно обозначается буквой "a" или "b0". Оно может быть определено с помощью метода наименьших квадратов, который используется для нахождения наилучшей подгонки линии регрессии для данных.

Значение Y-пересечения нельзя интерпретировать без рассмотрения других коэффициентов регрессии, поскольку оно имеет смысл только в контексте изменения независимых переменных (X).

Переменная x1 - это одна из независимых переменных, которая используется в регрессионном анализе для определения связи с зависимой переменной.

В регрессионном анализе обычно есть несколько независимых переменных, обозначенных как x1, x2, x3 и т.д. Каждая из этих переменных может быть фактором, который может влиять на зависимую переменную.

Значение коэффициента регрессии для переменной x1 показывает, как изменение в x1 влияет на значение Y. Если коэффициент положительный, то увеличение значения x1 приведет к увеличению значения Y, а если коэффициент отрицательный, то увеличение значения x1 приведет к уменьшению значения Y.

Для регрессионного анализа в первую очередь нужны две переменные: зависимая (Y) и независимая (X).

#### 3. АНАЛИЗ ПОЛУЧЕННЫХ ДАННЫХ.

#### 3.1 ОБЗОР ЛЕДООБРАЗОВАНИЯ В ПЕЧОРСКОМ МОРЕ.

Исследуемый период с 2008 года по 2022 год. В целом Согласно Всемирной метеорологической организации (ВМО, 2020), период с 2015 по 2020 годы был отмечен как самый теплый за последние шесть лет, а 2011-2020 годы стали самым теплым десятилетием в истории наблюдений. С 1980-х годов каждое последующее десятилетие было более теплым, чем предыдущее, начиная с 1850 года.

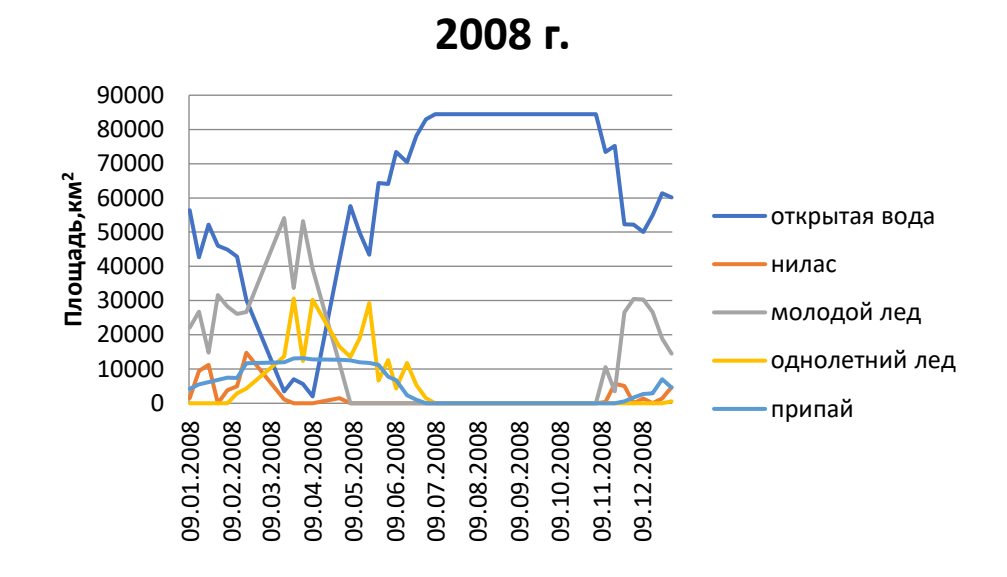

Рис. 12. Ледообразование в 2008 г.

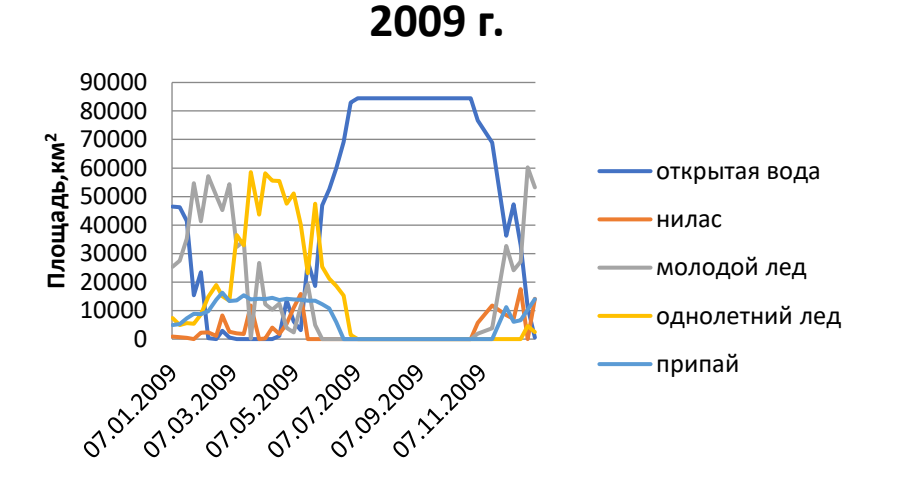

Рис. 13. Ледообразование в 2009 г.

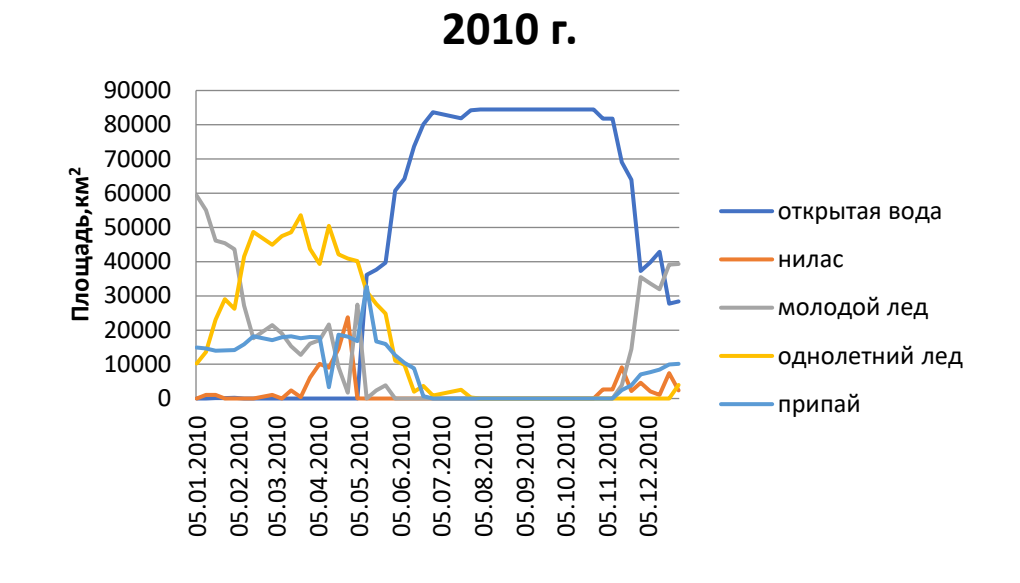

Рис. 14. Ледообразование в 2010 г.

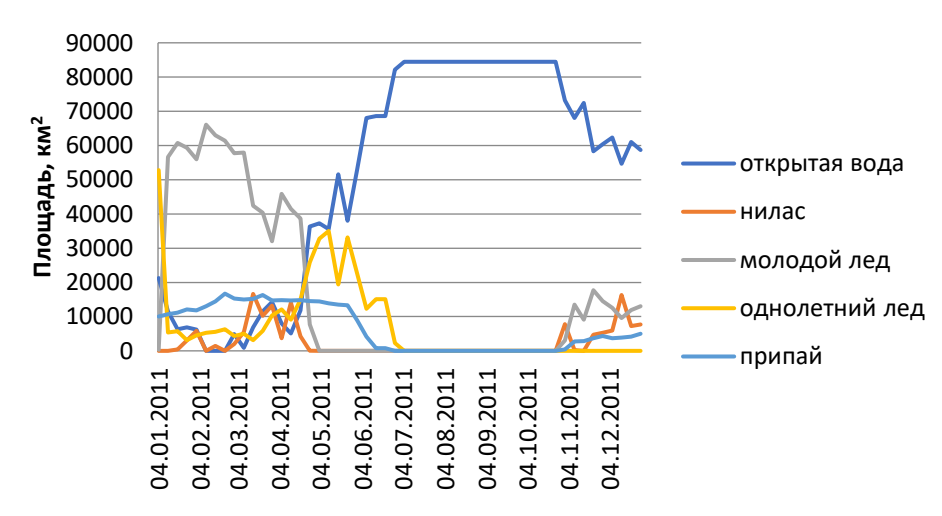

**2011 г.**

Рис. 15. Ледообразование в 2011 г.

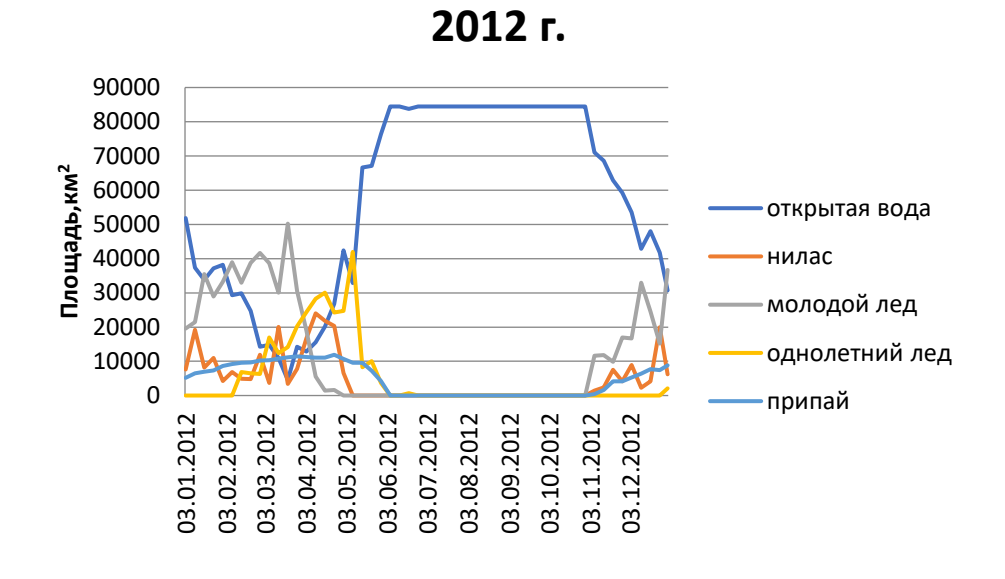

Рис. 16. Ледообразование в 2012 г.

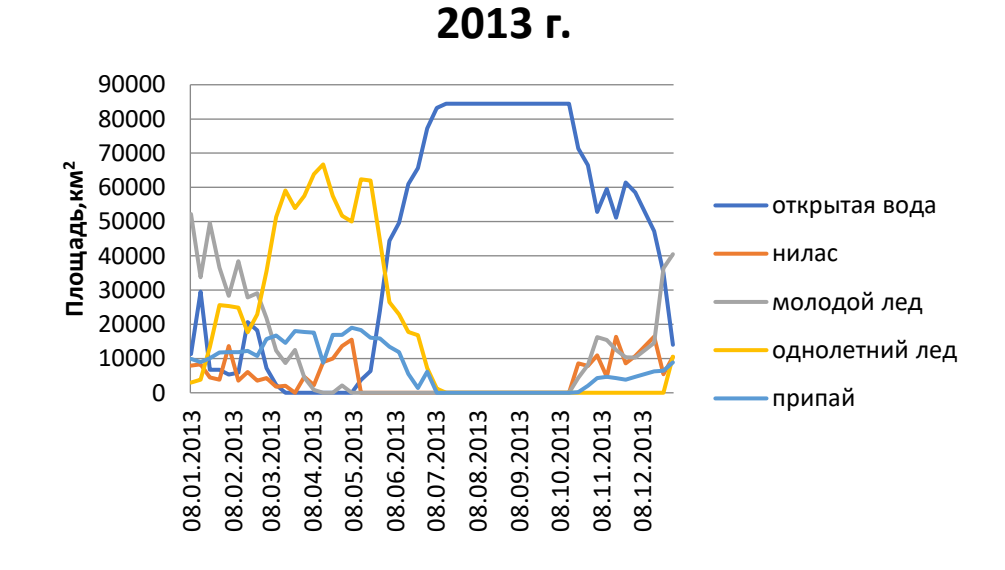

Рис. 17. Ледообразование в 2013 г.
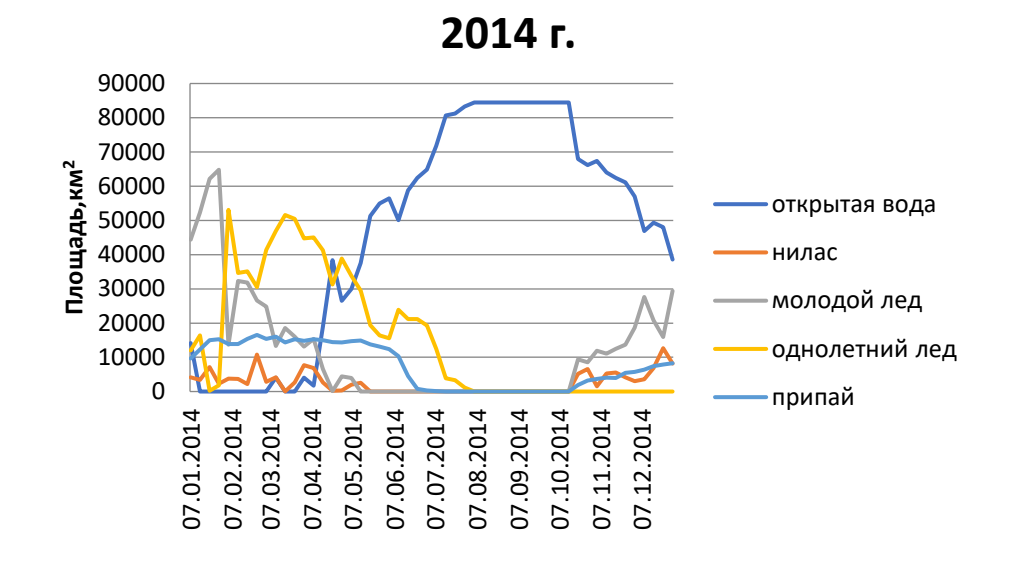

Рис. 18. Ледообразование в 2014 г.

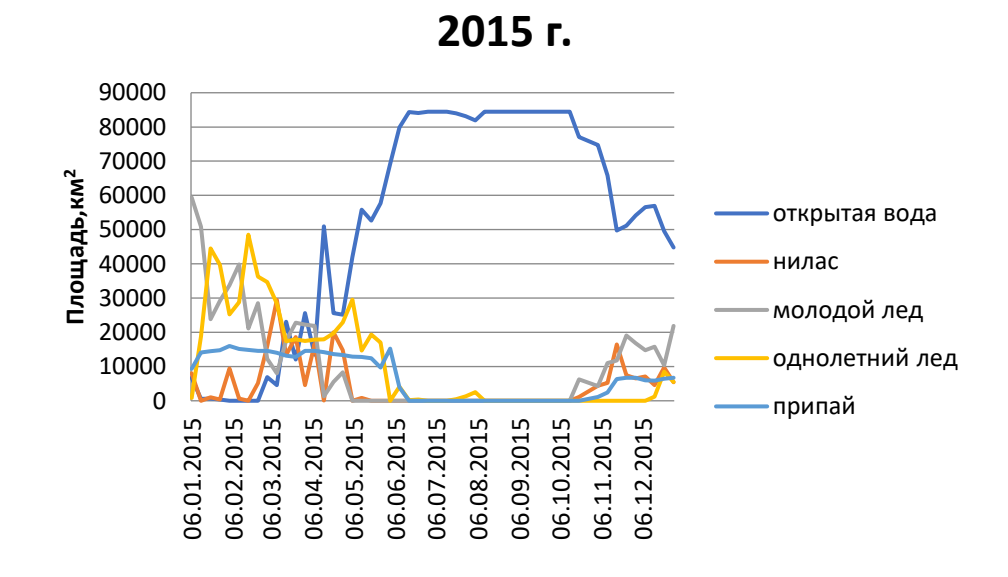

Рис. 19. Ледообразование в 2015 г.

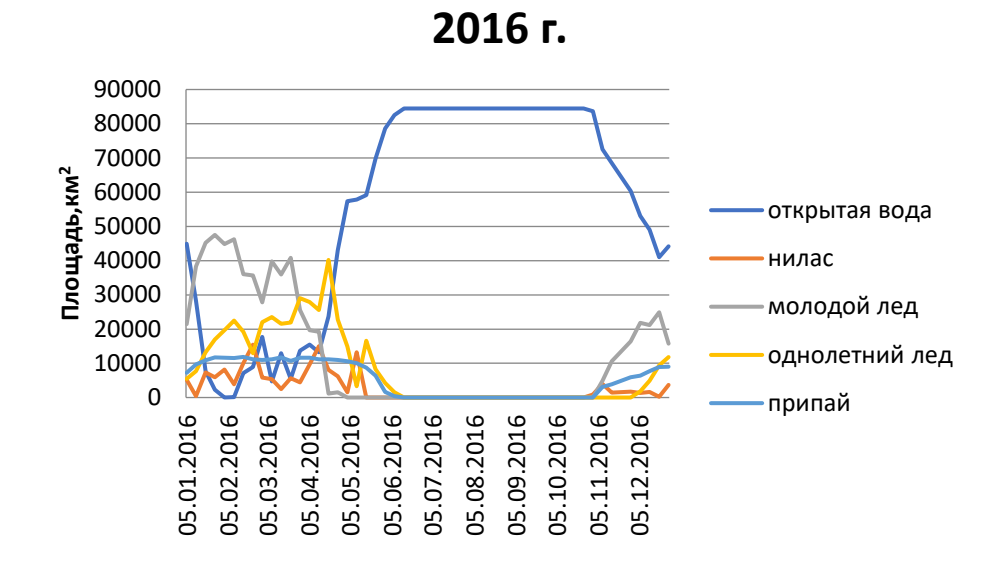

Рис. 20. Ледообразование в 2016 г.

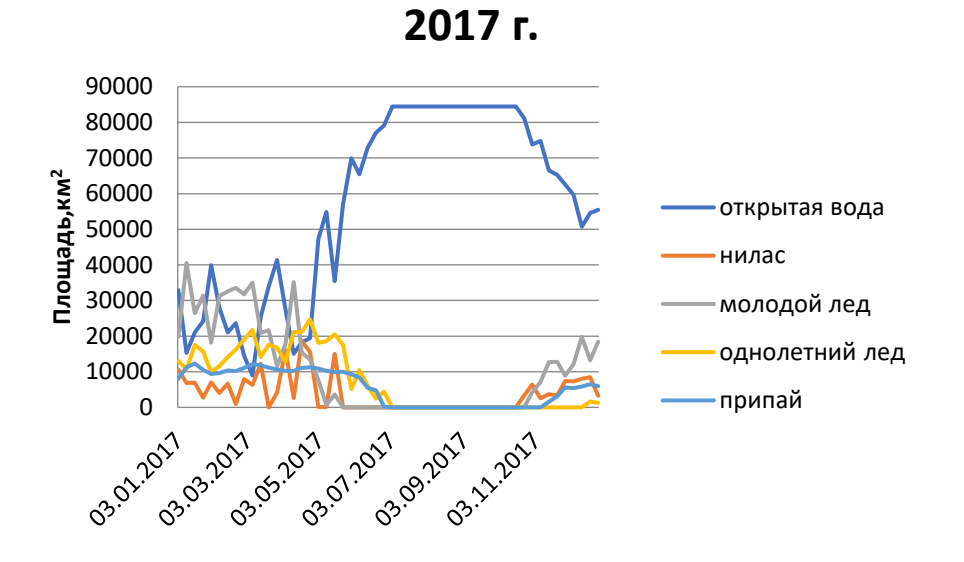

Рис. 21. Ледообразование в 2017 г.

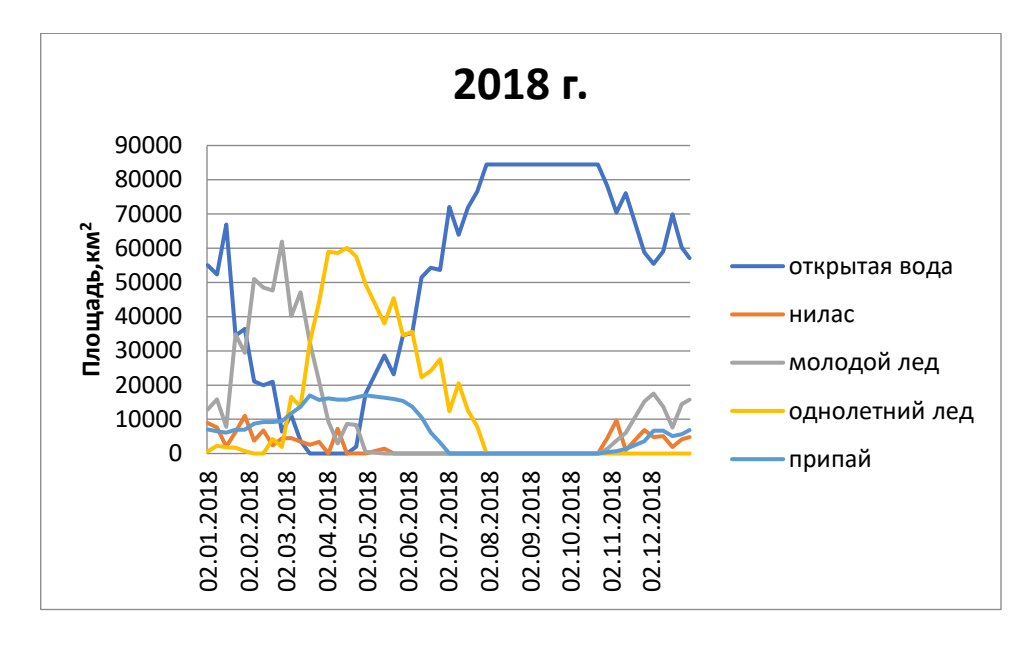

Рис. 22. Ледообразование в 2018 г.

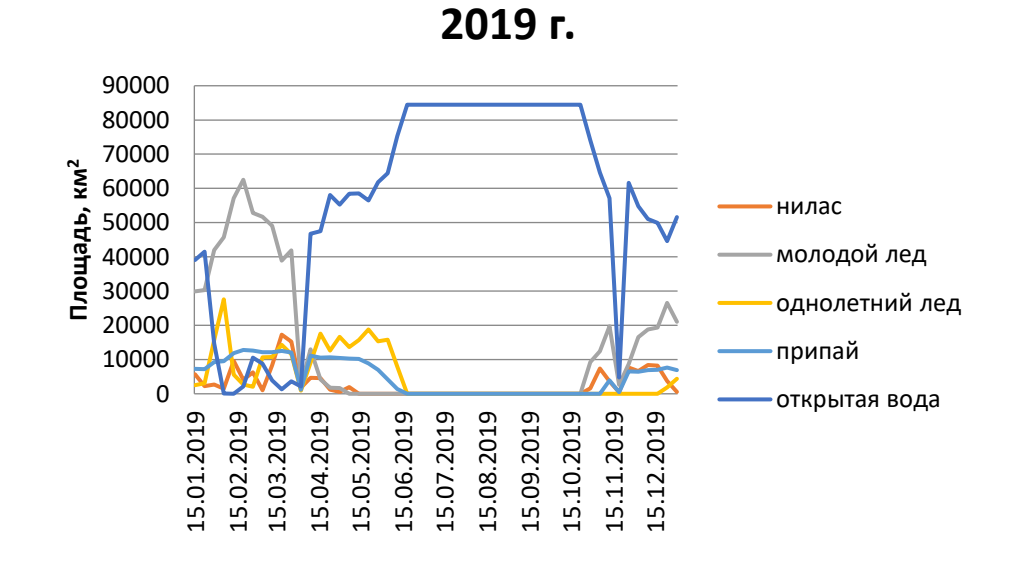

Рис. 23. Ледообразование в 2019 г.

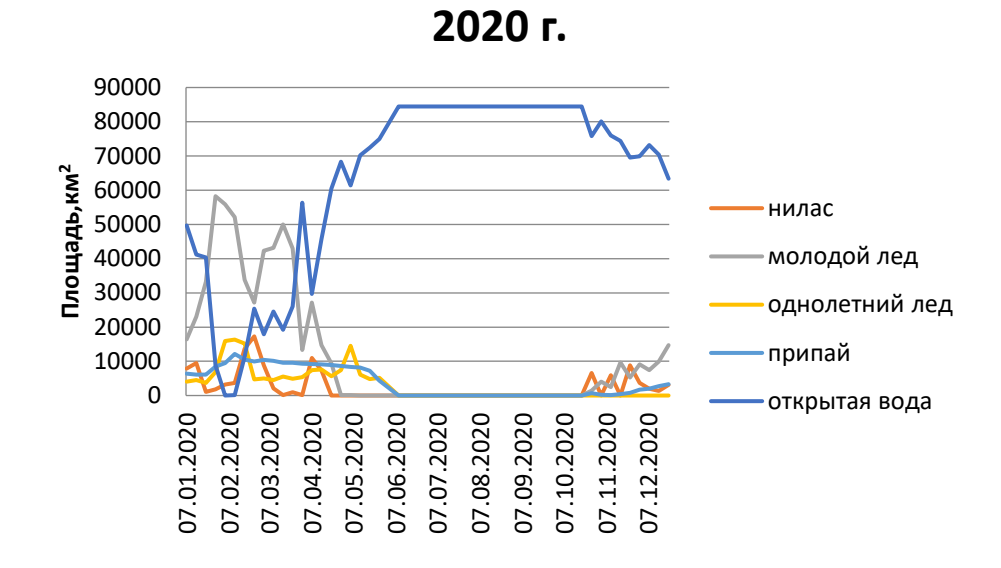

Рис 24. Ледообразование в 2020 г.

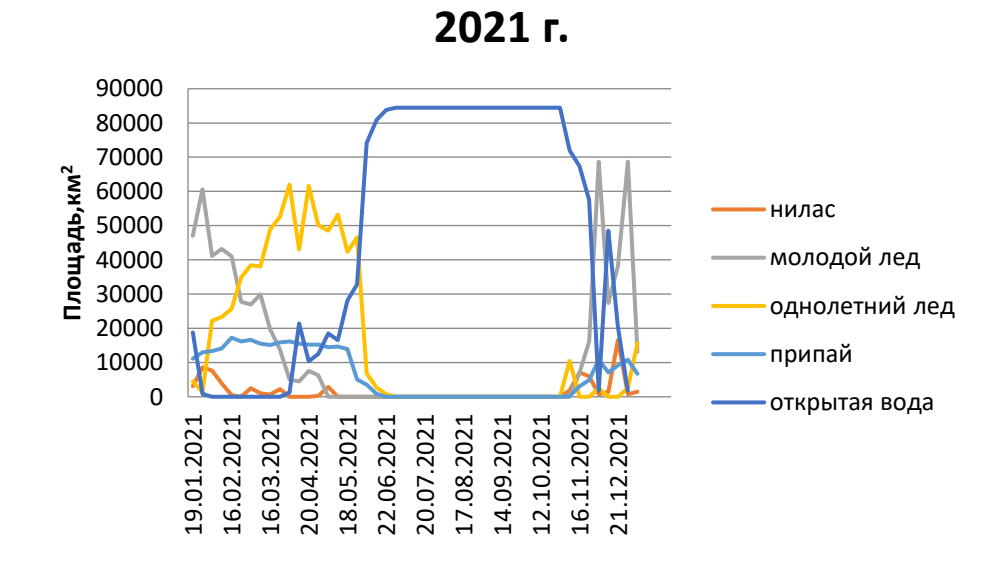

Рис 25. Ледообразование в 2021 г.

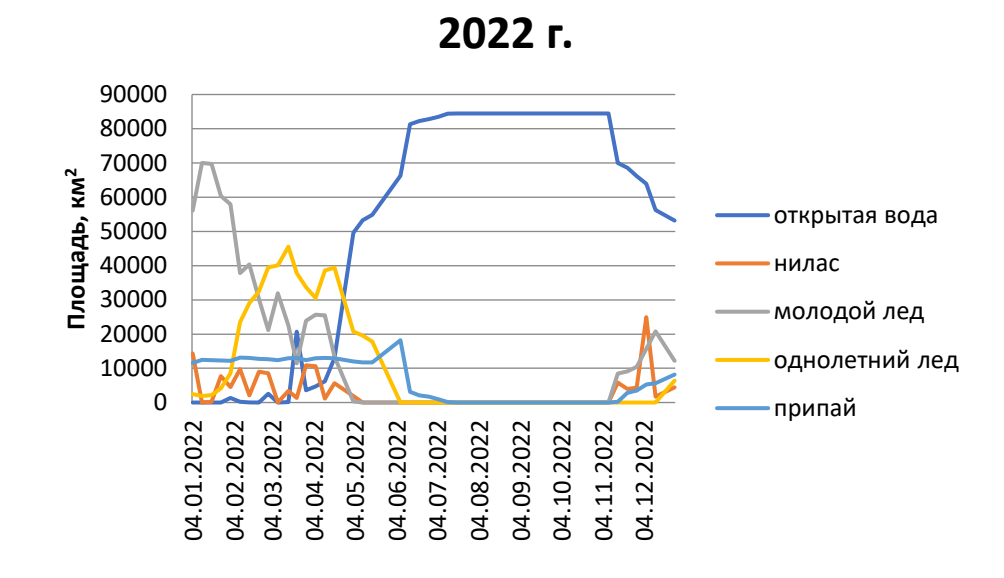

Рис 26. Ледообразование в 2022 г.

Анализируя полученную информацию можно сделать вывод, что ледообразование зачастую начинается в октябре-ноябре, а полностью лед разрушается в июне-июле. Лед начинает образовываться в районе Печорской губы, распределяясь по побережью и уходя в открытую воду. В первоисточнике, то есть в shp-файлах ААНИИ, весь лед в акватории СЛО типизируется по возрасту. Не отходя от стандартов, заданных ААНИИ, в исследовательской работе лед будет делится так же. Выделяется 5 типов льда: нилас; молодой лед; однолетний лед; старый лед; припай.

Изначально образуется нилас, относится он к начальным видам льдов, представляет собой ледяную корку размером до 10 сантиметров. Нилас начинает свое образование в районе Печорской губы, этот тип льда образуется чаще всего на поверхности моря вблизи береговой линии, так как там вода остывает быстрее, нежели в открытой воде. В следствии своей небольшой толщины, нилас является наименее прочным льдом, и толщина его может меняться за день, в зависимости от температурных условий. Так же этот тонкий лед может ломаться при механическом воздействии, как антропогенном, так и природном, например, ветер и волны. Но несмотря на свою хрупкость, этот лед является необходимой частью экосистемы. Помимо того, что он содержит необходимые вещества для

питания микроорганизмов, так же он может быть использован как укрытие для некоторых типов животных.

Вследствие снижения температуры в зимний период образуется молодой лед, который является переходной стадией между ниласом и однолетним льдом. Молодой лед имеет толщину от 10 до 30 сантиметров. Так же этот лед имеет несколько оттенков, например, серый или серо-белый. Серый лед образуется благодаря высокой влажности воздуха, пыль и влага оседают на поверхности льда и придает ему серый оттенок. А серо-белый лед образуется, когда влажности меньше и соответственно оттенок льда менее просматривается. Молодой лед отличается стойкость по сравнению с ниласом и менее подвержен механическим воздействиям. Его толщина так же может быть изменчивой, но если нилас может изменяться за сутки, то молодому льду нужно больше времени, примерно неделя.

Так же в тот же период начинает образовываться припай. Лед может разделяться не только по возрастному составу, но и по динамике. Таким образом, в динамическом отношении лед стоить делить на подвижный и неподвижный. Припай относится к второму типу. Образуется припай вдоль берегов или отмели ледяного покрова. Вначале возникает узкий ледяной заберег, который примерзает к берегу и образует полоску льда в защищенных от ветра и волнения местах, таких как бухты и проливы. Затем эта полоска постепенно расширяется и утолщается. Из-за действия течений, приливов и отливов, а также ветров, ледяная кромка ломается и образуется открытое место с водой. Это может происходить несколько раз, прежде чем окончательно образуется открытое пространство. Обломки льда с этого молодого ледяного берега могут складываться на неподвижный лед или подсовываться под него, что приводит к увеличению толщины льда. При сильных ветрах они могут унестись в открытое море и стать дрейфующими льдами.

Однолетний лед появляется примерно через полтора-два месяца, после начала ледообразования. Однолетний лед образуется и растет за один период.

Как и все представленные выше типы льдов, однолетний полностью разрушается к середине лета. Толщина льда варьируется в районе от 30 сантиметров до одного метра. Однолетний лед может разделяться на три категории: тонкий однолетний белый лёд, толщиной до 70 см; однолетний лёд средней (до 120 см) толщины; и толстый (более 120 см) однолетний лёд.

Старый лед – это лед, который пережил несколько зимних сезонов, имеет толщину от 2-х метров. Образуется он от однолетнего льда, который не растаял во время летнего сезона. С каждым новым зимнем сезоном старый лед крепчает. Так как в Печорском море период ледообразования не круглогодичный и чаще всего с июля по октябрь льда в море нет, старого льда в море не наблюдается.

Ледяной покров в Печорском море обычно начинает формироваться в конце октября в виде ниласа в районе Печорской губы. К декабрю в Печорском море устанавливается ледяной покров с припаем в Печорской, Хайпудырской, Паханческой и Кузнецкой губах. В дальнейшем формирование льда продолжается в условиях отрицательных температур воздуха в приземном слое атмосферы и близких к нулю температур поверхности океана. Центральную часть моря в декабре занимает, в основном, молодой лед толщиной до 10–15 см разной сплоченности. Граница льда на севере моря продвигается на север и северо-запад, но возрастной состав льдов остался прежним с преобладанием ниласа и молодых льдов. К концу декабря температура воздуха над всей территорией Печорского моря опускается ниже –20 °C. Это приводит к интенсивному нарастанию толщины льда и увеличению его площади.

Изменение массы льдов за последние 14 лет имеет небольшую тенденцию к уменьшению, в то время как средние значения температуры воздуха наоборот увеличивается.

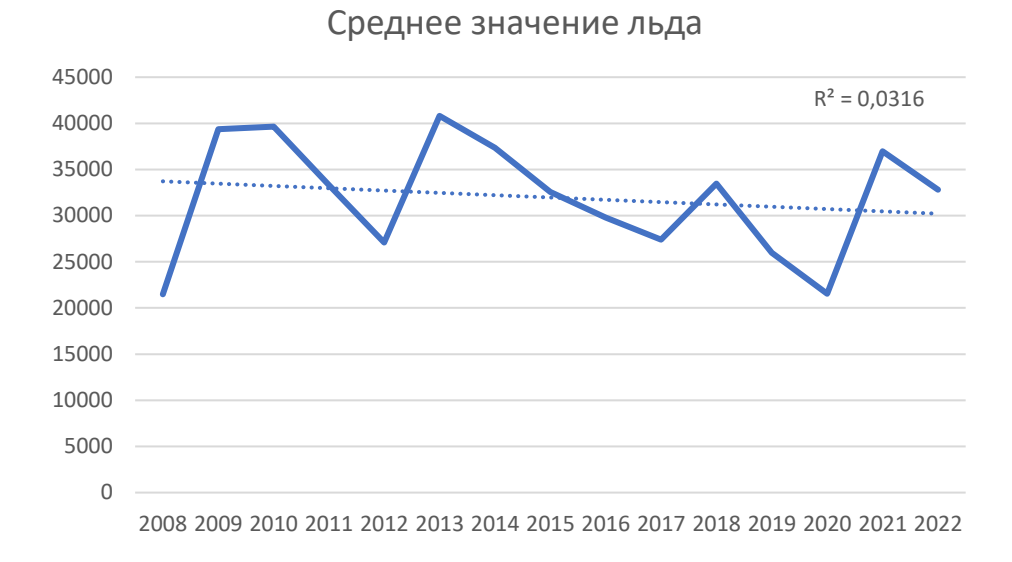

Рис. 27. График средних значений (за год) площади морского льда

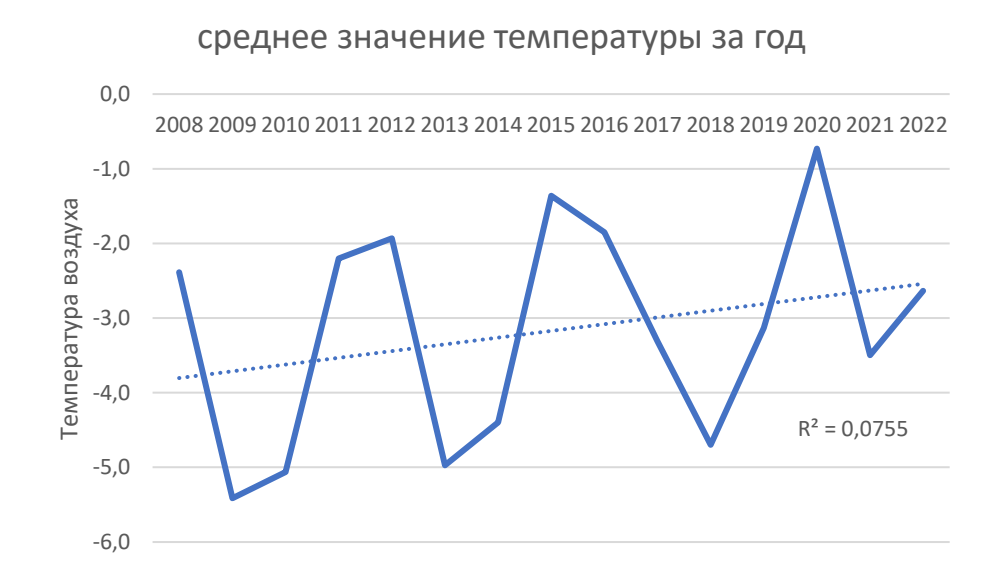

Рис. 28. График средних значений (за год) температуры воздуха.

Что касаемо каждого отдельного типа льда, наблюдается та же картина. Наибольшее изменение наблюдается в припае. Нилас, молодой и однолетние льды не так сильно подвержены уменьшению площади. Так же, можно отметить, что однолетний лед самый нестабильный в этом плане. Можно выделить 4 периода, когда площадь льда достигала наибольших значений за последние 14 лет.

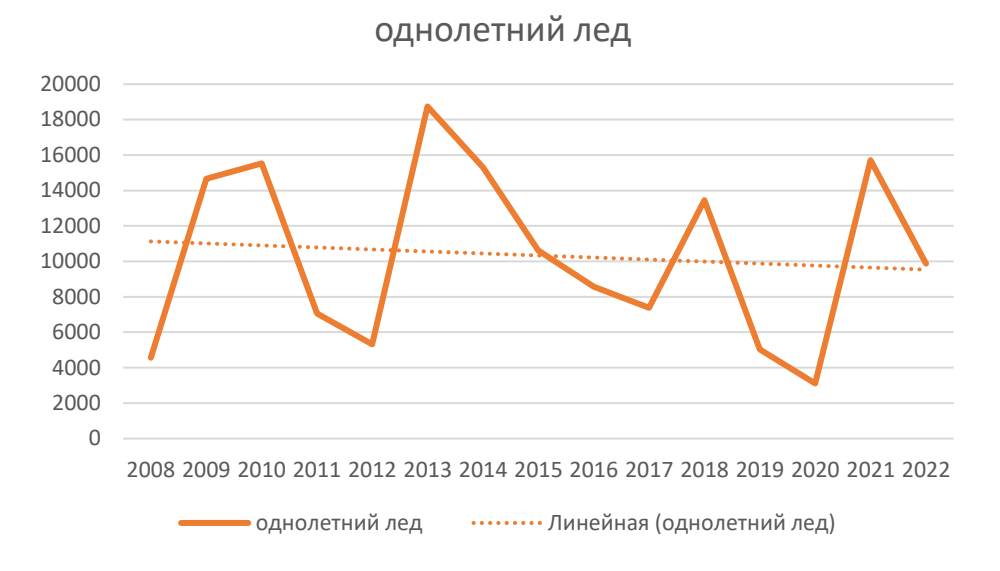

Рис. 29. Среднее значение площади однолетнего льда

1. Первый период с 2008 года по 2011 год, в данный период максимальное значение льда составляло  $15538,23 \text{ km}^2$ .

2. Второй период с 2011 года по 2015 год (максимальное значение  $= 18742, 3 \text{ km}^2$ ).

3. Третий период с 2015 года по 2019 год (максимальное значение  $= 13445,33 \text{ km}^2$ ).

4. Четвертый период с 2019 по 2022 год (максимальное значение  $= 15718,03 \text{ km}^2$ ).

Если обратить внимание на график средних температур, то в период с 2008 по 2011 года, так же наблюдается рост отрицательных температур, наибольшее среднее значение наблюдается в 2010 году, тогда же и максимальное среднее значение однолетнего льда. То же самое можно сказать относительно остальных трех периодов.

Максимальные значения площадей однолетнего льда и припая так же имеют тенденцию к уменьшению, в то время как нилас и молодой лед почти не изменяется.

Таблица 1. Максимумы площадей

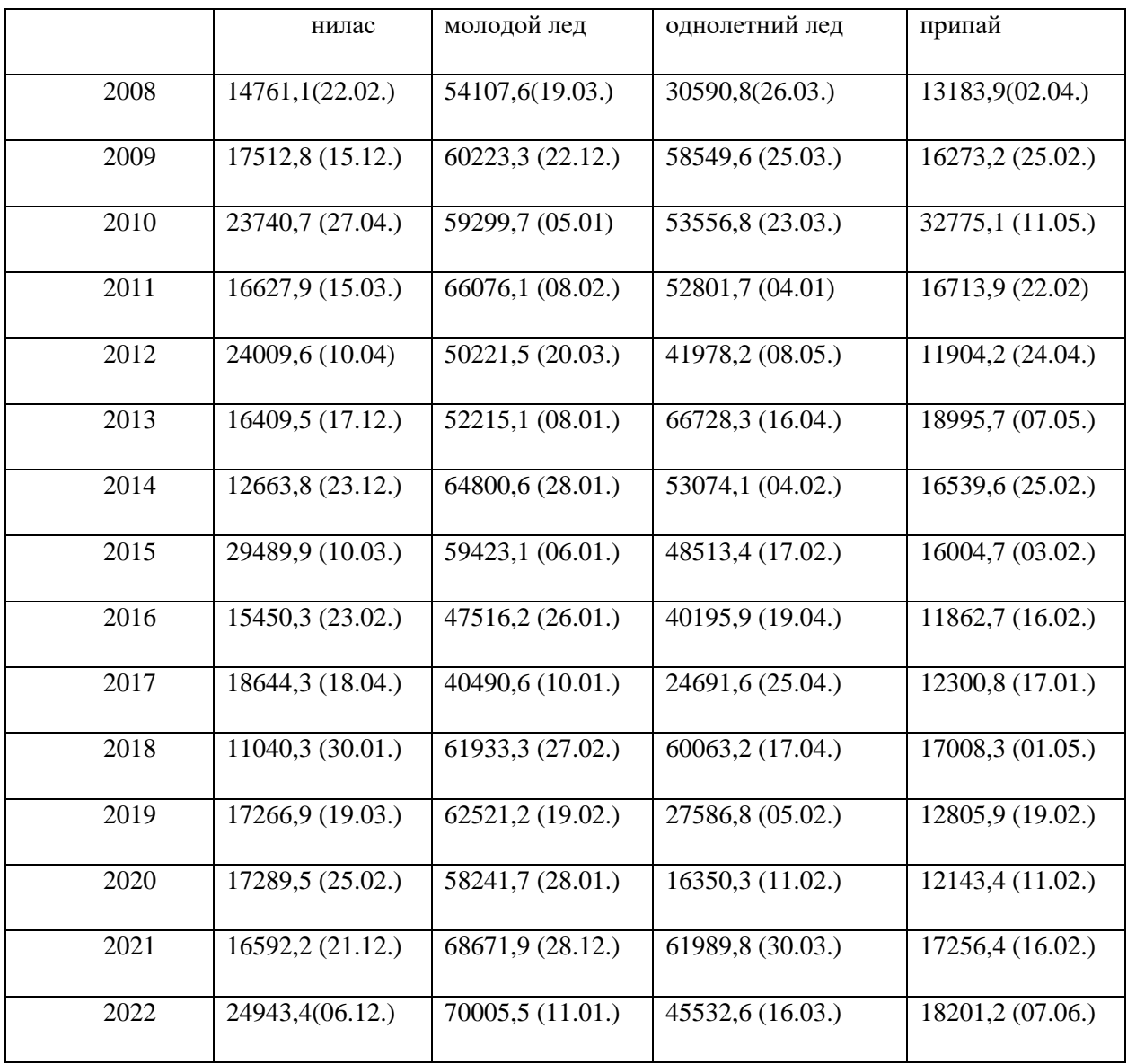

Исходя из таблицы можно сделать выводы, что самый распространенный лед в акватории Печорского моря – это молодой лед. Он так же наиболее стабилен относительно площади, которую занимает в акватории. Стоит отметить, что чаще всего максимальное нарастание ниласа, однолетнего и припая происходит в весенние месяца, молодого льда в январе.

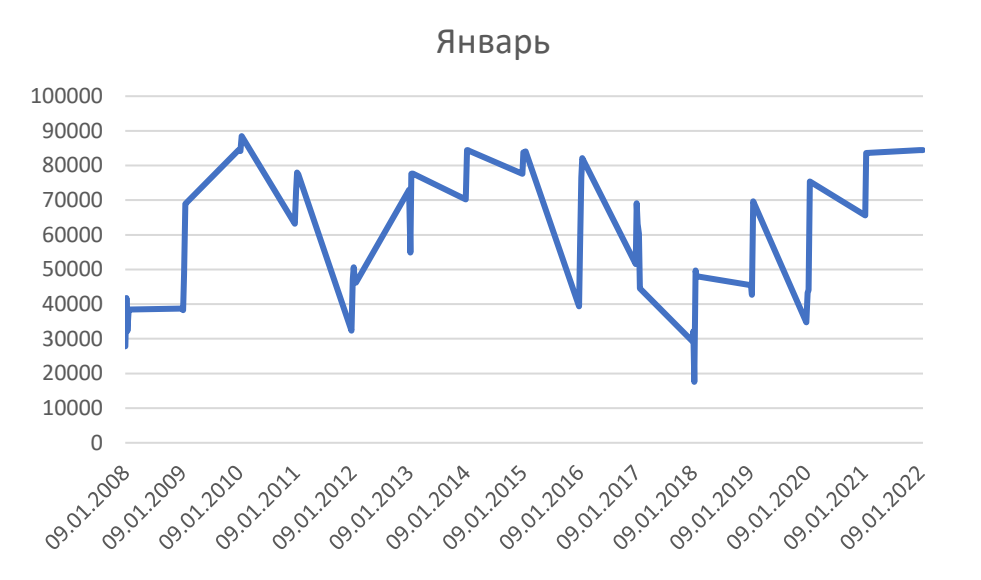

Рис. 30. Временной ход площадей морского льда за январь

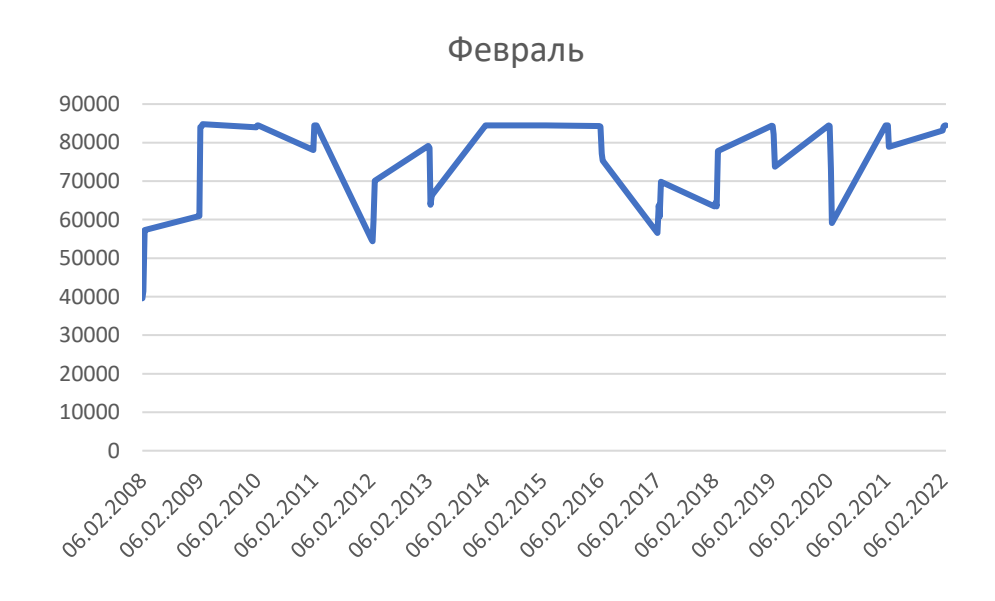

Рис. 31. Временной ход площадей морского льда за февраль

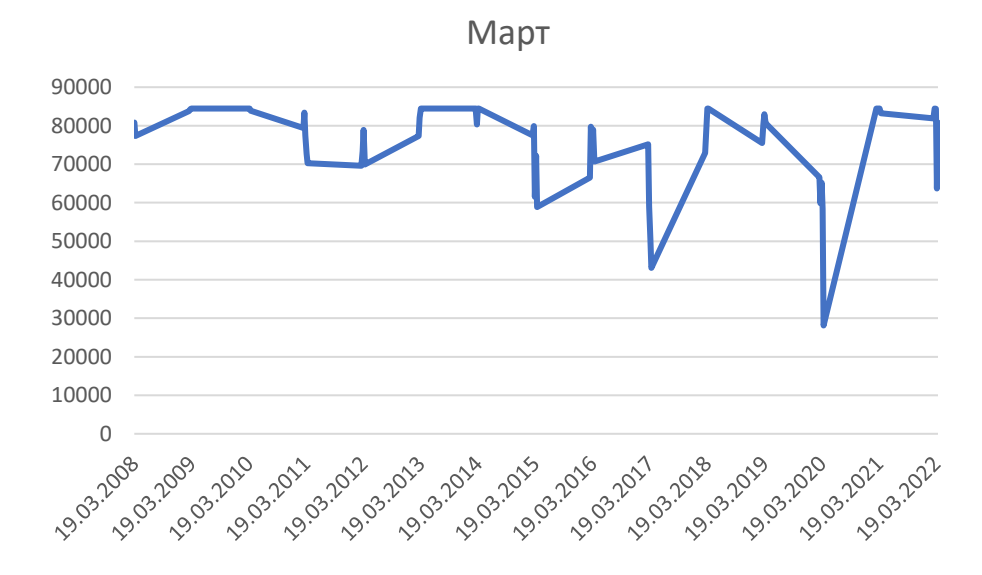

Рис. 32. Временной ход площадей морского льда за март

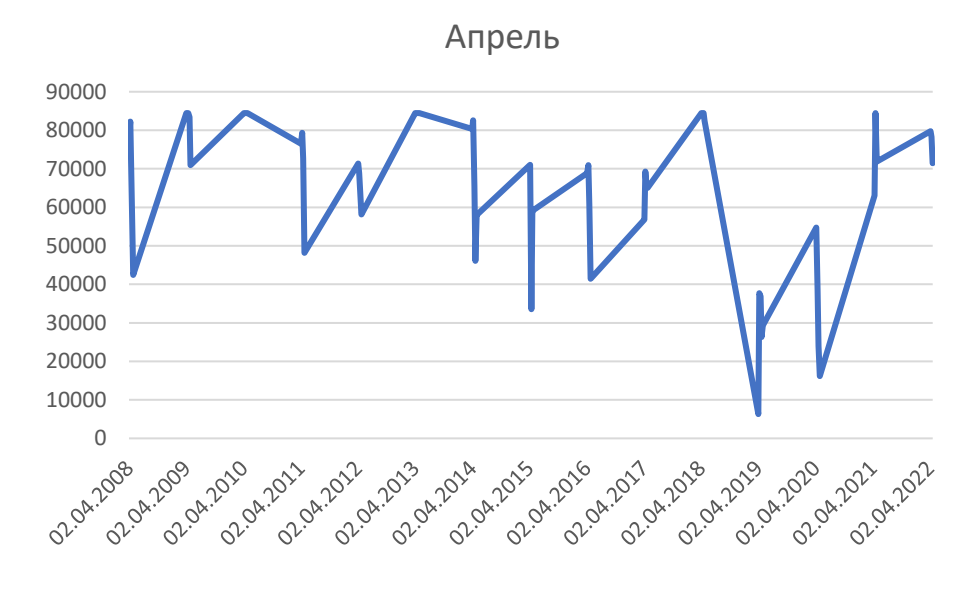

Рис. 33. Временной ход площадей морского льда за апрель

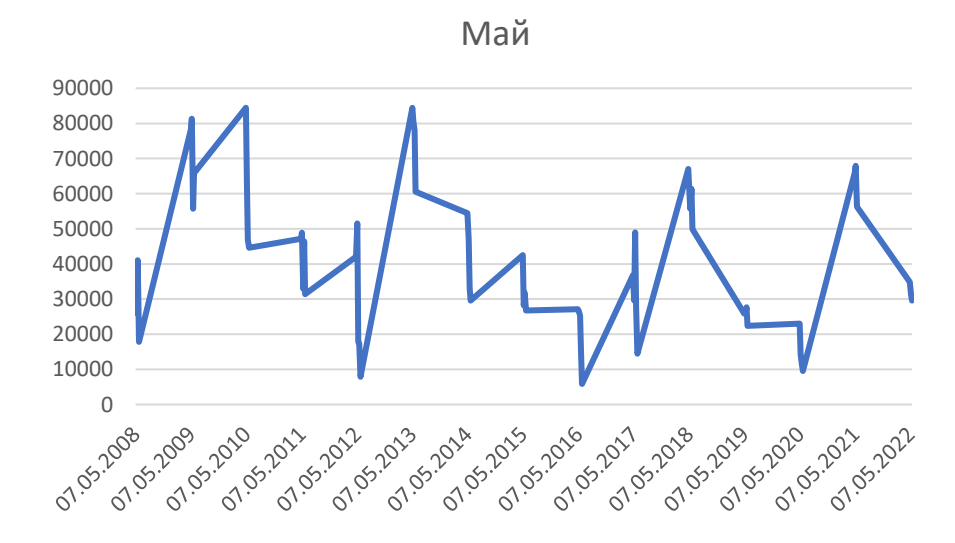

Рис. 34. Временной ход площадей морского льда за май

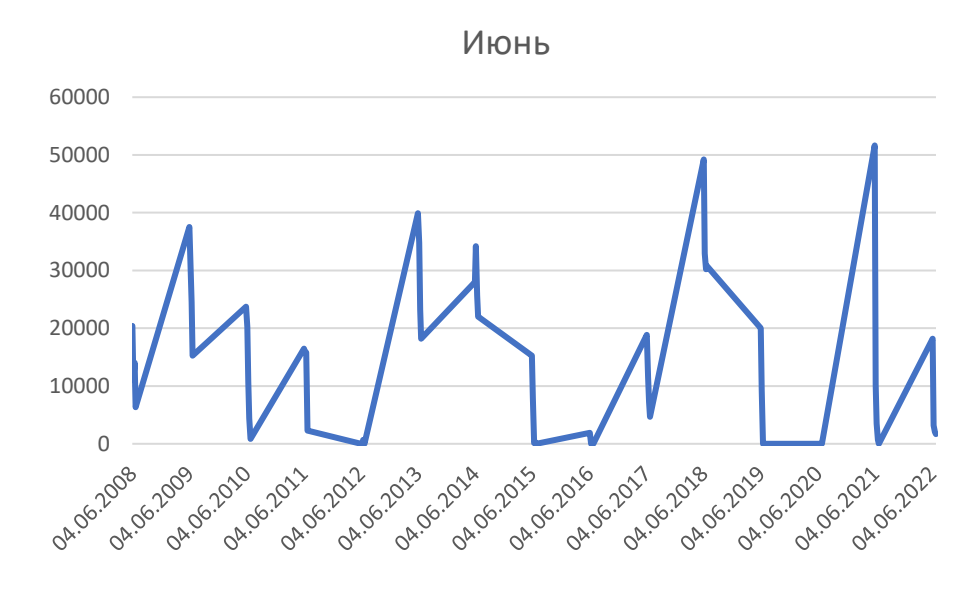

Рис. 35. Временной ход площадей морского льда за июнь

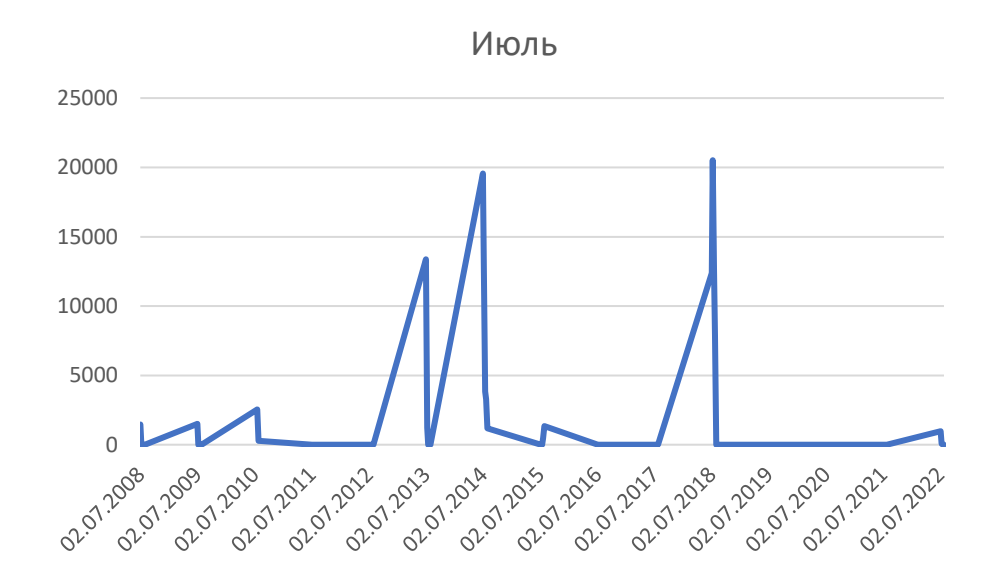

Рис. 36. Временной ход площадей морского льда за июль

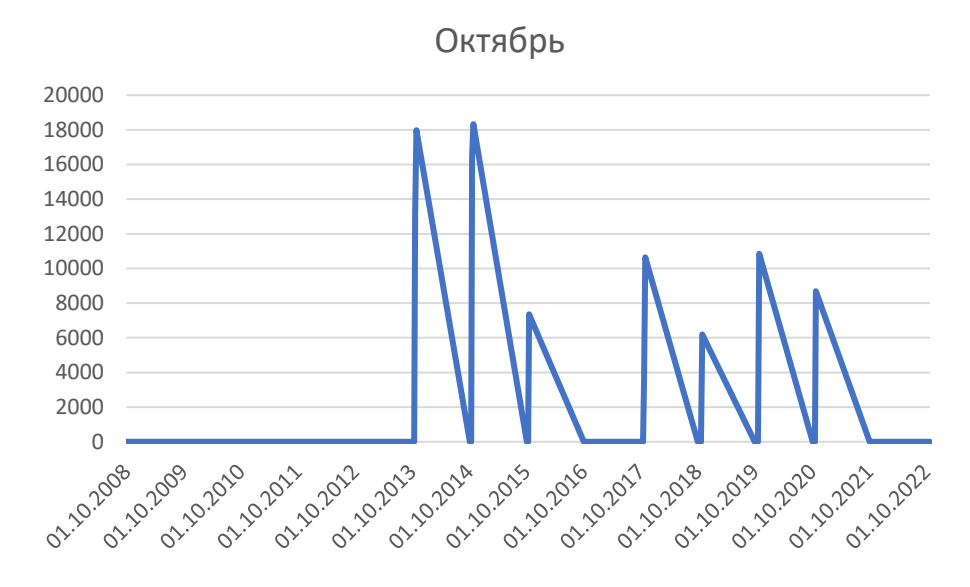

Рис. 37. Временной ход площадей морского льда за октябрь

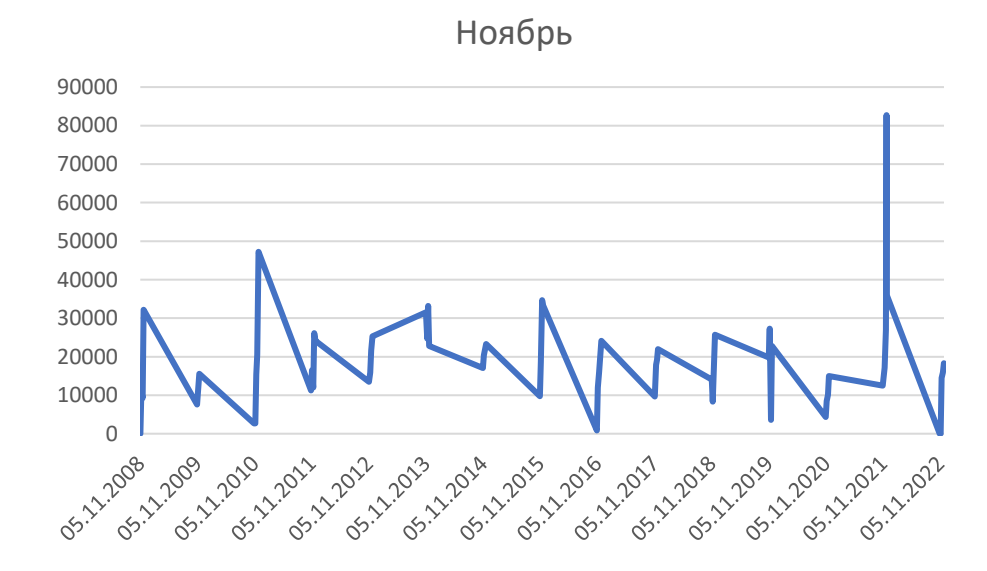

Рис. 38. Временной ход площадей морского льда за ноябрь

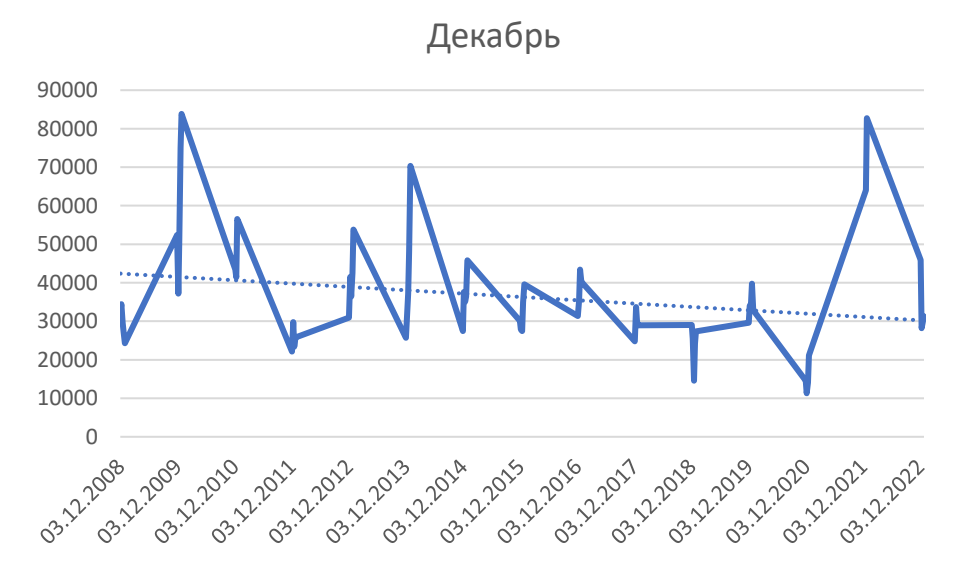

Рис. 39. Временной ход площадей морского льда за декабрь

Анализируя графики представленные выше, можно сделать вывод, начало ледообразования – октябрь, но чаще ноябрь, пик ледообразования наблюдается в феврале и марте, начало очищения акватории наблюдается в апреле, полное очищение происходит в июле-августе. Самый ранний срок ледообразования - 20.10.2015, самый поздний – 12.11.2008.

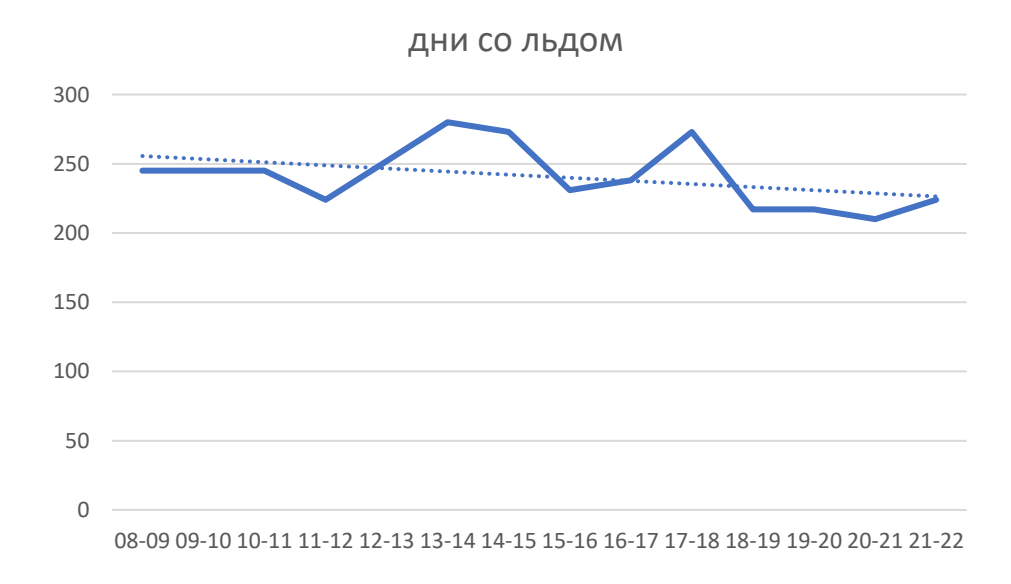

Рис. 40. Число дней со льдом за исследуемый период.

Если обратить внимание на линию тренда, то количество дней со льдом уменьшается за исследуемый период. Общее количество дней со льдом

варьируется от 210 до 280. Среднее число дней со льдом 241. Можно сравнить эти данные с температурными данными, а именно с типами зим.

Необходимость типизации зим обусловлена тесной связью ледового режима и температурных условий исследуемых акваторий.

Для вычисления критериев суровости используются наблюдения средних месячных значений температуры воздуха за зимний период (октябрь, ноябрь, декабрь, январь, февраль, март, апрель, май, июнь, июль) по трем метеопунктам:

- Варандей;

- Мыс Константиновский;

- Мыс Белый нос.

Период наблюдений составил 14 лет, такой же, как и период исследуемого ледообразования. Таким образом после проведения расчетов, получается сумма градусо-дней мороза. В целом данные по каждой из станций не сильно разняться между собой. Критерии для определения суровости зим на станции Варандей: мягкие зимы менее 1897,6; умеренные зимы от 1897,6 до 2425, 8; суровые зимы от 2425,8. На станции мыс Белый нос: мягкие зимы менее 2034; умеренные зимы от 2034 до 2532; суровые зимы от 2532. На станции мыс Константиновский: мягкие зимы менее 1830; умеренные зимы от 1830 до 2323; суровые зимы от 2323.

| Сезон     | Варандей    | Мыс         | Мыс              | число         |
|-----------|-------------|-------------|------------------|---------------|
|           |             | Белый нос   | Константиновский | дней со льдом |
| 08-09     |             |             | v                | 245           |
| $09-10$   | $\mathbf c$ | $\mathbf c$ | $\mathbf c$      | 245           |
| $10 - 11$ |             |             | V                | 245           |

Таблица 2. Степень суровости зим за исследуемый период

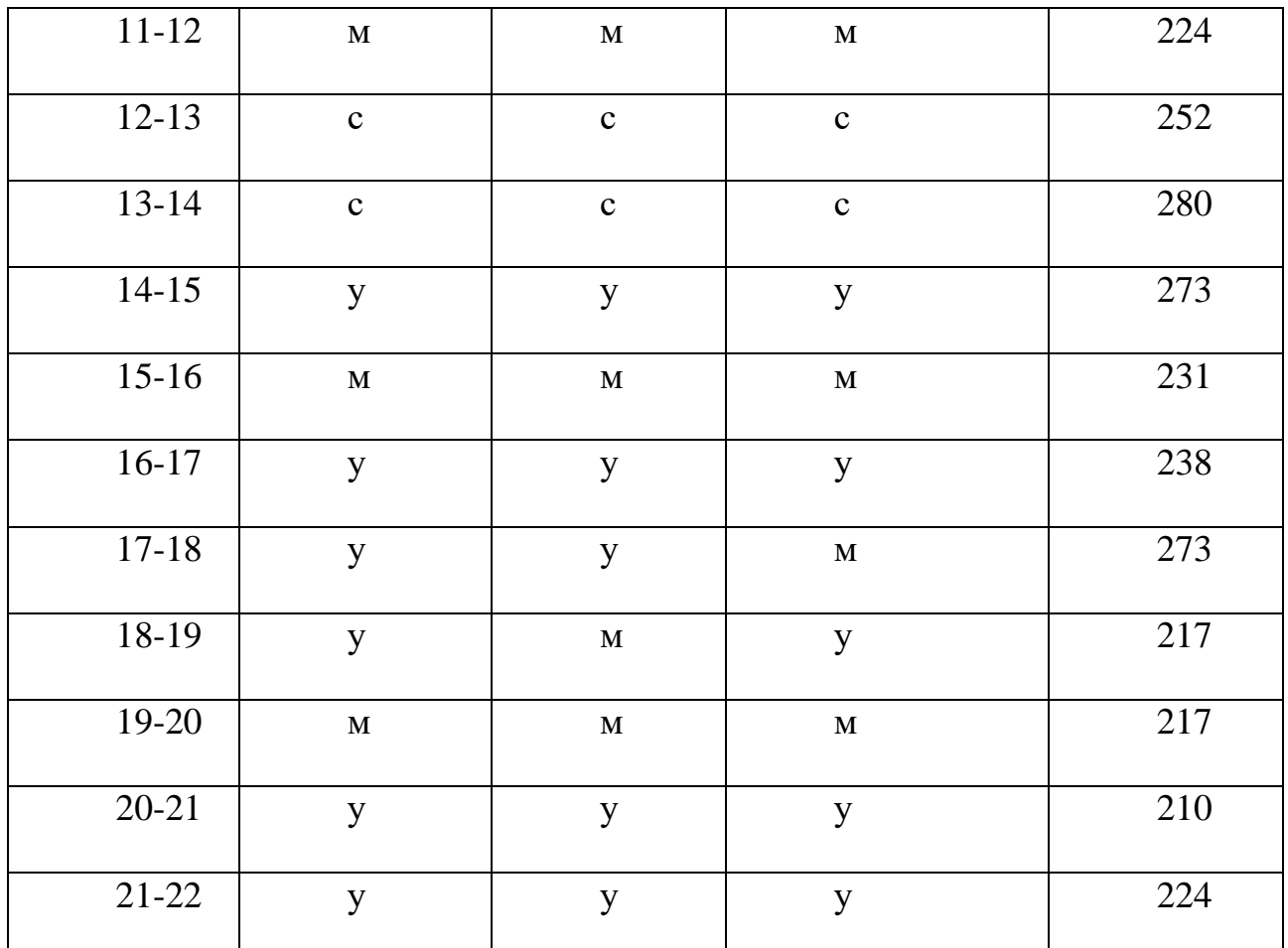

Исходя из табличных данных, сезоны в которых наблюдаются наибольшее количество дней со льдом соответствуют суровым зимам. Так же если сравнивать максимальные значения площади льдов, то прослеживается закономерность, что наибольшие значения находятся в периодах суровых зим.

Станция Варандей.

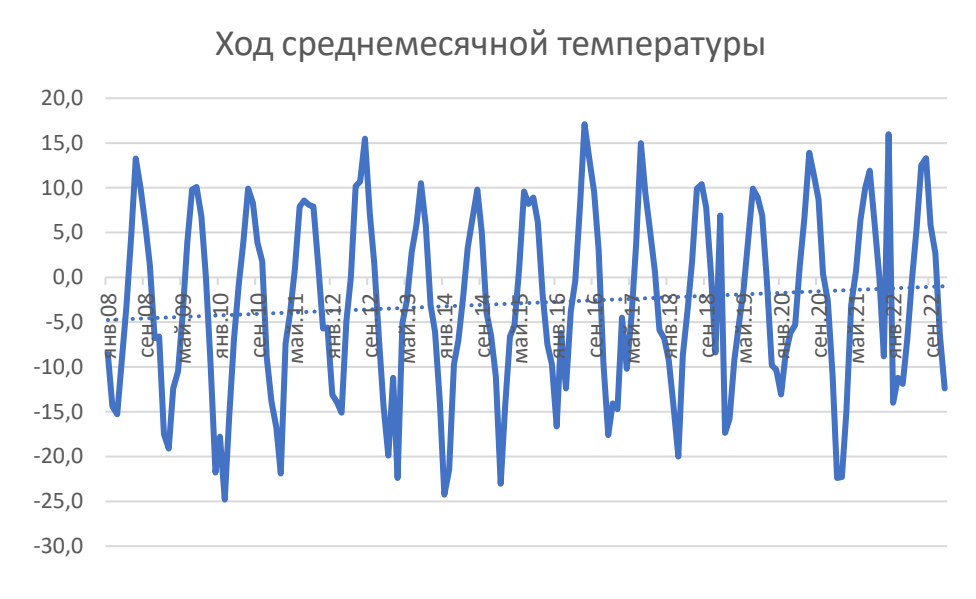

Рис. 41. Годовой ход среднемесячной температуры.

Можно обратить внимание, что температура имеет тенденцию к повышению. Наиболее холодная зима наблюдается в сезон 2009-10, а наиболее теплое лето в 2016 году. Как и любая другая амплитуда, годовая амплитуда воздуха определяется как разность между максимальным и минимальным значениями данного параметра за год. В данном случае, годовая амплитуда воздуха может относиться к различным параметрам, таким как температура, давление и влажность. Например, для температуры годовая амплитуда может составлять от нескольких градусов до десятков градусов в зависимости от климатических условий региона. Эта величина может быть использована для оценки климатических условий региона и их влияния на растительный и животный мир, а также на человека. Годовая амплитуда воздуха варьируется в районе от 27,0 до 38,4.

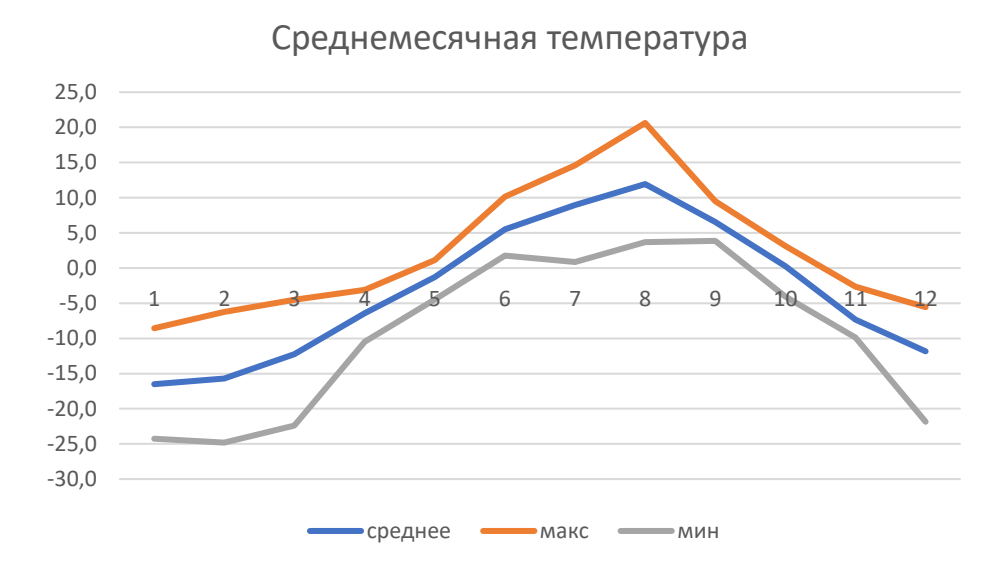

Рис. 42. График среднемесячных температур на станции Варандей

Наиболее теплым месяцем за последние 14 лет считается август. Наиболее холодным январь.

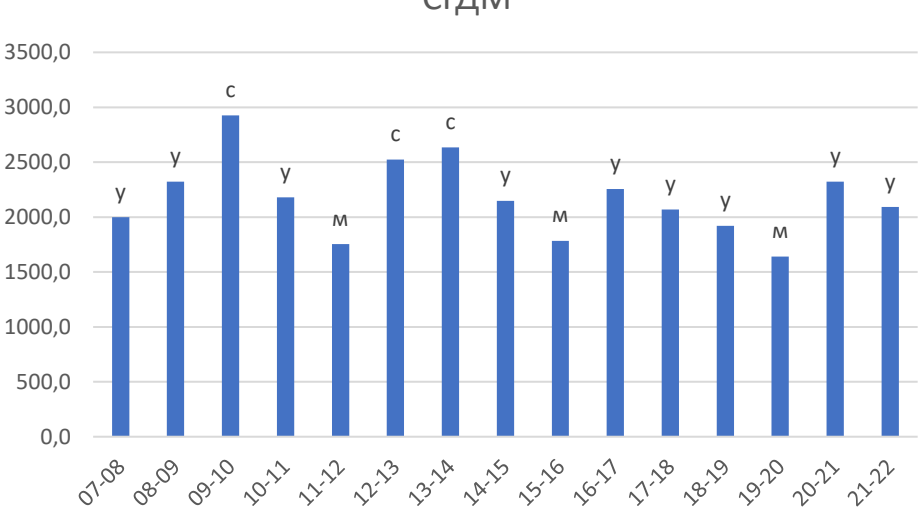

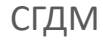

Рис. 43. График суммы градусо-дней мороза

Зимы могут быть классифицированы как суровые, умеренные или мягкие в зависимости от того, насколько низкие температуры и какое количество снега характерны для данного региона в зимний период. За период в 14 лет наблюдалось всего три суровые зимы. Последняя суровая зима была 8 лет назад.

## 3.2 КОРРЕЛЯЦИОННЫЙ АНАЛИЗ ПЛОЩАДИ ЛЬДА И ТЕМПЕРАТУРЫ.

Для исследования так же коррелировались данные о площади льда с данным о температуре воздуха. Корреляция используется для изучения взаимосвязи. Она позволяет оценить, насколько сильно и в каком направлении связаны эти переменные. В данном случае, корреляция может помочь понять, есть ли связь между температурой воздуха и образованием льда в Печорском море. Например, если корреляция будет отрицательной, то это будет означать, что при увеличении температуры воздуха, толщина льда будет уменьшаться, а при уменьшении температуры воздуха - увеличиваться. Это может быть полезной информацией для прогнозирования количества льда в будущем.

> Мыс Белый нос  $\cap$  $\frac{Q}{2Q_c}$  $-0.2<sup>0</sup>$  $-0.4$ -0,6 -0,8 -1 нилас **метальные молодо**й лед =однолетний лед —— припай сумма льда

Рис. 42. Корреляционный график с данными станции Мыс Белый нос.

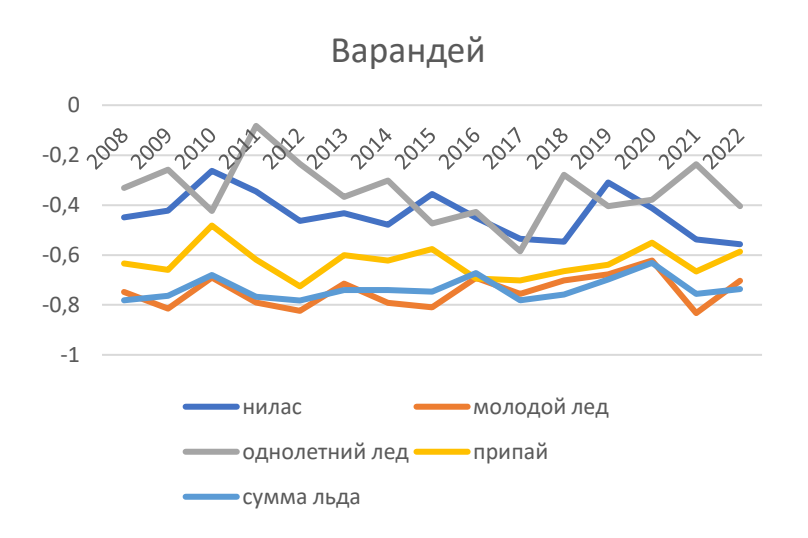

Рис. 43. Корреляционный график с данными станции Варандей.

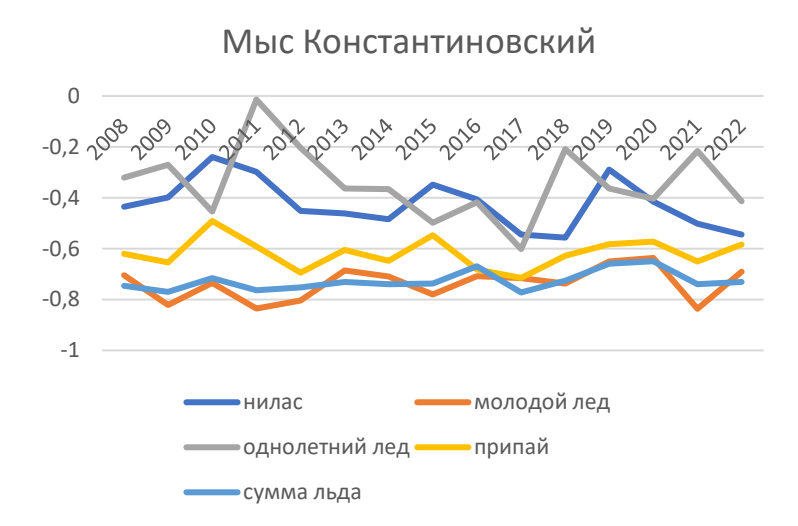

Рис. 44. Корреляционный график с данными станции Мыс Константиновский

Анализируя графики, можно сделать вывод, что молодой лед, припай и суммарное значение площади льдов хорошо коррелируется со значениями температур. Наблюдается прямая причинно-следственная связь и отрицательная корреляция, то есть увеличение температуры воздуха, влечет за собой повышенное таяние льда. Коэффициент корреляции молодого льда варьируется от -0,6 до -0,85. Суммы исследуемых льдов от -0,65 до -0,8. Припая от -0,48 до - 0,75.

Так как однолетний лед имеет маленькую корреляцию с данными по температуре, было принято решение провести кросс-корреляцию. Кросс-

корреляция - это статистический метод анализа, который используется для измерения степени связи между двумя различными временными рядами. Он позволяет определить, насколько сильно один временной ряд связан с другим временным рядом, и какие паттерны могут повторяться между ними.В кросскорреляции используется специальная функция - функция кросс-корреляции (или корреляционный коэффициент), которая измеряет степень сходства двух временных рядов. В то время как корреляционный коэффициент в корреляционном анализе измеряет степень линейной связи между двумя переменными, функция кросс-корреляции показывает степень, в которой два временных ряда повторяют друг друга в разных точках. Функция кросскорреляции может быть положительной или отрицательной, в зависимости от того, в какой момент времени наиболее сильно проявляется связь между временными рядами. Кросс-корреляция является полезным инструментом анализа во многих областях, таких как экономика, физиология, погода и др. Она помогает исследователям понять степень связи между двумя временными рядами и предсказать будущие изменения на основе данных прошлого.

Исходя из полученных данных можно сделать вывод, что зависимость площади однолетнего льда растет, когда происходит смешение во времени. Так, например, коэффициент корреляции увеличивается, когда берутся значения на неделю-две раньше исходных значений льдов. Наибольший коэффициент достигается во время смешения временного ряда на 7-9 единиц, что подразумевает под собой данные за 7-9 недель до начала исходного массива.

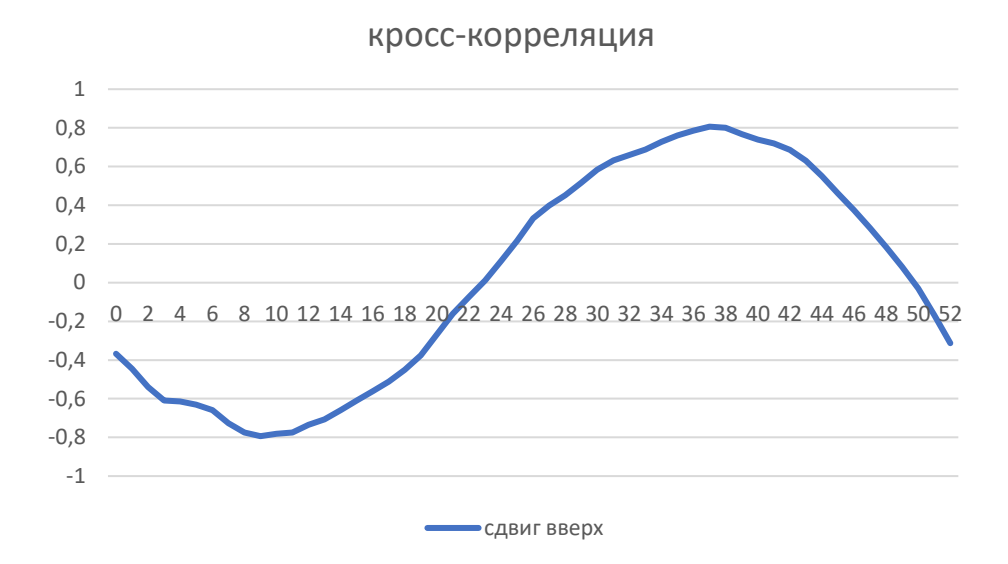

Рис. 43. Кросс-корреляция за 2013 год.

Для примера приведен график кросс-корреляции. На нем отчетливо видно, что коэффициент постепенно растет, достигая своего максимального значения равного -0,79 и впоследствии идет на спад.

Так же был проведен корреляционный анализ с индексами солнечной активности (рис.44). Индексы солнечной активности - это показатели, которые измеряют степень солнечной активности на поверхности Солнца, такие как количество солнечных пятен и солнечные вспышки. Солнечная активность может влиять на погоду на Земле, радио связь, спутниковые системы, космическую станцию и другие технологические системы. Существует несколько индексов солнечной активности, каждый из которых фокусируется на различных аспектах солнечной активности и используется для изучения различных эффектов на Земле. Некоторые из них:

Индекс солнечных пятен (Solar Sunspot Number, SSN) - это ежемесячный индекс, который измеряет количество солнечных пятен на поверхности Солнца. Он был создан в 1848 году и является одним из самых долговременных индексов солнечной активности. SSN часто используется для прогнозирования погоды в космическом пространстве и на Земле.

Индекс солнечных вспышек (Solar Flare Index, SFI) - это индекс, который измеряет количество солнечных вспышек на поверхности Солнца. Солнечные вспышки - это явление, при котором на солнечной поверхности происходит внезапный выброс энергии, что может привести к радиационным штормам и другим рисковым условиям в космическом пространстве.

Индекс геомагнитных бурь (Geomagnetic Storm Index) - это индекс, который измеряет уровень геомагнитной активности на Земле, вызванной солнечными вспышками и выбросами корональной массы с Солнца.

Коэффициент корреляции получился непостоянным, с постоянным спадами и подъёмами.

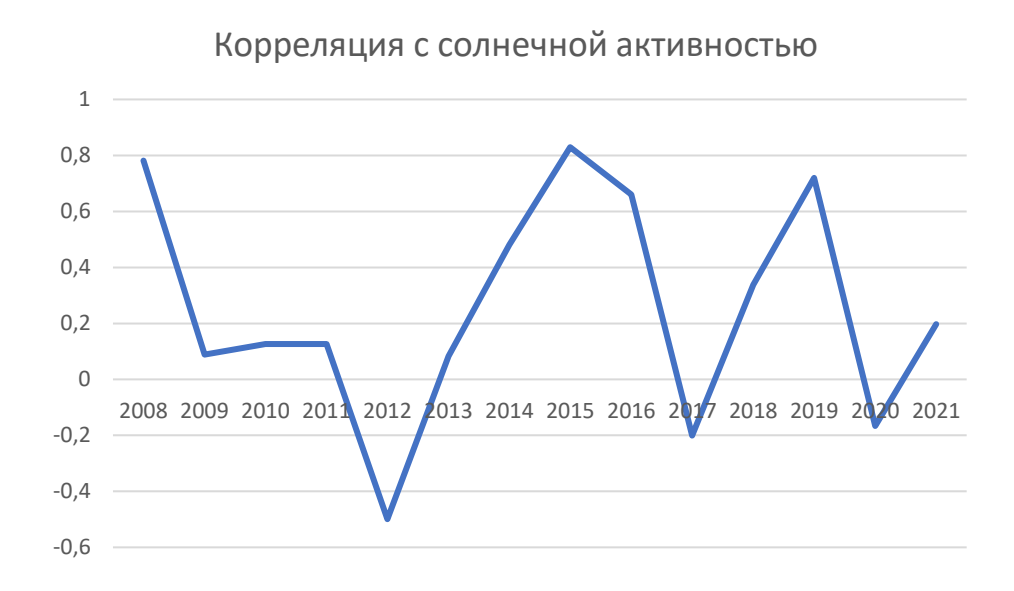

Рис 44. Корреляционный график площади морского льда с индексом солнечной активности.

Глобальная средняя температура - это средняя температура Земли, которая определяется путем измерения температуры на разных точках планеты и их усреднения. Обычно глобальную среднюю температуру рассчитывают на основе данных, полученных от метеорологических станций, спутников и других источников информации. В настоящее время глобальная средняя температура является одним из ключевых показателей изменения климата на Земле. Коэффициент корреляции с глобальной средней температурой суши и океана равна -0,27 и -0,26 соответственно. Можно сделать вывод, что так как море имеет маленькую акваторию, оно не зависит от глобальной температуры.

Так же высчитывались аномалии площади морского льда, которые впоследствии коррелировались с аномалиями глобальной температуры и аномалиями температуры в северном полушарии. Аномалии температуры - это приращение температуры в данной точке на поверхности Земли относительно средней температуры за определенный период времени, как правило, за последние 30 лет. Аномалии температуры могут быть как положительными, так и отрицательными, и указывают на изменения климата и возможный переход к более теплым или холодным условиям.

Измерение аномалий температуры является важным инструментом для изучения изменений климата и оценки влияния человеческой деятельности на планету. Они могут использоваться для создания климатических моделей, прогнозирования будущих тенденций изменений климата и определения периодов глобального потепления или похолодания. Например, если в определенной области температура за последние 30 лет была в среднем равна 15 градусам Цельсия, а в текущем году она составляет 16 градусов Цельсия, то аномалия температуры равна +1 градус Цельсия. Это указывает на то, что температура в данной области находится выше, чем ожидалось на основе предыдущих данных.

Аномалии температуры используются в различных контекстах, включая оценку изменений погоды, изучение изменений климата и прогнозирование глобальных тенденций, поэтому они являются важным инструментом для научных исследований и принятия решений в области экологии и климата.

Аномалии площади льда в море - это изменения площади замерзшей морской поверхности по сравнению со средним значением за определенный период времени. Аномалии площади льда в море являются важным показателем изменений климата и могут служить индикатором глобального потепления.

61

Данные об аномалиях площади льда в море могут быть использованы для выявления тенденций в изменении погоды и климата. Они могут помочь в изучении эффектов глобального потепления на земную термическую баланс и определении его причин. Изменения в площади льда в море также могут привести к изменению сезонных паттернов, таких как уровень моря, продолжительность и интенсивность штормов и других метеорологических явлений.

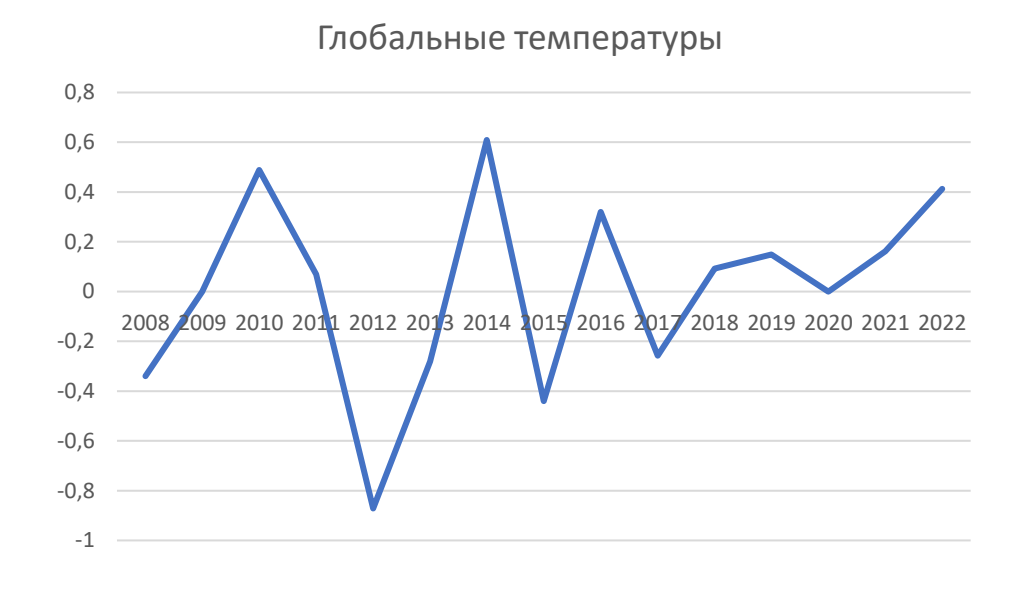

Рис. 45. График корреляции аномалии глобальной температуры/аномалии площади морского льда

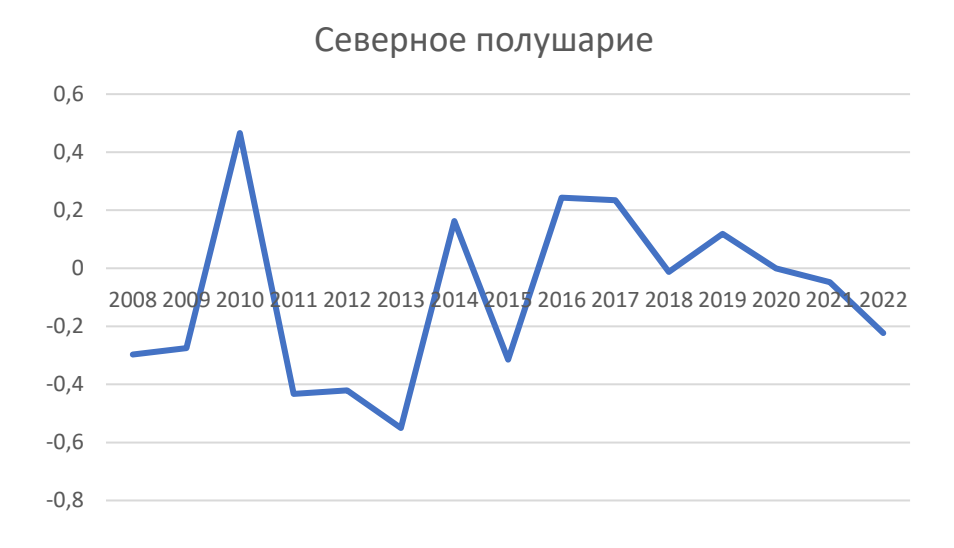

Рис. 46. График корреляции аномалии температуры в северном полушарии/аномалии площади морского льда

Рассматривая полученные графики, можно сделать вывод, что так же, как и солнечной активностью, коэффициент корреляции непостоянный. Тяжело сделать вывод о том, на сколько сильно площадь может быть зависима от этих данных. Но стоит отметить 2010 год, который в обоих случаях имеет высокий коэффициент корреляции.

## 3.3 АНАЛИЗ ФУРЬЕ ПЛОЩАДИ ЛЬДА ПО МЕСЯЦАМ.

Идея гармонического анализа заключается в том, что любой ряд можно представить в виде ряда Фурье, состоящего из конечного числа гармоник. Гармоники - это тригонометрические функции, которые повторяются с периодичностью, кратной длине ряда. То есть каждая гармоника целое число раз "вписывается" в длину исходного ряда, что позволяет разложить его без остатка.

Важно отметить, что гармонический анализ находит широкое применение в различных областях, включая математику, физику, музыку и другие. Он может использоваться для анализа звуковых волн, электрических сигналов, а также для решения задач в области обработки сигналов и данных.

Кроме того, гармонический анализ является важным инструментом в теории сигналов и систем. Он позволяет выделить основные компоненты сигнала и оценить их вклад в общую картину. Таким образом, гармонический анализ может быть полезным инструментом для повышения качества обработки и анализа данных в различных областях.

Формула гармоники:

$$
a_k = \frac{2}{N} \sum_{i=1}^{N} [x_i \sin(\omega_k t_i)]; \ b_k = \frac{2}{N} \sum_{i=1}^{N} [x_i \cos(\omega_k t_i)], \tag{2}
$$

где к - номер гармоники;  $A_k$  - амплитуда к-той гармоники;

 $T_k$  - период к-той гармоники;

где  $x_i$  - исходный ряд; N - длина ряда; cos - частота £-той гармоники;  $t_i$  ряд времени

 $t_i = i$ ,  $i = 1, 2, 3 ... N$ . Характеристики гармоники определяются по формулам:

$$
A\text{MIII}(\text{III}) = \text{MII}(\text{I}) = \text{MII}(\text{I}) = \text{MII}(\text{I}) = \text{MII}(\text{I})
$$

$$
\Phi
$$
аза гармоники  $\varphi_k = \arctg \frac{a_k}{b_k} \pm \pi$ \n<sup>(4)</sup>

64

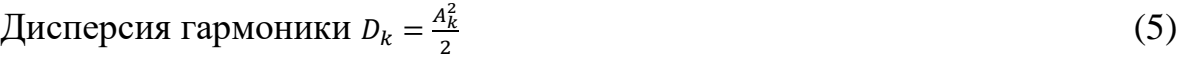

Вклад гармоники в общую дисперсию ряда  $V_k = \frac{D_k}{D_k}$  $D_y$ (6)

где D<sup>y</sup> — дисперсия исходного ряда.

Анализ Фурье является одним из наиболее распространенных методов обработки сигналов и данных. Он используется для выделения гармонических составляющих из сигнала и представления их в виде спектра. Однако, при использовании метода БПФ в статистических программах, таких как «Statistica» или «SPSS», возникает проблема потери информации о некоторых характеристиках гармоник. В результате мы получаем периодограмму, которая показывает зависимость дисперсии гармонических составляющих от их частоты.

Чтобы провести анализ Фурье, необходимо выполнить несколько этапов. В первую очередь, нужно определить периодическую функцию. Затем разложить ее на комплексные или синусоидальные гармоники и выразить амплитуду и фазу каждой из них. Только после этого можно построить спектр функции, который представляет собой амплитуду и фазу каждой гармоники в зависимости от ее частоты.

Полученный спектр позволяет нам более детально изучить свойства и характеристики сигнала. Более высокие амплитуды гармоник представлены в виде «пиков» на графике спектра, что позволяет быстро определить частоты, на которых находятся наиболее интенсивные колебания.

В целом, анализ Фурье является мощным инструментом для работы с данными и сигналами. Он широко применяется в различных областях, таких как музыка, физика, биология и многие другие. На сегодняшний день существует множество программ и библиотек, которые позволяют проводить анализ Фурье с высокой точностью и эффективностью.

Анализ Фурье позволяет определить частоту основных гармоник, их амплитуду и фазу, что может быть полезно для дальнейшего анализа. Например,

в обработке сигналов анализ Фурье может использоваться для выделения определенных частот в сигнале или для оценки шумовых компонентов. При проведении исследований, часто необходимо выделить частоты, на которых отмечаются пики периодограммы. Однако в некоторых случаях, требуется более сложный анализ, который позволит восстановить исходный процесс по нескольким значимым гармоникам. Для этого необходимо провести гармонический анализ, основанный на рассчитанной периодограмме.

Для начала, необходимо определить периоды для пиков спектра и рассчитать характеристики гармоник. Затем, следует сформулировать для них уравнения и рассчитать ряды этих гармоник, которые будут зависеть от времени.

После этого, все ряды гармоник нужно сложить, чтобы получить восстановленный ряд. Такой подход позволит более подробно проанализировать процесс и выделить его особенности. Кроме того, гармонический анализ является важным инструментом в обработке сигналов и может быть применен в различных областях науки и техники.

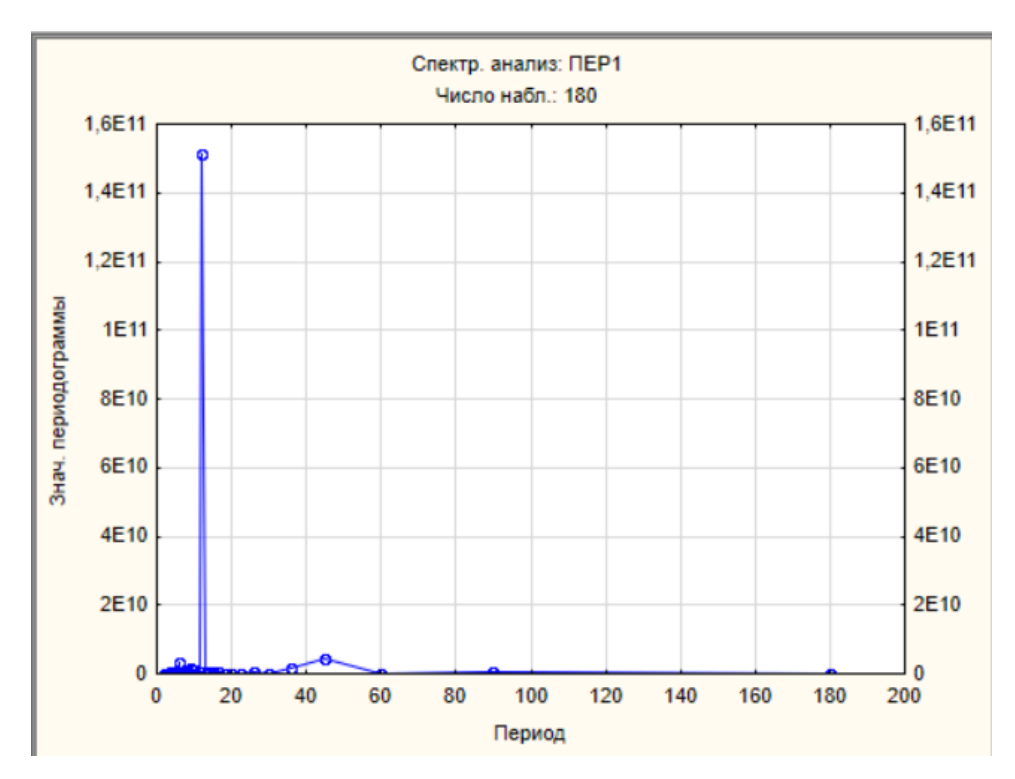

Рис. 47. Анализ фурье среднемесячной площади морского льда.

Выделяются периоды 45 месяцев, 12 месяцев и 6 месяцев.

## 3.4 СОСТАВЛЕНИЕ ПРОГНОЗА.

Ледовые прогнозы - это прогнозы, которые предназначены для оценки текущего и будущего состояния ледового покрова на водных объектах в различных условиях. Ледовые прогнозы могут включать в себя следующие параметры:

- Толщина льда на водоеме;

- Тип льда (прозрачный, мутный, пористый и т.д.);

- Состояние льда (гладкий, шероховатый, плавучий лед и т.д.);

- Качество льда (прочность, способность выдерживать нагрузки и т.д.);

- Состояние других элементов на водоеме (например, наличие трещин во льду или навязающих льду объектов);

- Погодные условия (температура воздуха, скорость ветра, осадки и т.д.).

Ледовые прогнозы могут использоваться для оценки безопасности на водоеме, а также для принятия решений, например, касающихся проведения ледовой рыбалки, плавания или добычи льда. Ледовые прогнозы составляют специалисты, работающие в области гидрометеорологии и ледовых условий.

Использовался регрессионный анализ. Основные данные для которого были площадь морского льда, глобальные температуры или глобальные аномалии.

Зависимой переменной (Y) в данном случае является площадь льда. Y - это та переменная, которую мы хотим объяснить или предсказать на основе изменения независимой переменной (X). Для проведения регрессионного анализа также необходимы исходные данные для определения значений зависимой и независимой переменных. Это могут быть данные, собранные из наблюдения, опросов, экспериментов или любых других источников.

Важно, чтобы данные были достоверными, точными и отражали всю гамму значений, которая может быть использована при рассмотрении вопроса.

Независимая переменная (X) - это та переменная, которая может влиять на зависимую переменную, т.е. изменение которой может вызывать изменение зависимой переменной. В данной работе независимой переменной является температура или аномалии температуры.

Для использования регрессионного анализа использовались массивы данных глобальной температуры и площади морского льда в акватории. Благодаря корреляционному анализу, были обнаружены некоторые сдвиги, которые имеют наилучшую взаимосвязь. Впоследствии, для регрессионного анализа использовались эти сдвиги. В таблице ниже представлены результаты как корреляционного анализа (кросскорреляционные сдвиги с наилучшими значениями), так и регрессионного (коэффициент детерминации)

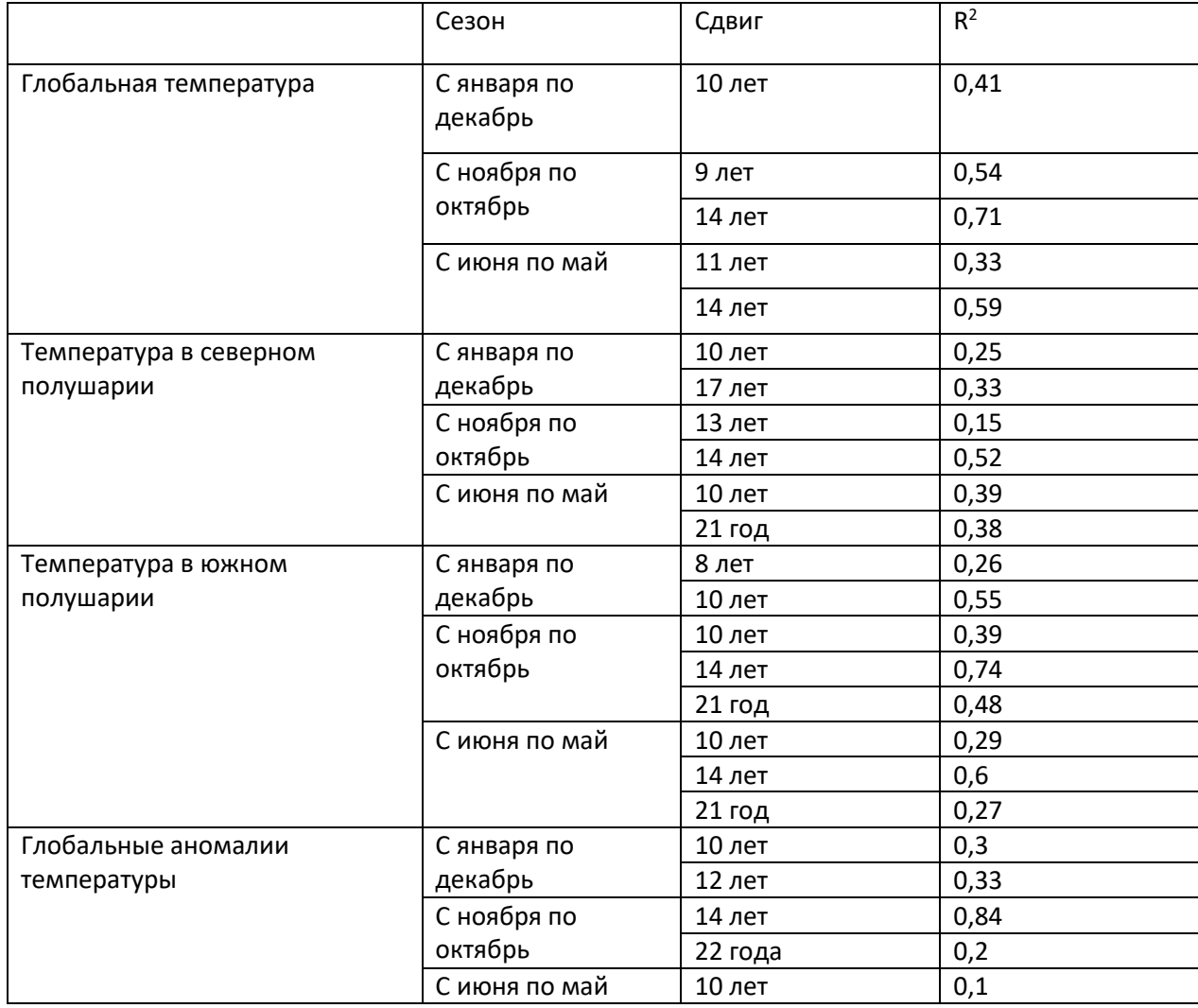

Таблица. 3. Результаты регрессионного анализа

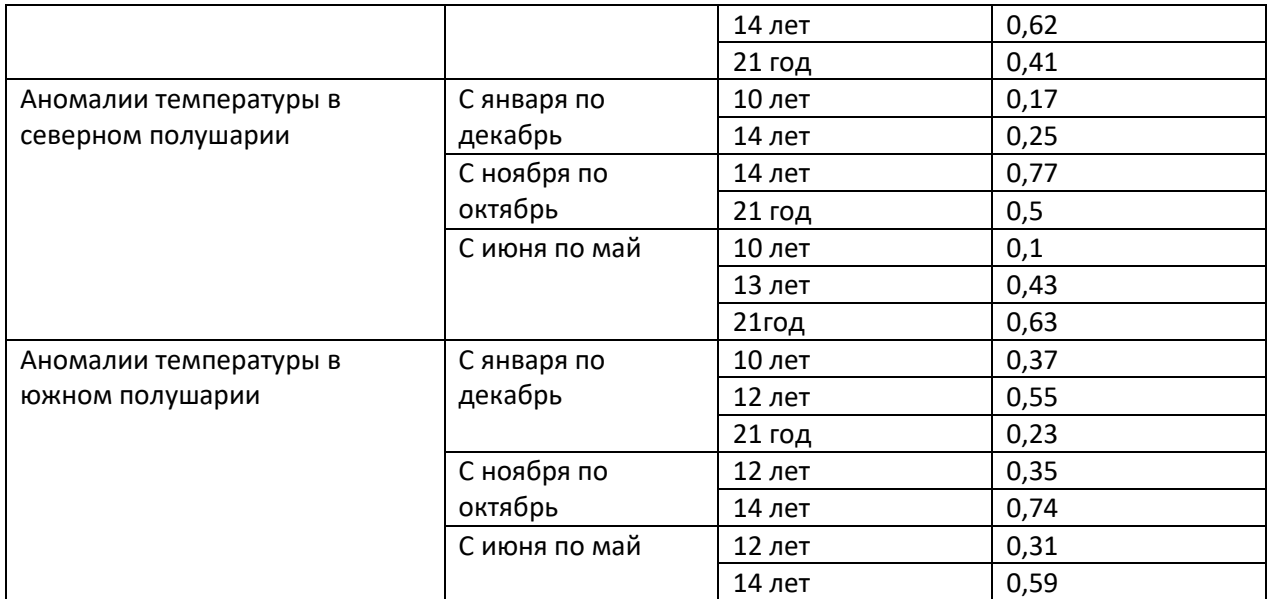

$$
Уравнение для протноза: y = a*x+b
$$
\n(7)

Где у - площадь льда; а – переменная x1; x – температура; b – упересечение.

После выполнения всех условий, происходит проверка независимых данных. Данные разбиваются на две группы: тренировочную и действительную. Модель регрессии строится на тренировочных данных, а затем проверяется на действительных значениях.

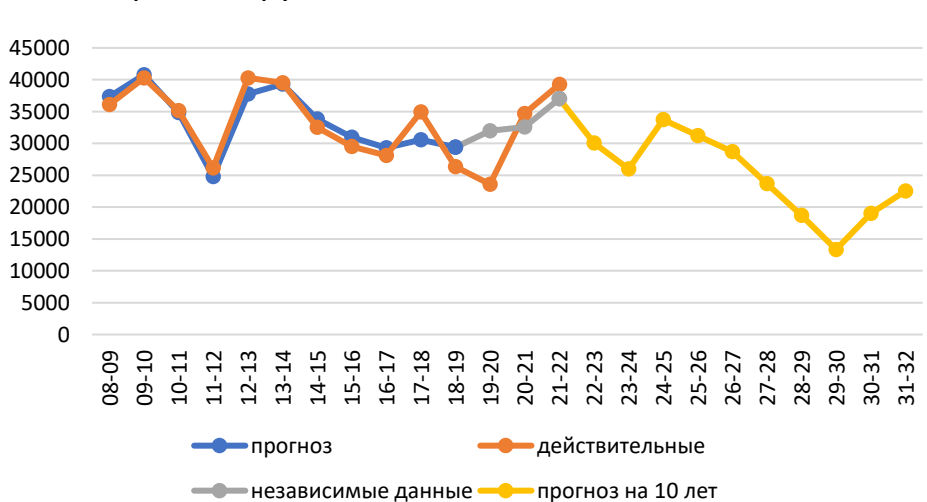

Прогнозируемые и действительные значения

Рис. 49. График прогнозируемых и действительных значений с проверкой

на независимых данных (глобальные аномалии по ноябрям сдвиг в 14 лет)

Далее составляются прогнозные данные, которые впоследствии сравниваются с действительными значениями за исследуемый 14-ти летний период. Рассчитывается стандартное отклонение прогнозируемых данных, действительных значений и разницы между этими значениями.

Стандартное отклонение - это мера разброса значений в наборе данных относительно их среднего значения. Оно показывает, насколько значения в наборе данных отличаются от среднего значения. Чем больше стандартное отклонение, тем больше разброс в данных.

Формула стандартного отклонения:

$$
\sigma = \sqrt{\Sigma} (x - \bar{x})^2 / n \tag{8}
$$

где  $\sigma$  - стандартное отклонение, x - значение данных,  $\bar{x}$  - среднее значение данных, n - количество данных.

В последствии выбираются модели с наилучшими значениями коэффициента детерминации (>0,6) и значимыми критериями Фишера. Далее можно строить финальную модель. В целом получены два типа моделей : 1. По температурам; 2. По аномалиям.

Построение финальной модели почти не отличается от предыдущей модели, единственное отличие, теперь берутся значения за весь исследуемый период. Так же высчитываются коэффициент  $\mathbb{R}^2$ , У-пересечение, Переменная X1, проверяется коэффициент Фишера. В таблице ниже представлены выбранные данные, по которым впоследствии строилась финальные модели.

Таблица. 4. Результаты повторного регрессионного анализа

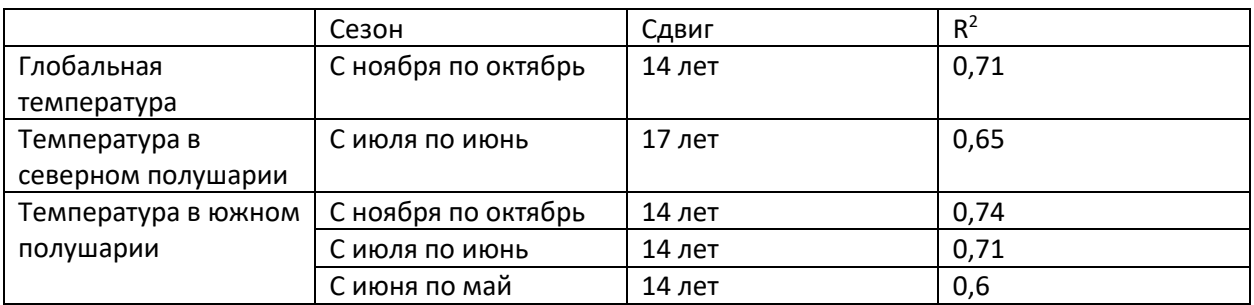

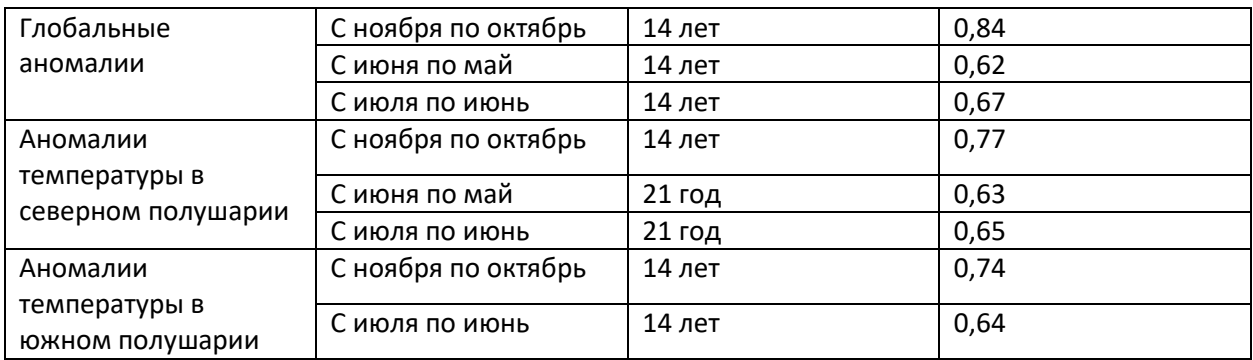

Исходя из полученных данных можно сделать вывод, что данные имеют цикличность в 14 лет. Так же, аномалии температуры воздуха имеют лучшую связь с площадью морского льда, чем средние значения температуры.

В работе будут представлены все регрессионные модели за 14-ти летний период. Первым рассмотрим прогноз по модели площадь льда / сезонная глобальная температура по ноябрям со сдвигом 14 лет. Коэффициент детерминации у этой модели равен 0,43, он является наименьшим из всех исследуемых. Стандартное отклонение прогнозных данных = 3724, стандартное отклонение действительных данных = 5703, стандартное отклонение разницы между прогнозными значениями и действительными данными = 4320. Коэффициент Фишера =8,9, поскольку фактическое значение коэффициента меньше табличного, то коэффициент детерминации статистически не значим. Соответственно найденная оценка уравнения регрессии статистически ненадежна. Уравнение для прогноза :  $S_{\text{abn}i} = -19319.5*(T-14) + 46300.8$  (9)

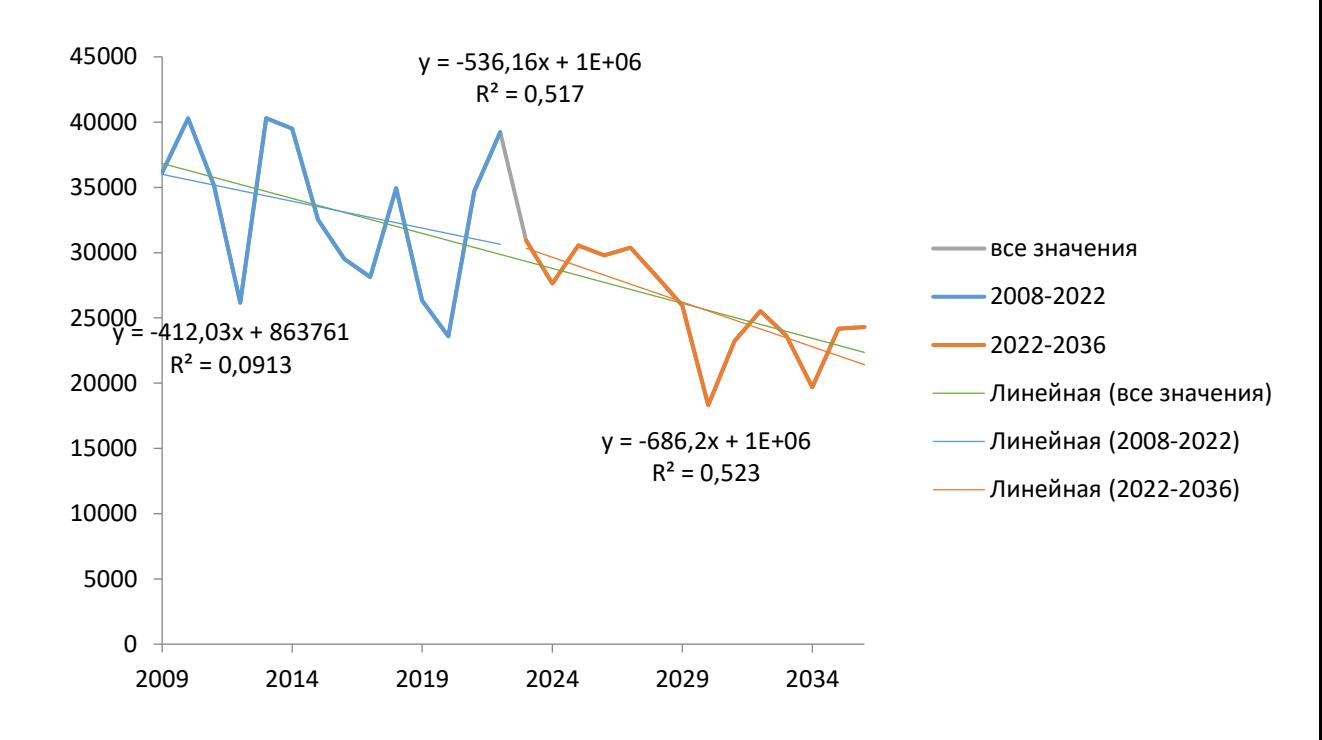

Рис. 50. График прогнозируемых и действительных значений для уравнения регрессии основанных на данных площади льда и сезонная глобальная температура по ноябрям со сдвигом 14 лет.

Далее рассмотрим прогноз по модели площадь льда/ сезонная температура в южном полушарии по ноябрям со сдвигом 14 лет. Коэффициент детерминации у этой модели равен 0,54. Стандартное отклонение прогнозных данных = 4192, стандартное отклонение действительных данных = 5703, стандартное отклонение разницы между прогнозными значениями и действительными данными = 3866. Коэффициент Фишера = 14,1, поскольку фактическое значение коэффициента больше табличного, то коэффициент детерминации статистически значим. Соответственно найденная оценка уравнения регрессии статистически надежна.

Уравнение для протноза: 
$$
S_{\text{льда}i} = -24620,6*(T-14)+42669,73
$$
 (10)
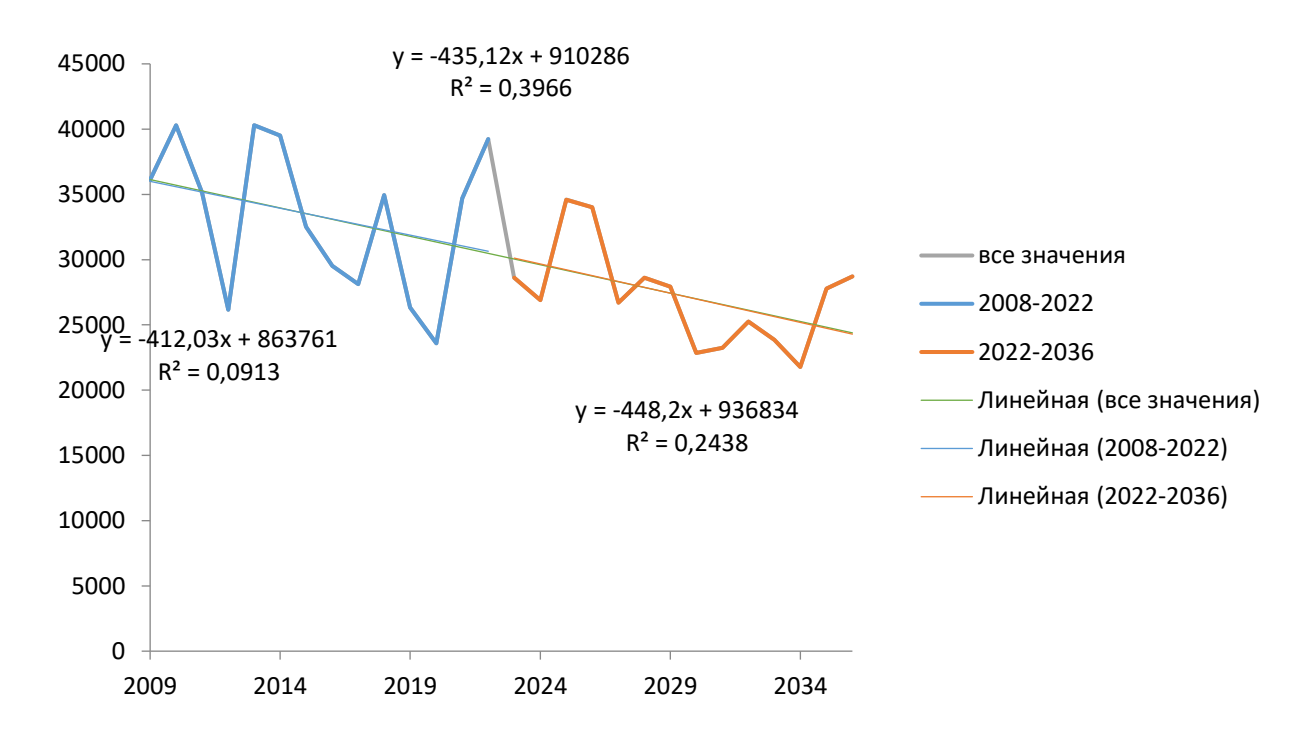

Рис.51. График прогнозируемых и действительных значений для уравнения регрессии основанных на данных площади льда и сезонная температура в южном полушарии по ноябрям со сдвигом 14 лет.

Рассмотрим прогноз по модели площадь льда/ сезонная температура в южном полушарии по июням со сдвигом 14 лет. Коэффициент детерминации у этой модели равен 0,5. Стандартное отклонение прогнозных данных = 3693, стандартное отклонение действительных данных = 5204, стандартное отклонение разницы между прогнозными значениями и действительными данными = 3666. Коэффициент Фишера = 12,7, поскольку фактическое значение коэффициента больше табличного, то коэффициент детерминации статистически значим. Соответственно найденная оценка уравнения регрессии статистически надежна.

Уравнение для протноза: 
$$
S_{\text{льда}i} = -25238,7*(T-14)+42646,14
$$
 (11)

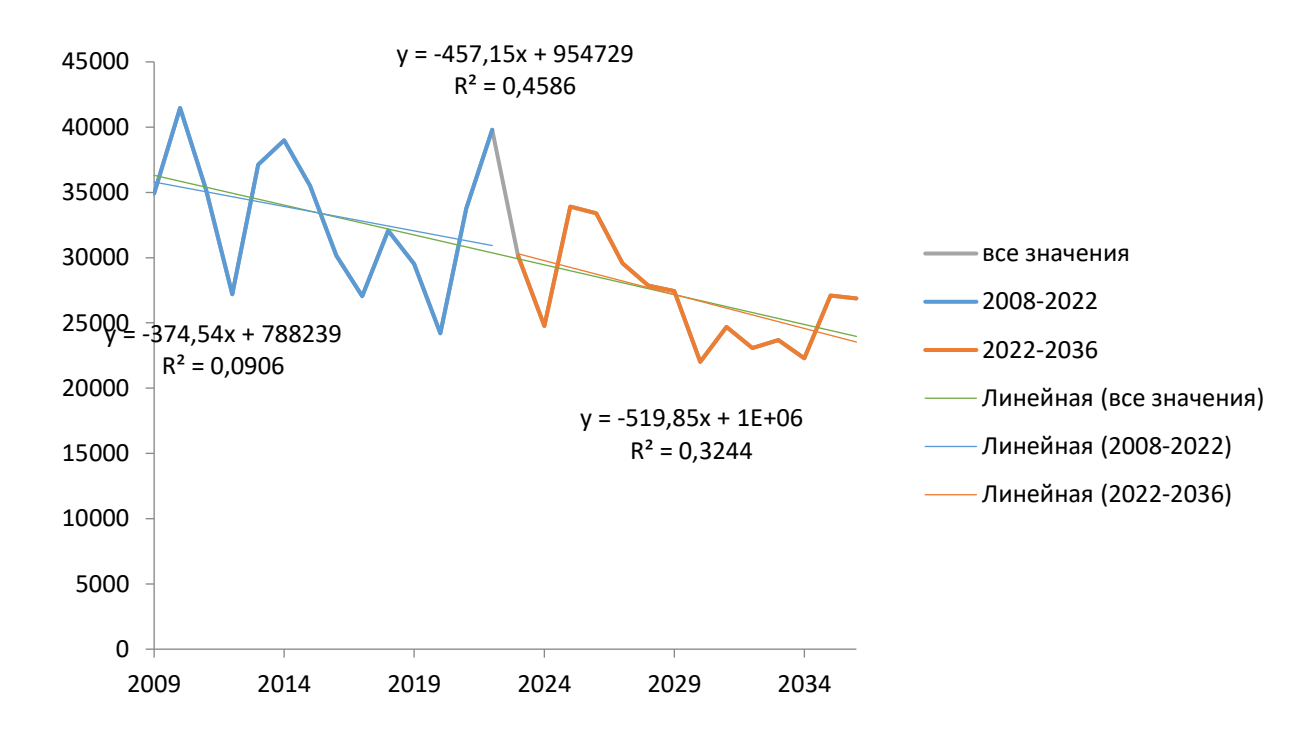

Рис.52. График прогнозируемых и действительных значений для уравнения регрессии основанных на данных площади льда и сезонная температура в южном полушарии по июням со сдвигом 14 лет.

Рассмотрим прогноз по модели площадь льда/ сезонные глобальные аномалии температур по ноябрям со сдвигом 14 лет. Коэффициент детерминации у этой модели равен 0,71. Стандартное отклонение прогнозных данных = 4819, стандартное отклонение действительных данных = 5703, стандартное отклонение разницы между прогнозными значениями и действительными данными = 3050. Коэффициент Фишера = 29,96, поскольку фактическое значение коэффициента больше табличного, то коэффициент детерминации статистически значим. Соответственно найденная оценка уравнения регрессии статистически надежна. Уравнение для прогноза:  $S_{\text{abn}i} = -57252.1*(T-14) + 55036.5$  (12)

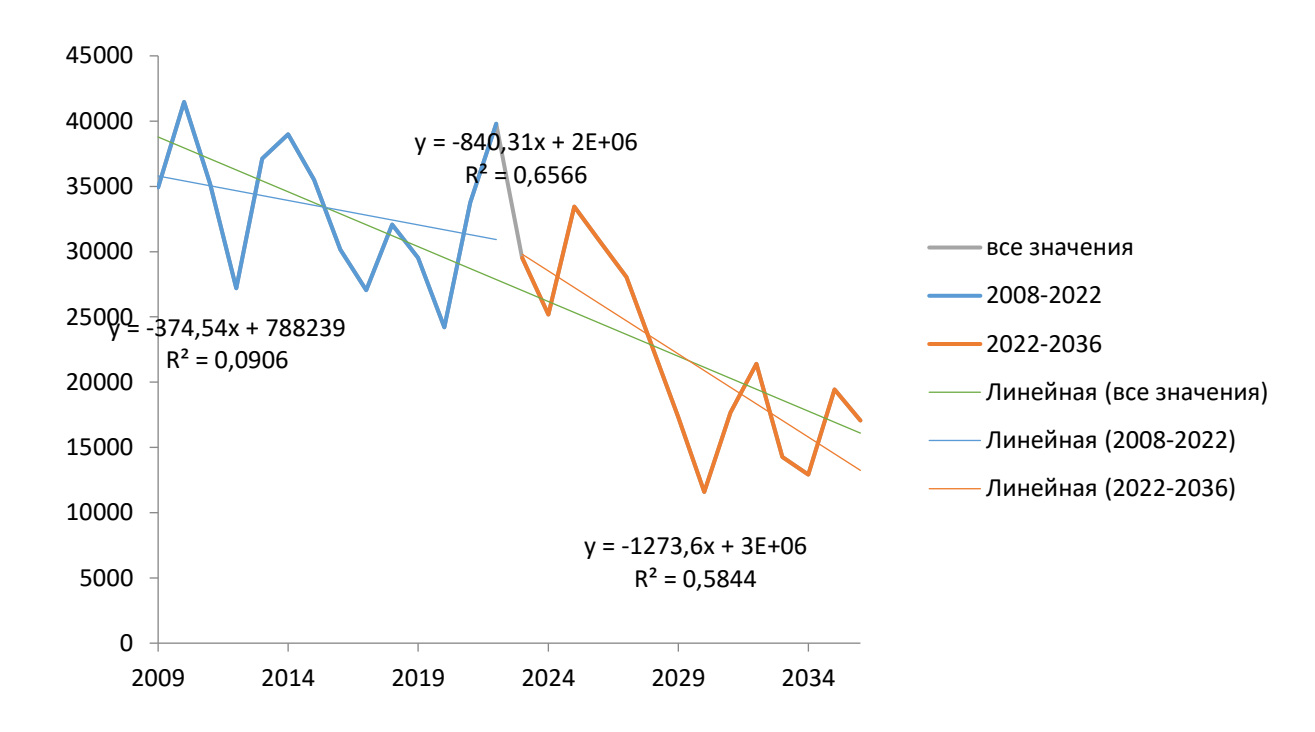

Рис.53. График прогнозируемых и действительных значений для уравнения регрессии основанных на данных площади льда и сезонные глобальные аномалии температур по ноябрям со сдвигом 14 лет.

Рассмотрим прогноз по модели площадь льда/ сезонные аномалии температур в северном полушарии по ноябрям со сдвигом 14 лет. Коэффициент детерминации у этой модели равен 0,6. Стандартное отклонение прогнозных данных = 4442, стандартное отклонение действительных данных = 5703, стандартное отклонение разницы между прогнозными значениями и действительными данными = 3577. Коэффициент Фишера = 18,5, поскольку фактическое значение коэффициента больше табличного, то коэффициент детерминации статистически значим. Соответственно найденная оценка уравнения регрессии статистически надежна. Уравнение для прогноза:  $S_{\text{ab} \text{a} \text{a} i} = -49951.7*(T-14) + 53821.8$  (13)

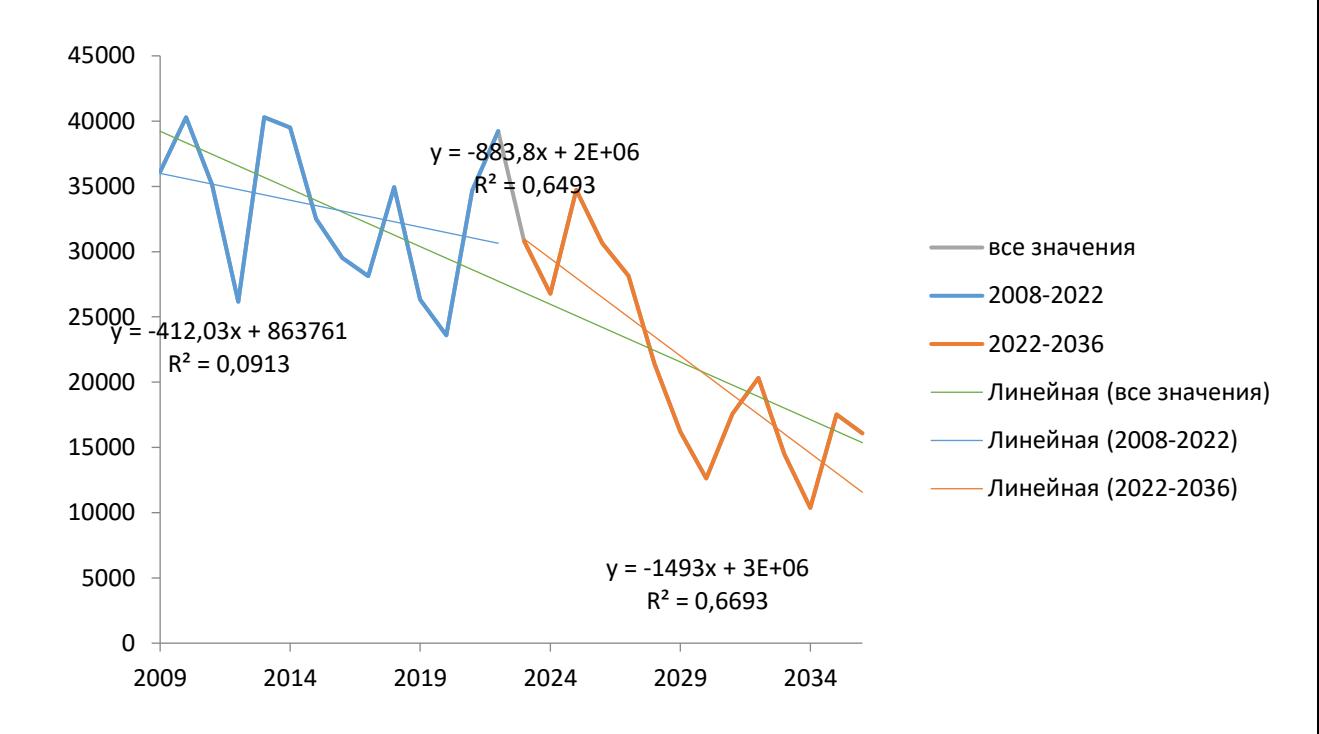

Рис.53. График прогнозируемых и действительных значений для уравнения регрессии основанных на данных площади льда и сезонных аномалий температур в северном полушарии по ноябрям со сдвигом 14 лет.

Рассмотрим прогноз по модели площадь льда/ сезонная температура в южном полушарии по июлям со сдвигом 14 лет. Коэффициент детерминации у этой модели равен 0,53. Стандартное отклонение прогнозных данных = 3929, стандартное отклонение действительных данных = 5385, стандартное отклонение разницы между прогнозными значениями и действительными данными = 3681. Коэффициент Фишера =13,7, поскольку фактическое значение коэффициента больше табличного, то коэффициент детерминации статистически значим. Соответственно найденная оценка уравнения регрессии статистически надежна.

Уравнение для протноза: 
$$
S_{\text{льда}i} = -25978,5*(T-14)+42622,63
$$
 (14)

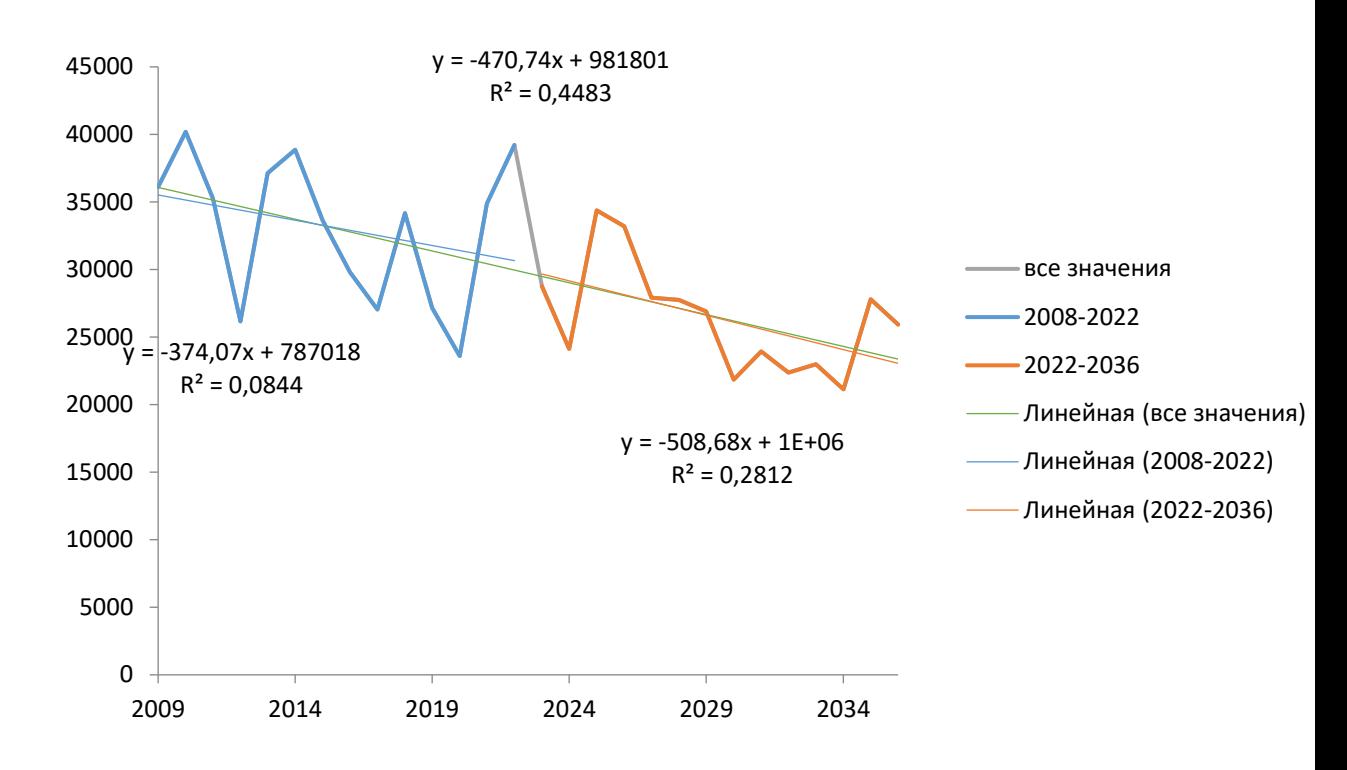

Рис.54. График прогнозируемых и действительных значений для уравнения регрессии основанных на данных площади льда и сезонных температур в южном полушарии по июлям со сдвигом 14 лет.

Рассмотрим прогноз по модели площадь льда/ сезонные глобальные аномалии температур по июлям со сдвигом 14 лет. Коэффициент детерминации у этой модели равен 0,53. Стандартное отклонение прогнозных данных = 2392, стандартное отклонение действительных данных = 5385, стандартное отклонение разницы между прогнозными значениями и действительными данными = 3905. Коэффициент Фишера =13,6, поскольку фактическое значение коэффициента больше табличного, то коэффициент детерминации статистически значим. Соответственно найденная оценка уравнения регрессии статистически надежна.

Уравнение для протноза: 
$$
S_{\text{льда}i} = -25978.5*(T-14) + 42622.63
$$
 (15)

77

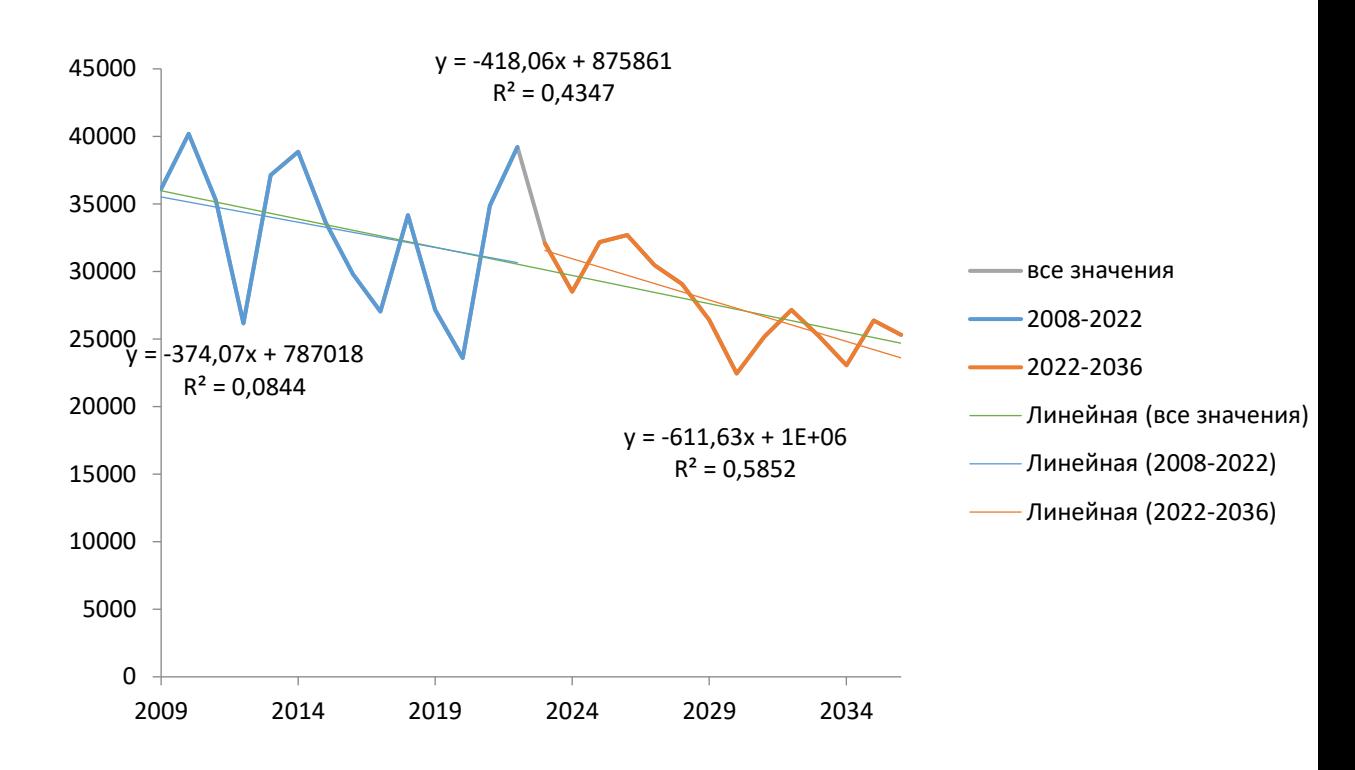

Рис.55. График прогнозируемых и действительных значений для уравнения регрессии основанных на данных площади льда и сезонных глобальных аномалий температур по июлям со сдвигом 14 лет.

Рассмотрим прогноз по модели площадь льда/сезонные аномалии температур в южном полушарии по июлям со сдвигом 14 лет. Коэффициент детерминации у этой модели равен 0,58. Стандартное отклонение прогнозных данных = 4128, стандартное отклонение действительных данных = 5385, стандартное отклонение разницы между прогнозными значениями и действительными данными = 3457. Коэффициент Фишера =17,1, поскольку фактическое значение коэффициента больше табличного, то коэффициент детерминации статистически значим. Соответственно найденная оценка уравнения регрессии статистически надежна.

Уравнение для протноза: 
$$
S_{\text{льда}i} = -43374.4*(T-14) +46729.76
$$
 (16)

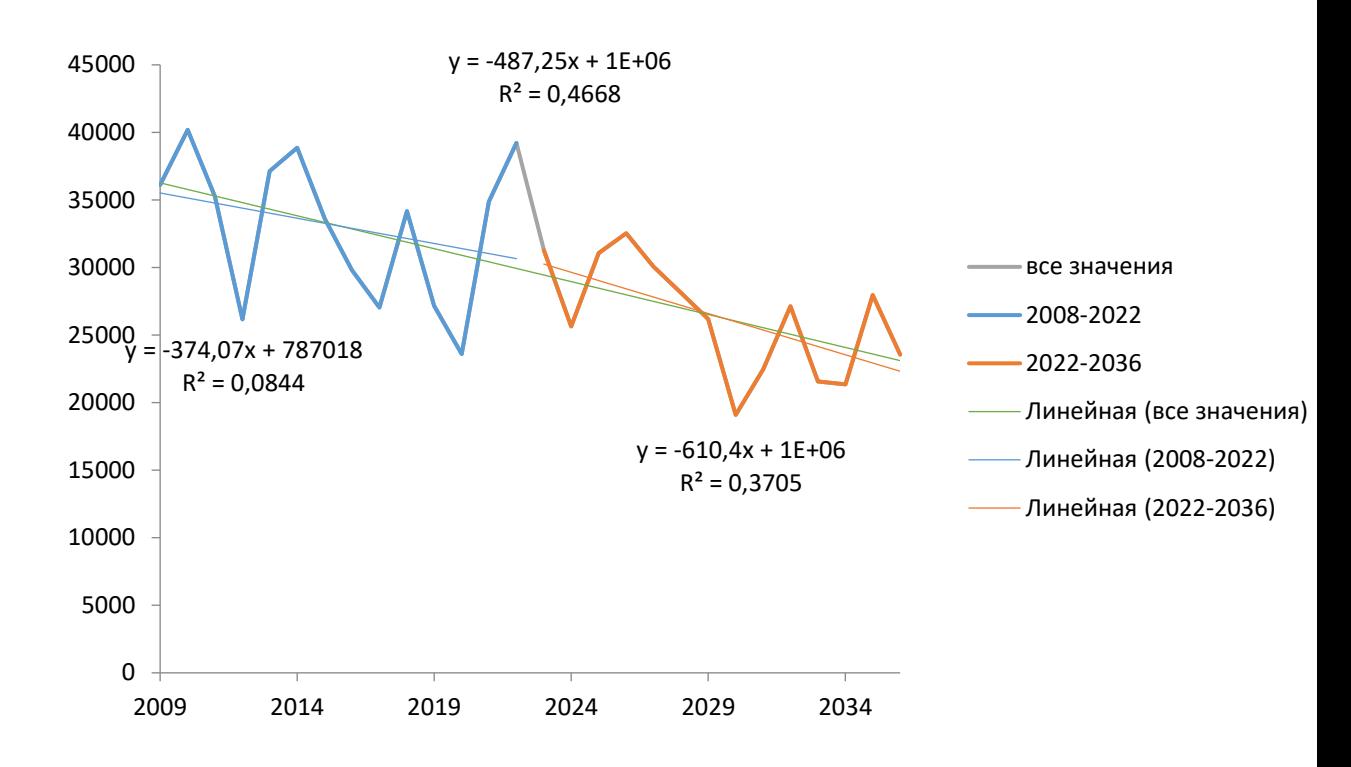

Рис.56. График прогнозируемых и действительных значений для уравнения регрессии основанных на данных площади льда и сезонных аномалий температур в южном полушарии по июлям со сдвигом 14 лет.

Основной моделью с наилучшими значениями, можно считать модель площадь льда/ сезонные аномалии температур в южном полушарии по ноябрям со сдвигом 14 лет. Коэффициент детерминации у этой модели равен 0,63. Стандартное отклонение прогнозных данных = 4542, стандартное отклонение действительных данных = 5703, стандартное отклонение разницы между прогнозными значениями и действительными данными = 3449. Коэффициент Фишера = 20, поскольку фактическое значение коэффициента больше табличного, то коэффициент детерминации статистически значим. Соответственно найденная оценка уравнения регрессии статистически надежна. Уравнение для прогноза:  $S_{\text{abn}i}$  =−53170.73\*(T-14)+50241,82 (17)

Помимо того, что модель статистически надежна стоить отметить, что линия тренда в этой модели, как по прогнозируемым данным, так и по данным за весь период с 2008 по 2036 (который включает в себя прогнозируемые значения), статистически надежна. Величина достоверности аппроксимации =

0,53. Помимо того, что весь ряд данных имеет тенденцию к уменьшению, действительные данные так же имеют схожую тенденцию. Показатель наклона для действительных данных =  $-412,03$ ; для всего ряда =  $-584,15$ ; для прогнозируемых значений =  $-687.01$ .

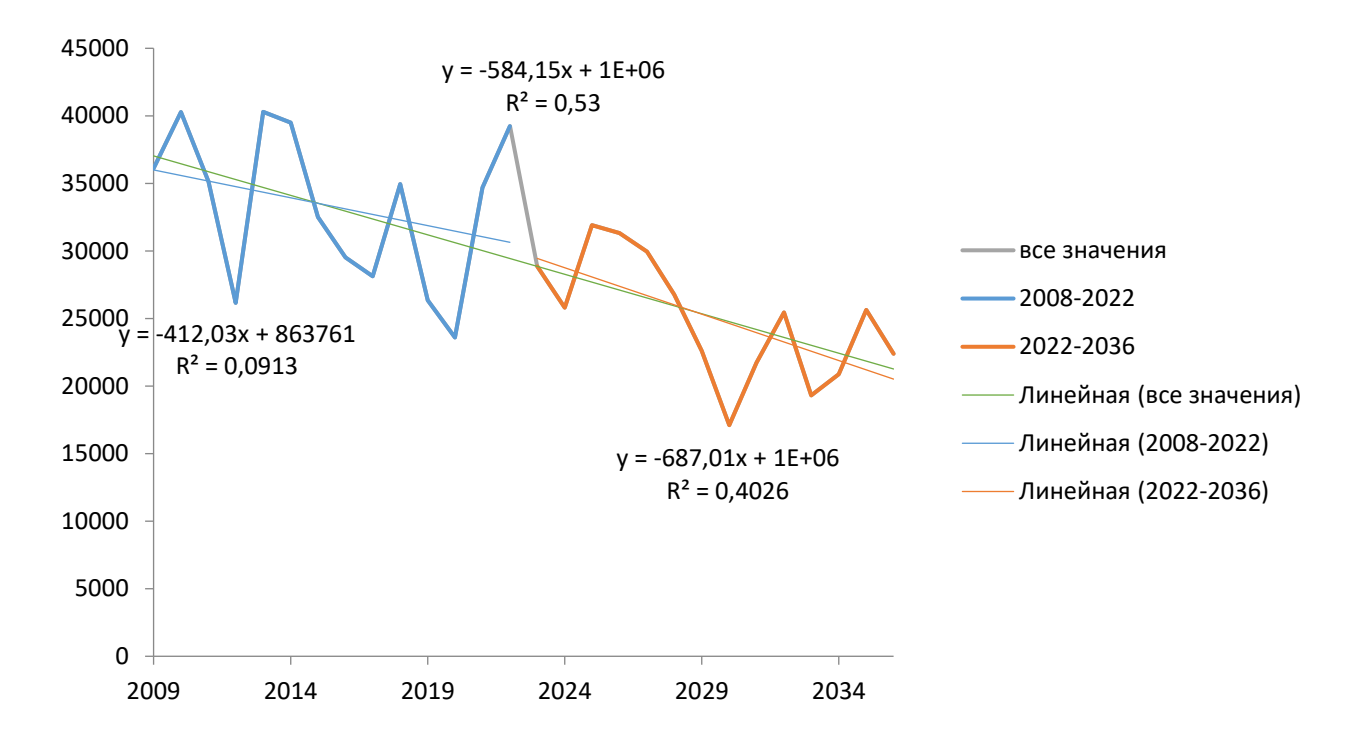

Рис.57. График прогнозируемых и действительных значений для уравнения регрессии основанных на данных площади льда и сезонных аномалий температур в южном полушарии по ноябрям со сдвигом 14 лет.

После построения линии тренда на всех графиках прослеживается тенденция к уменьшению площади, как действительных, так и прогнозируемых значений. Так же стоит отметить, что стоит учитывать стандартное отклонение. Анализируя все построенные прогнозы, наблюдается схожее направление графиков и данных, все значения постепенно уменьшаются, что логично, ведь глобальная температура повышается с каждым годом.

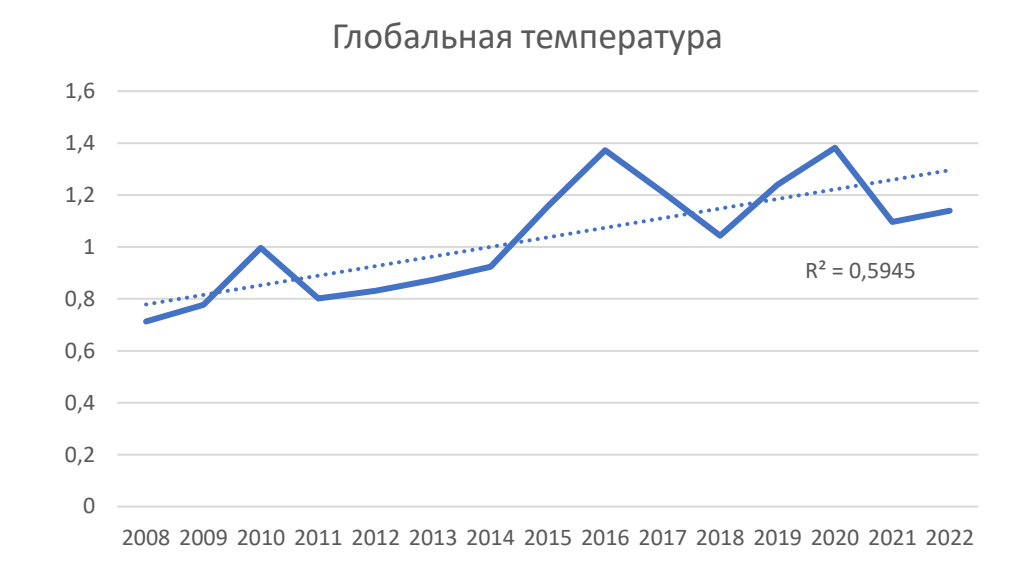

Рис. 58. График значений глобальной температуры за период с 2008 года по 2014.

Также оказалось, что у данных южного полушария наблюдается наиболее высокий коэффициент детерминации. Из этого можно сделать вывод, что причина уменьшения ледяного покрова может быть обнаружена где-то на юге Земного полушария.

Стоит отметить, что данные не могут считаться достоверными, только исходя из анализа температур, так как ледообразование – это сложный процесс, который зависит не только от одной переменной. Процесс ледообразования зависит от нескольких факторов, включая температуру воздуха, влажность, наличие ядер замерзания и движение воздуха.

Температура играет ключевую роль в образовании льда. При температуре ниже нуля градусов Цельсия, вода замерзает и образует лед.

Влажность также влияет на ледообразование. При низкой влажности воздуха вода быстро испаряется, что затрудняет образование льда. Но при высокой влажности воздуха вода может конденсироваться на поверхности и затвердевать в лед.

Ядра замерзания, такие как пыль или соли, действуют как центры кристаллизации, на которых молекулы воды могут собираться и образовывать лед.

Движение воздуха также влияет на ледообразование. Если воздух движется достаточно быстро, то вода на поверхности может не успевать затвердевать в лед, а если воздух смещается вертикально (например, в случае атмосферных фронтов), то может происходить образование ледяных осадков, таких как град или снег.

Но так как в распоряжении на данный момент имеется температура, которая имеет тренд к повышению, из этого следует, что площадь ледников в будущем прогнозе вероятнее всего будет сокращаться. Ранее в работе было отмечено, что наблюдается негативный тренд изменения площади льда.

## ЗАКЛЮЧЕНИЕ

В результате проделанной работы были решены следующие задачи:

Была создана база данных по площади морского покрова в Печорском море за исследуемый период с 2008 по 2022 года.

Проанализирована взаимосвязь между площадью льда в акватории и температуры на близлежащих станциях. Станция мыс Белый нос: среднее значение коэффициента корреляции =  $-0.75$ ; максимальное =  $-0.82$  (наблюдается в 2011 году); минимальное = -0,64 (наблюдается в 2020 году). Станция о. Варандей: среднее значение коэффициента корреляции =  $-0.73$ ; максимальное =  $-0.78$ (наблюдается в 2012 году); минимальное =  $-0.63$ (наблюдается в 2020 году). Станция мыс Константиновский: среднее значение коэффициента корреляции =  $-0.72$ ; максимальное =  $-0.77$  (наблюдается в 2017 году); минимальное =  $-0.64$ (наблюдается в 2020 году).

Получены основные статистические характеристики по максимальной и минимальной площади льда за различные периоды. Максимальная площадь среднегодового льда наблюдалось в 2013 году, минимальное в 2008 и 2020 годах. Что касается каждого отдельно взятого типа льда, максимальные площади среднегодовых значений наблюдались в период с 2010 по 2013 года. Минимальные для ниласа в 2021 году, для молодого льда в 2013, для однолетнего в 2020 году, для припая в 2019 году.

А также построены прогнозы на ближайшие 14 лет. Исходя из полученных результатов можно сказать, что среднегодовая площадь льда в акватории будет постепенно уменьшаться, а также наилучшие значения коэффициента детерминации просматриваются по большей части с данными южного полушария.

83

- 1. ААНИИ. <https://www.aari.ru/> (дата обращения: 28.03.2023)
- 2. rp5. <https://rp5.ru/> (дата обращения: 15.04.2023)
- 3. Белоусов А. И., Моисеев А. В., Фролов И. Е. Ледовый режим Печорского моря. – М.: Наука, 1985. С. 56
- 4. Смирнов А. В., Соколов А. А., Лукьянова О. А. Ледовый режим и климатические изменения в Печорском море в период антропогенного воздействия. – Москва: Издательство Московского государственного университета имени М.В. Ломоносова, 2020. С. 34-35
- 5. Павлидис Ю.А. , Никифоров С.Л. , Огородов С.А. , Тарасов Г.А. ПЕЧОРСКОЕ МОРЕ: ПРОШЛОЕ, НАСТОЯЩЕЕ И БУДУЩЕЕ. – Океанология, 2007. С. 927-939
- 6. Бабичева, Т.А. Гидрологический режим Печорского моря в зимний период / Т.А. Бабичева, Н.А. Козлова, Е.В. Моисеева // Экология моря. – 2008. – Т. 77. – С. 19-23.
- 7. Волков, В.А. Гидрологические и гидрохимические исследования на Печорском море в 2012 году / В.А. Волков, А.Н. Кузнецов, И.Н. Кузнецова // Материалы научно-технической конференции «Морские исследования в XXI веке». – 2013. – С. 17-21.
- 8. Григорьев, А.Н. Гидрологический режим Печорского моря в летний период / А.Н. Григорьев, Е.В. Моисеева, Н.А. Козлова // Экология моря. – 2009. – Т. 80. – С. 34-38.
- 9. Дмитриев, В.В. Гидрологический режим Печорского моря в осенне-зимний период / В.В. Дмитриев, Е.В. Моисеева, Н.А. Козлова // Экология моря. –  $2010. - T. 81. - C. 15-19.$
- 10. Козлова, Н.А. Гидрологические и гидрохимические исследования Печорского моря в 2006 году / Н.А. Козлова, Е.В. Моисеева, Т.А. Бабичева // Материалы научно-технической конференции «Морские исследования в XXI веке». – 2007. – С. 37-41.
- 11.Моисеева, Е.В. Гидрологический режим Печорского моря в весенне-летний период / Е.В. Моисеева, Н.А. Козлова, А.Н. Григорьев // Экология моря. – 2011. – Т. 82. – С. 23-27.
- 12. Решетникова, И.Н. Гидрологический режим Печорского моря в зимний период 2010-2011 гг. / И.Н. Решетникова, Е.В. Моисеева, Н.А. Козлова // Материалы научно-технической конференции «Морские исследования в XXI веке». – 2012. – С. 27-31.
- 13. Соловьев, А.В. Гидрологические и гидрохимические исследования Печорского моря в 2016 году / А.В. Соловьев, А.Н. Кузнецов, И.Н. Кузнецова // Материалы научно-технической конференции «Морские исследования в XXI веке». – 2017. – С. 23-27.
- 14. Чернов, А.В. Гидрологический режим Печорского моря в осенне-зимний период 2013-2014 гг. / А.В. Чернов, Е.В. Моисеева, Н.А. Козлова // Материалы научно-технической конференции «Морские исследования в XXI веке». – 2015. – С. 28-32.
- 15. Широкова, Н.В. Гидрологический режим Печорского моря в весеннелетний период 2015 года / Н.В. Широкова, Е.В. Моисеева, Н.А. Козлова // Материалы научно-технической конференции «Морские исследования в XXI веке». – 2016. – С. 22-26.
- 16. Е.У.МИРОНОВ, И.М.АШИК, В.И.ДЫМОВ, М.Ю.КУЛАКОВ, С.В.КЛЯЧКИН МОДЕЛИ И МЕТОДЫ РАСЧЕТА И ПРОГНОЗА ЛЕДОВЫХ И ОКЕАНОГРАФИЧЕСКИХ УСЛОВИЙ В АРКТИЧЕСКИХ МОРЯХ// Проблемы Арктики и Антарктики. 2010. С. 16-28
- 17. Миронов Е.У., Клячкин С.В., Макаров Е.И., Юлин А.В., Афанасьева Е.В. Особенности ледовых процессов в осенний период 2021 г. в морях Российской Арктики и оценка оправдываемости ледовых прогнозов // Российская Арктика. 2021. № 15. С. 40-53.
- 18. В.И.ДЫМОВ, Г.К.ЗУБАКИН, Ю.П.КЛЕВАНЦОВ, В.А.РОЖКОВ, Е.А.СКУТИНА ВЕТЕР И ВОЛНЫ В ПЕЧОРСКОМ МОРЕ // Проблемы Арктики и Антарктики. 2012. С. 23-40.
- 19. Борщенко Е.В., Мишин Д.В., Горелиц О.В. Комплексные исследования гидрологического режима устьевой области реки Печора // От познания к мировоззрению. Сборник докладов международной научной конференции памяти Ю.Б. Виноградова. Санкт-Петербургский государственный университет.– СПб.: Издательство ВВМ, 2020. С. 1054–1059.
- 20. Фролов, И. Е., Гудкович, З. М., Радионов, В. Ф., Тимохов, Л. А., & Широчков, А. В. (2005). *Научные исследования в Арктике* (Т. 1. Научноисследовательские станции "Северный Полюс"). СПб: Наука.
- 21.Фролов, И. Е. (Ред.). (2011). Океанография и морской лёд. Москва: Paulsen.
- 22. Ионин, А. С., Каплин, П. А., & Медведев, В. С. (1961). Классификация типов берегов Земного шара (применительно к картам Физикогеографического атласа мира). Труды Океанографической комиссии АН СССР, 12, стр. 94-108.
- 23. Романкевич Е.А., Л. А. (Ред.). (2003). Печорское море. Системные исследования (гидрофизика, гидрология, оптика, биология, химия, геология, экология, социоэкономические проблемы). Москва: "МОРЕ".
- 24. Добровольский, А. Д., & Залогин, Б. С. (1982). Моря СССР. М: Мысль.
- 25.Герасимов, И. П. (Ред.). (1970). Советская Арктика (Моря и острова Северного Ледовитого океана. М.: Наука.